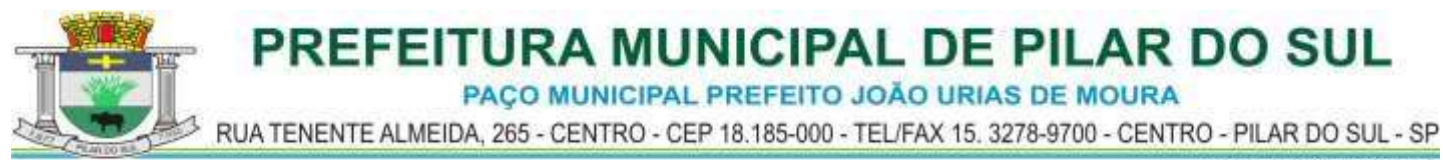

# **AVISO DE LICITAÇÃO**

A Comissão Municipal de Licitação, com sede na Rua Tenente Almeida, 265 – Centro, faz saber que se encontra aberto o **Pregão Presencial n.º 23/2020**, DESTINADO À CONTRATAÇÃO DE EMPRESA ESPECIALIZADA EM SERVIÇOS DE IMPLANTAÇÃO, LICENCIAMENTO OU LOCAÇÃO E MANUTENÇÃO DE SISTEMA DE COMPUTADOR – SOFTWARE DE GESTÃO PÚBLICA.

A entrega dos envelopes e Credenciamento será a partir das **09h00min do dia 14 de abril de 2020.**

Mais informações:

- Presencialmente no Paço Municipal, Departamento de Licitações
- $\triangleright$  Pelo telefone: (15) 3278-9700, Ramal 217 Licitações
- Pelo e-mail: licitacao@pilardosul.sp.gov.br
- $\triangleright$  Pelo site: www.pilardosul.sp.gov.br

Pilar do Sul – SP, 30 de março de 2020.

RAFAEL BUENO RIBEIRO Encarregado de Licitações

PAÇO MUNICIPAL PREFEITO JOÃO URIAS DE MOURA

RUA TENENTE ALMEIDA, 265 - CENTRO - CEP 18.185-000 - TEL/FAX 15. 3278-9700 - CENTRO - PILAR DO SUL - SP

www.pilardosul.sp.gov.br

## **PREGÃO PRESENCIAL Nº 23/2020**

## **EDITAL DE LICITAÇÃO**

### **PROCESSO ADMINISTRATIVO Nº 2008/2020**

## **1) PREÂMBULO**

1.1 – A PREFEITURA MUNICIPAL DE PILAR DO SUL torna público para conhecimento dos interessados que na sala do Departamento de Licitações, localizada na Rua Tenente Almeida, nº 265, Pilar do Sul/SP, será realizada licitação na modalidade de **PREGÃO PRESENCIAL** do tipo **MENOR PREÇO GLOBAL**, o qual será processado de acordo com o que determina a Lei Federal nº 10.520, de 17 de julho de 2002, suplementarmente, a Lei Federal nº 8.666, de 21 de junho de 1993 e suas alterações e a Lei Complementar nº 123 de 14 de dezembro de 2006, com nova redação dada pela Lei Complementar 147 de 7 de agosto de 2014, além das cláusulas e condições constantes neste Edital e seus respectivos Anexos.

1.2 - Os documentos referentes ao CREDENCIAMENTO, e os envelopes nº 1 - "PROPOSTA" e nº 2 - "DOCUMENTAÇÃO" serão recebidos pelo Pregoeiro, no Departamento de Licitações, localizada na Rua Tenente Almeida, nº 265, Pilar do Sul/SP, às **09h00min do dia 14 de abril de 2020**. A sessão pública dirigida pelo Pregoeiro, se dará a seguir, no mesmo dia e local nos termos das legislações supracitadas, deste edital e dos seus anexos.

1.3 - Integram este ato convocatório os seguintes ANEXOS:

- I. TERMO DE REFERÊNCIA;
- II. MODELO DA PROPOSTA COMERCIAL
- III. MODELO DE DECLARAÇÃO DE CUMPRIMENTO DAS EXIGÊNCIAS DOS DOCUMENTOS DE HABILITAÇÃO;
- IV. MODELO DE DECLARAÇÃO cumprimento do inciso XXXIII do art. 7º da Constituição Federal;
- V. MODELO DE PROCURAÇÃO;
- VI. MINUTA DO CONTRATO;
- VII. TERMO DE CIENCIA E NOTIFICAÇÃO;
- VIII. DECLARAÇÃO DE CONCORDÂNCIA COM OS TERMOS DO EDITAL;
- IX. DECLARAÇÃO DE ENQUADRAMENTO DE ME OU EPP;
- X. DECLARAÇÃO DE QUE NÃO EMPREGA SERVIDOR.
- XI. COMPROVANTE DE RETIRADA DE EDITAL

## **2) DO OBJETO**

2.1 - O objeto da presente licitação é a CONTRATAÇÃO DE EMPRESA ESPECIALIZADA EM SERVIÇOS DE IMPLANTAÇÃO, LICENCIAMENTO OU LOCAÇÃO E MANUTENÇÃO DE SISTEMA DE COMPUTADOR – SOFTWARE DE GESTÃO PÚBLICA, em atendimento a Prefeitura Municipal de Pilar do Sul, conforme especificações constantes no ANEXO I – TERMO DE REFERÊNCIA.

## **3) DOS RECURSOS ORÇAMENTÁRIOS**

3.1 Os recursos financeiros para o atendimento ao objeto deste certame correrão por conta das seguintes dotações orçamentárias:

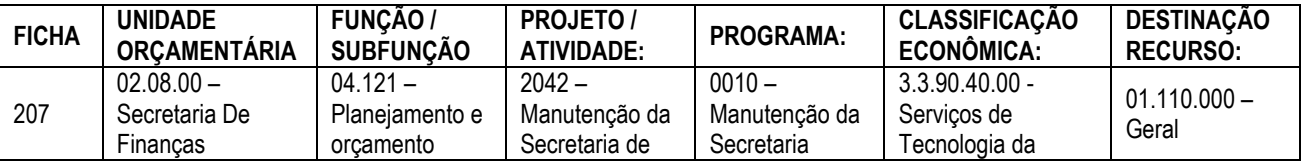

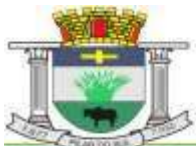

PAÇO MUNICIPAL PREFEITO JOÃO URIAS DE MOURA

RUA TENENTE ALMEIDA, 265 - CENTRO - CEP 18.185-000 - TEL/FAX 15. 3278-9700 - CENTRO - PILAR DO SUL - SP

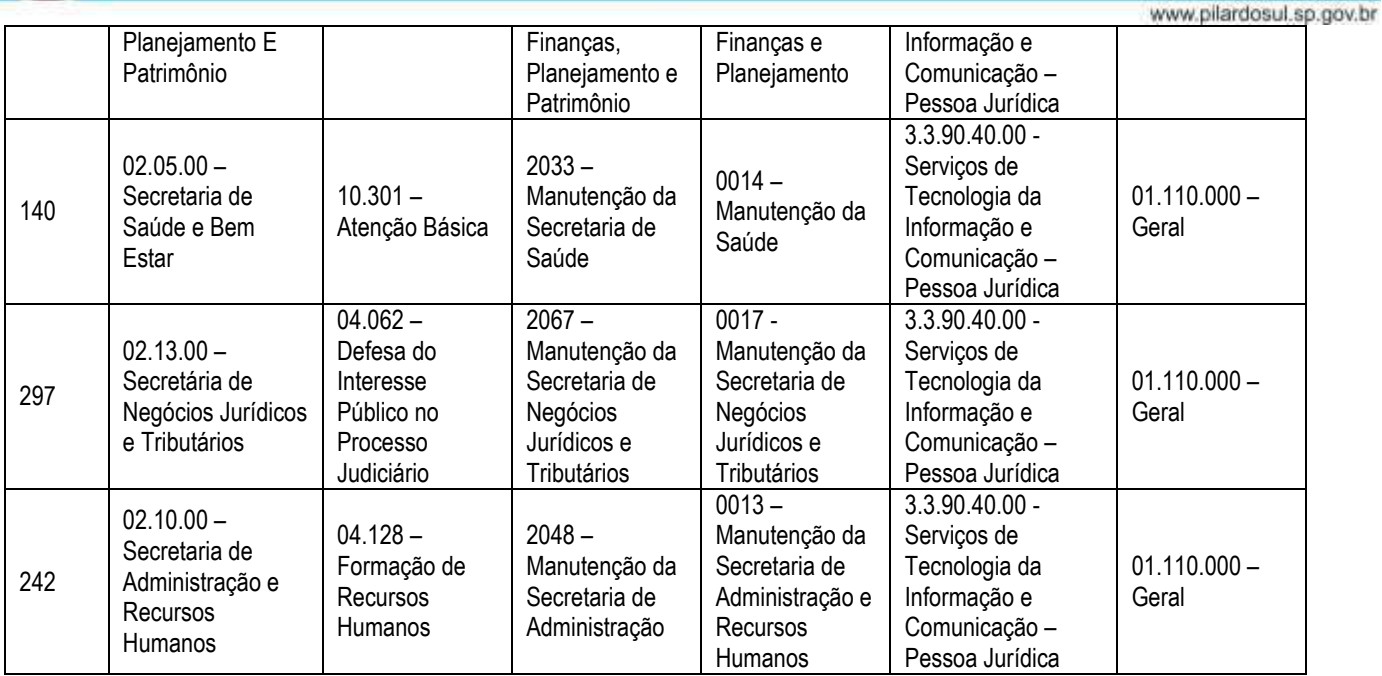

## **4) DAS CONDIÇÕES DE PARTICIPAÇÃO**

4.1 - Poderão participar deste certame empresas que detenham atividade pertinente e compatível com o objeto deste certame e que atendam às exigências deste edital e seus anexos.

- 4.2 Será vedada a participação:
	- 4.2.1 De empresas suspensas temporariamente de participar em licitação e impedidas de contratar com a Prefeitura Municipal de Pilar do Sul, nos termos do artigo 87, inciso III da Lei n.º 8.666/93 e art. 7º da Lei Federal nº 10.520/2002;
	- 4.2.2 De empresas declaradas inidôneas para licitar ou contratar com os órgãos e entidades da Administração Pública em geral, nos termos do artigo 87, inciso IV da Lei n.º 8.666/93;
	- 4.2.3 Sob a forma de consórcio.
- 4.3 O descumprimento de qualquer condição de participação acarretará a inabilitação da licitante.

## **5) DA APRESENTAÇÃO DOS DOCUMENTOS PARA CREDENCIAMENTO**

5.1 – Todos os licitantes deverão se apresentar para credenciamento junto ao Pregoeiro por intermédio de um representante que, devidamente munido de documento que o credencie a participar deste procedimento licitatório, venha a responder por sua representada, devendo, ainda, no ato de credenciamento, identificar-se exibindo o original da carteira de identidade ou outro documento equivalente.

- 5.2 O credenciamento far-se-á por um dos seguintes meios:
	- 5.2.1 **Instrumento público de procuração** com poderes para formular ofertas e praticar todos os demais atos pertinentes ao certame, em nome do licitante, com prazo de validade em vigor;
	- 5.2.2 **Instrumento particular de procuração** nos moldes do Anexo V devidamente assinada e com **firma reconhecida em cartório**, com poderes para formular ofertas e praticar todos os demais atos pertinentes ao certame em nome do licitante, acompanhado de cópia de seu contrato social ou estatuto, no caso de Sociedade Anônima, e dos documentos de eleição de seus administradores;

PAÇO MUNICIPAL PREFEITO JOÃO URIAS DE MOURA

RUA TENENTE ALMEIDA, 265 - CENTRO - CEP 18.185-000 - TEL/FAX 15. 3278-9700 - CENTRO - PILAR DO SUL - SP

www.pilardosul.sp.gov.br 5.2.3 **Tratando-se de sócio, proprietário, dirigente ou assemelhado de empresa licitante**, cópia do respectivo estatuto ou contrato social, no qual estejam expressos seus poderes para exercer direitos e assumir obrigações em decorrência de tal investidura, no caso de Sociedade Anônima, devidamente acompanhado de documentos de eleição dos administradores.

5.3 – O representante (legal ou procurador) da interessada deverá identificar-se exibindo documento oficial que contenha foto;

5.4 - O licitante que não contar com representante presente na sessão ou, ainda que presente, não puder praticar atos em seu nome por conta da apresentação de documentação defeituosa, ficará impedido de participar da fase de lances verbais, de negociar preços, de declarar a intenção de interpor ou de renunciar ao direito de interpor recurso, ficando mantido, portanto, o preço apresentado na proposta escrita, que há de ser considerada para efeito de ordenação das propostas e apuração do menor preço;

5.5 - Encerrada a fase de credenciamento pelo Pregoeiro, não serão admitidos credenciamentos de eventuais licitantes retardatários;

5.6 - Será admitido apenas 1 (um) representante para cada licitante credenciado, sendo que cada um deles poderá representar apenas um licitante credenciado.

5.7 - No ato do credenciamento deverão ser apresentadas, conforme o caso, as seguintes declarações, condição essencial para participação no certame licitatório:

- 5.7.1 **Declaração de pleno atendimento aos requisitos de habilitação e inexistência de qualquer fato impeditivo à participação**, de acordo com modelo contido no Anexo III ao presente Edital. A referida declaração deverá estar fora dos envelopes nº 1 (Proposta) e nº 2 (Habilitação).
- 5.7.2 Declaração de Enquadramento como ME ou EPP", conforme o caso, devidamente registrada e arquivada na respectiva Junta Comercial do Estado e/ou Declaração, firmada pelo representante legal da empresa, de acordo com o modelo estabelecido no Anexo IX deste Edital, e apresentada FORA dos Envelopes nº 1 (Proposta) e nº 2 (Habilitação).

5.8 - Em seguida proceder-se-á ao recebimento dos envelopes contendo a proposta de preço e os documentos de habilitação, em envelopes separados, indevassáveis, lacrados e rubricados no fecho, que deverão conter os seguintes:

> **ENVELOPE Nº 1 EDITAL DE PREGÃO PRESENCIAL Nº 23/2020 PROPOSTA DE PREÇO RAZÃO SOCIAL / CNPJ**

**ENVELOPE Nº 2 EDITAL DE PREGÃO PRESENCIAL Nº 23/2020 DOCUMENTOS DE HABILITAÇÃO RAZÃO SOCIAL / CNPJ**

## **6) DA PROPOSTA DE PREÇO**

6.1 – O Anexo II - Modelo da Proposta Comercial, que acompanha este ato convocatório, deverá ser utilizado, preferencialmente, para a apresentação da Proposta.

6.2 – Deverão estar consignados na proposta:

PAÇO MUNICIPAL PREFEITO JOÃO URIAS DE MOURA

RUA TENENTE ALMEIDA, 265 - CENTRO - CEP 18.185-000 - TEL/FAX 15. 3278-9700 - CENTRO - PILAR DO SUL - SP

www.pilardosul.sp.gov.br

a) dados cadastrais;

b) descrição dos produtos, de acordo com o Anexo I do Edital;

- c) indicação obrigatória do preço expresso em moeda corrente nacional, em algarismos e por extenso;
- d) indicação do representante legal que firma a proposta e sua assinatura.

6.3 - Os produtos deverão obedecer às normas brasileiras divulgadas pela Associação Brasileira de Normas Técnicas (ABNT), em conformidade com as edições mais recentes, ANVISA, INMETRO, no que couber, e as demais normas previstas na legislação vigente pertinente ao objeto.

6.4 – Cada concorrente deverá computar, no preço que ofertar, todos os custos diretos e indiretos, inclusive os resultantes da incidência de quaisquer tributos, contribuições ou obrigações decorrentes das legislações trabalhista, fiscal e previdenciária a que se sujeita.

6.5 - Os preços ofertados deverão ser equivalentes aos praticados no mercado, na data da apresentação da proposta.

6.6 – O prazo de validade da proposta será de 60 (sessenta) dias, contados a partirda sua apresentação.

6.7 - A apresentação da proposta implicará, por si só, na aceitação tácita de todas as cláusulas deste edital e dos termos da Lei Federal nº 10.520/02 e da Lei Federal nº 8.666/93, no que couber, e demais normas suplementares aplicáveis.

## **7) DOS DOCUMENTOS PARA HABILITAÇÃO**

7.1 – Para efeitos de habilitação, **todos** os licitantes, deverão apresentar os seguintes documentos:

7.1.1 Habilitação Jurídica, conforme o caso (art. 28 da Lei Federal 8.666/93):

7.1.1.1 Em se tratando de sociedades empresárias ou simples, o ato constitutivo, estatuto ou contrato social em vigor, devidamente registrado na Junta Comercial ou no Cartório de Registro Civil de Pessoas Jurídicas, nos termos da lei e conforme o caso, sendo que as sociedades por ações apresentarão também os documentos de eleição de seus administradores;

7.1.1.2 Os documentos descritos no item anterior deverão estar acompanhados de todas as alterações e/ou da respectiva consolidação, conforme legislação em vigor;

7.1.1.3 Decreto de autorização, em se tratando de empresa ou sociedade estrangeira em funcionamento no País, e ato de registro ou autorização para funcionamento expedido pelo órgão competente, quando a atividade assim o exigir.

7.1.1.4 Os documentos relacionados no item 7.1.1 não precisarão constar do Envelope n° 2 - Habilitação se tiverem sido apresentados para o credenciamento neste Pregão.

## **7.1.2 REGULARIDADE FISCAL E TRABALHISTA (art. 29 da Lei Federal 8.666/93):**

7.1.2.1 Prova de inscrição no Cadastro Nacional de Pessoas Jurídicas do Ministério da Fazenda (**CNPJ**);

7.1.2.2 Prova de inscrição no Cadastro de Contribuintes Estadual e/ou Municipal, conforme o caso, relativo ao domicílio ou sede do licitante, pertinente ao seu ramo de atividade e compatível com o objeto do certame;

7.1.2.3 Prova de regularidade para com a Fazenda **Federal** por meio da apresentação da Certidão Conjunta Negativa de Débitos ou Certidão Conjunta Positiva com Efeitos de Negativa, relativos a Tributos Federais, à Dívida Ativa da União e a Contribuições Sociais, expedida pela Secretaria da Receita Federal e pela Procuradoria Geral da Fazenda Nacional.

PAÇO MUNICIPAL PREFEITO JOÃO URIAS DE MOURA

RUA TENENTE ALMEIDA, 265 - CENTRO - CEP 18.185-000 - TEL/FAX 15. 3278-9700 - CENTRO - PILAR DO SUL - SP

www.pilardosul.sp.gov.br

7.1.2.4 Prova de regularidade para com a Fazenda **Estadual**, do domicílio ou sede da licitante, por meio da apresentação da Certidão Negativa ou Positiva Com Efeito de Negativa relativa a débitos inscritos na dívida ativa **e** por meio da Certidão Negativa ou Positiva Com Efeito de Negativa relativa a débitos NÃO inscritos na dívida ativa.

7.1.2.5 Prova de Regularidade para com a Fazenda **Municipal** por meio da apresentação de certidão(ões) negativa(s) ou positiva(s) com efeito de negativa(s), relativa(s) aos tributos mobiliários, expedida(s) pela Secretaria Municipal do domicílio ou sede da licitante.

7.1.2.6 Prova de regularidade perante o Fundo de Garantia por Tempo de Serviço (**FGTS**), por meio da apresentação da CRF - Certificado de Regularidade do FGTS;

7.1.2.7 Prova de inexistência de débitos inadimplidos perante a Justiça do **Trabalho**, mediante a apresentação de Certidão Negativa de Débitos Trabalhistas (CNDT) ou Positiva com efeito de negativa, expedida gratuita e eletronicamente através do site [www.tst.jus.br;](http://www.tst.jus.br;/)

7.1.2.8 A comprovação de regularidade fiscal e trabalhista das microempresas e empresas de pequeno porte somente será exigida para efeito de assinatura do contrato; (LC nº 123, art. 42);

7.1.2.8.1 As microempresas e empresas de pequeno porte, deverão apresentar toda a documentação exigida para fins de comprovação de regularidade fiscal, mesmo que esta apresente alguma restrição; (LC nº 123, art. 43, caput);

7.1.2.8.2 Havendo alguma restrição na comprovação da regularidade fiscal e trabalhista, será assegurado o prazo de 5 (cinco) dias úteis, a contar da declaração de vencedor, prorrogáveis por igual período, a critério da Administração, para a regularização da documentação, pagamento ou parcelamento do débito, e emissão de eventuais certidões negativas ou positivas com efeito de certidão negativa; (LC nº 123, art. 43, § 1º, com nova redação dada pela LC 155/2016);

7.1.2.8.3 A não regularização da documentação, no prazo previsto no subitem 7.1.2.8.2, implicará na decadência do direito à contratação, sem prejuízo das sanções previstas neste edital, sendo facultado à Administração convocar os licitantes remanescentes para, em sessão pública, retomar os atos referentes ao procedimento licitatório, nos termos do art. 4º, inciso XXIII, da Lei 10.520/02, ou revogar a licitação (LC n° 123. art. 43, § 2º).

## **7.1.3 QUALIFICAÇÃO ECONÔMICO-FINANCEIRA (art. 31 da Lei 8.666/93)**

7.1.3.1 - Certidão negativa de falência ou recuperação judicial expedida pelo distribuidor de sua sede da pessoa jurídica, datada de no máximo 90 (noventa) dias anteriores a abertura dos envelopes de habilitação.

7.1.3.1.1 - As empresas que se encontrem em situação de recuperação judicial deverão apresentar o Plano de Recuperação, homologado pelo juízo competente e em pleno vigor, conforme Súmula nº 50 do Tribunal de Contas do Estado de São Paulo.

7.1.3.2 Balanço patrimonial e demonstrações contábeis do último exercício social, exigíveis e apresentados na forma da lei, acompanhado dos termos de abertura e encerramento, que comprovem a boa situação financeira da empresa, vedada a sua substituição por balancetes ou balanços provisórios, podendo ser atualizados por índices oficiais quando encerrados há mais de três meses da data de apresentação da proposta.

7.1.3.2.1 Para as empresas licitantes que ainda não tenham 01 (um) ano de exercício social, deverá ser apresentado Balanço de Abertura, devidamente chancelado na Junta Comercial ou entidade equivalente assinado por contabilista habilitado e por representante legal da empresa.

7.1.3.3 Comprovação da boa situação financeira do licitante, que será aferida pela observância mínima dos seguintes índices: Liquidez Geral, Liquidez Corrente e Endividamento, elaborado em papel timbrado da empresa, subscrito por seu(s) representante(s) legal(is) e pelo Contador responsável, devidamente PREFEITURA MUNICIPAL DE PILAR DO SUL PAÇO MUNICIPAL PREFEITO JOÃO URIAS DE MOURA

RUA TENENTE ALMEIDA, 265 - CENTRO - CEP 18.185-000 - TEL/FAX 15. 3278-9700 - CENTRO - PILAR DO SUL - SP

www.pilardosul.sp.gov.br identificados, calculados com base no Balanço Patrimonial do último exercício social, da seguinte forma:

- a) Liquidez Geral = Ativo Circulante + Realizável a Longo Prazo Passivo Circulante + Exigível a Longo Prazo
- b) Liquidez Corrente = Ativo Circulante Passivo Circulante

c) - Endividamento = Passivo Circulante + Exigível a Longo Prazo Ativo Total

(O resultado deverá ser maior ou igual a 1,00)

(O resultado deverá ser maior ou igual a 1,00)

(O resultado deverá ser menor ou igual a 0,50)

## **7.1.4 QUALIFICAÇÃO TÉCNICA (art. 30 da Lei 8.666.93):**

7.1.4.1 Prova de aptidão para o desempenho de atividade pertinente e compatível em características, quantidades e prazos com o objeto desta licitação, por meio da apresentação de atestado(s) expedido(s), necessariamente em nome do licitante, por pessoa jurídica de direito público ou privado, no qual se indique que a empresa já executou objeto equivalente ou similar em características aos constantes do objeto desta licitação, conforme estabelecido no anexo I – Termo de Referência.

7.1.4.2 Registro no Instituto Nacional da Propriedade Industrial (INPI), ou equivalente, ou ainda o comprovante do direito de comercialização através de qualquer instrumento jurídico válido, do Sistema ofertado, com o propósito de se afastar o risco da violação a direitos autorais, conforme Processo TC-040775/026/11 e outros do Tribunal de Contas do Estado de São Paulo.

### **7.1.5 Documentação Complementar**

7.1.5.1 - Declaração da licitante de que cumpre o disposto no inciso XXXIII do art. 7º da Constituição Federal, nos moldes do Anexo IV.

7.1.5.2 - Declaração de concordância com todos os termos do edital, nos moldes do Anexo

VIII;

- 7.1.5.3 Declaração de que não emprega servidor, nos moldes do Anexo X.
- 7.2 Disposições gerais sobre a documentação de habilitação
	- 7.2.1 Todos os documentos deverão ser apresentados no original, por qualquer processo de cópia, autenticada por cartório competente, ou mesmo cópia simples, desde que acompanhada do original para que seja autenticado pelo Pregoeiro ou por um dos membros designados em portaria especifica no ato de sua apresentação;
	- 7.2.2 Não serão aceitos protocolos de entrega ou solicitação de documentos em substituição aos documentos ora exigidos, inclusive no que se refere às certidões;
	- 7.2.3 Na hipótese de não constar prazo de validade nas certidões apresentadas, serão aceitas como válidas as expedidas até 90 (noventa) dias imediatamente anteriores à data de apresentação das propostas;
	- 7.2.4 Se o licitante for a matriz, todos os documentos deverão estar em nome da matriz, e se for a filial, todos os documentos deverão estar em nome da filial, exceto aqueles documentos que, pela própria natureza, comprovadamente, forem emitidos somente em nome da matriz;
	- 7.2.5 Caso o licitante pretenda que um de seus estabelecimentos, que não o participante desta licitação, execute o futuro contrato, deverá apresentar toda documentação de ambos os estabelecimentos, disposta nos itens 7.1.1 a 7.1.5;
	- 7.2.6 A entrega de documento de habilitação que apresente falha não sanável na sessão acarretará

PAÇO MUNICIPAL PREFEITO JOÃO URIAS DE MOURA

RUA TENENTE ALMEIDA, 265 - CENTRO - CEP 18.185-000 - TEL/FAX 15. 3278-9700 - CENTRO - PILAR DO SUL - SP

www.pilardosul.sp.gov.br

a inabilitação do licitante, exceto quanto à documentação relativa à regularidade fiscal e trabalhista das microempresas e empresas de pequeno porte, quando se aplicará o disposto no subitem 7.1.2.8 e seguintes deste edital.

7.2.7 O Pregoeiro ou a Equipe de apoio diligenciará efetuando consulta na Internet junto aos sites dos órgãos expedidores a fim de verificar a veracidade dos documentos obtidos por este meio eletrônico.

### **8) DO PROCEDIMENTO E DO JULGAMENTO DAS PROPOSTAS**

8.1 No horário e local indicados no preâmbulo deste edital, será aberta a sessão de processamento do pregão, iniciando - se com o credenciamento dos interessados em participar do certame.

8.2 Após os respectivos credenciamentos, as licitantes entregarão ao pregoeiro a declaração de pleno atendimento aos requisitos de habilitação, e, em envelopes separados, a proposta de preços e os documentos de habilitação.

8.3 Uma vez iniciada a abertura do primeiro envelope "Proposta", estará encerrado o credenciamento e, por consequência, a possibilidade de admissão de novos participantes no certame, não sendo permitidas quaisquer retificações que possam influir no resultado final deste pregão.

8.4 Abertos os envelopes nº 01 – PROPOSTA, pelo pregoeiro, este efetuará rubrica, conferência, análise e classificação das propostas em confronto com o objeto e exigências deste edital.

8.5 A análise das propostas pelo pregoeiro visará à verificação do atendimento das condições estabelecidas neste edital e seus anexos, sendo desclassificadas as propostas que não atenderem às exigências essenciais doedital.

8.6 O pregoeiro procederá a abertura dos envelopes contendo as propostas de preços e classificará o autor da proposta de menor oferta e aqueles que tenham apresentado propostas em valores sucessivos e superiores em até 10% (dez por cento), relativamente a de menor oferta.

8.7 Quando não forem verificadas, no mínimo, 3 (três) propostas escritas de preço nas condições definidas no item anterior, o pregoeiro classificará as melhores propostas subseqüentes, até o máximo de 3 (três), incluída a de menor oferta, para que seus autores participem dos lances verbais, quaisquer que sejam os preços oferecidos nas propostas escritas.

8.8 No caso de empate nos preços, serão admitidas para a etapa seguinte, todas as propostas empatadas, independentemente do número de licitantes.

8.9 Classificadas as propostas e uma vez iniciada a etapa competitiva, o pregoeiro convidará individualmente as licitantes classificadas de forma seqüencial a apresentar lances verbais, a partir da licitante classificada, detentora da proposta de menor oferta e as demais, em ordem crescente de preços ofertados, decidindose a ordem por meio de sorteio no caso de empate de preços.

8.10 A desclassificação da proposta escrita da licitante importa preclusão do seu direito de participar da fase de lances verbais.

8.11 Após a fase de classificação, não caberá desistência das propostas, salvo por motivo justo decorrente de fato superveniente comprovado e desde que aceito pelo pregoeiro.

8.12 Os lances verbais deverão ser formulados em valores distintos, decrescentes e múltiplos inferiores à proposta de menor oferta, podendo este valor ser alterado pelo pregoeiro no decorrer da fase de lances e com a concordância das licitantes.

8.13 A etapa de lances será considerada encerrada quando todas as licitantes dessa etapa declinarem da formulação de lances.

PAÇO MUNICIPAL PREFEITO JOÃO URIAS DE MOURA

RUA TENENTE ALMEIDA, 265 - CENTRO - CEP 18.185-000 - TEL/FAX 15. 3278-9700 - CENTRO - PILAR DO SUL - SP

www.pilardosul.sp.gov.br

8.14 Haja vista tratar-se de certame destinado exclusivamente à participação de microempresas e empresas de pequeno porte, nos termos do disposto no inc. I, do art. 48, da LC 123/06, com nova redação dada pela LC 147/14, não há que se cogitar a aplicação dos critérios de desempate previstos nos art. 44 e seguintes do mesmo Diploma. (Conforme § 2º do artigo 45 da Lei Complementar nº 123/06).

> 8.14.1 Havendo equivalência dos valores apresentados nas propostas, a classificação se fará por meio de sorteio.

8.15 Encerrada a etapa de lances, serão classificadas as propostas, na ordem decrescente dos valores, considerando- se o último preço ofertado.

- 8.15.1 O Pregoeiro poderá negociar diretamente com o autor do lance de menor valor com vistas à redução do preço ofertado.
- 8.15.2 Havendo negociação, o Pregoeiro examinará a aceitabilidade do preço negociado, decidindo motivadamente a respeito.

8.16 Considerada aceitável a menor oferta, será aberto o envelope contendo os documentos de habilitação.

8.17 A licitante que deixar de apresentar quaisquer dos documentos exigidos no envelope "Documentos de Habilitação", ou os apresentar em desacordo com o estabelecido neste edital ou com irregularidades, será inabilitada, não se admitindo complementação posterior à sessão, exceto quanto à documentação relativa à regularidade fiscal e trabalhista das microempresas e empresas de pequeno porte, quando se aplicará o disposto no subitem 7.1.2.8 e seguintes deste edital.

8.18 É facultada ao pregoeiro ou à autoridade superior, em qualquer fase da licitação, a promoção de diligência destinada a esclarecer ou a complementar a instrução do processo, vedada a inclusão posterior de documento ou informação que deveria constar originalmente da proposta/documentação.

8.19 Se a proposta não for aceitável, ou se a licitante desatender as exigências para a habilitação, o pregoeiro examinará a oferta subsequente de menor oferta, negociará com o seu autor, decidirá sobre a sua aceitabilidade e, em caso positivo, verificará as condições de habilitação e assim sucessivamente, até a apuração de uma oferta aceitável cujo autor atenda os requisitos de habilitação, caso em que será declarado provisoriamente vencedor.

## **9) DA PROVA DE CONCEITO**

9.1 Constatado o atendimento pleno das condições de menor preço e de habilitação, essa será declarada provisoriamente vencedora do certame.

9.2 A sessão será suspensa para a apresentação da prova de conceito, que acontecerá até o terceiro dia útil posterior à abertura dos envelopes, a partir das 09h00min.

9.3 Serão então analisadas as funcionalidades do sistema de informática, pelos integrantes da Comissão Técnica nomeada pela Administração para essa finalidade, através da demonstração do sistema ofertado, de modo a observar as especificações constantes neste Termo de Referência, por meio da simples conferência do atendimento ou não aos requisitos e às funcionalidades obrigatòrias requeridas.

9.4 As demonstrações serão sucessivas, observando-se a mesma ordem em que se encontram neste Anexo, devendo ser feitas em equipamentos da própria licitante, inclusive periféricos e, havendo necessidade, a Administração disponibilizará acesso à "internet".

9.5 A apresentação de cada sistema deverá ser feita em até 04 (quatro) horas, procedimento este que será acompanhado pelo servidor responsável do setor correspondente elencado abaixo, devidamente designado para apoio durante a sessão, podendo também ser assistido pelas demais licitantes, desde que não causem tumulto ou

PAÇO MUNICIPAL PREFEITO JOÃO URIAS DE MOURA

RUA TENENTE ALMEIDA, 265 - CENTRO - CEP 18.185-000 - TEL/FAX 15. 3278-9700 - CENTRO - PILAR DO SUL - SP

www.pilardosul.sp.gov.br

mantenham comportamento inadequado durante as demonstrações.

9.6 Servidores Designados: Marcelo Tanaka - Informática, Bruno Cesar da Silva - Tesouraria, Edisom Aparecido dos Santos Zaks e Claudia Ap. De Almeida Rosa Kurosaki – Contabilidade e Planejamento, Geisy F. S. Kurosawa – Compras, Rafael Bueno Ribeiro – Licitações, Marcelo Hiroyuki Kokabu – Tributário, Raquel Morais Bom Dodopoulos – Departamento Jurídico, e Marlene de Carvalho Gois Seabra – Recursos Humanos.

9.7 Não deverão ser feitos questionamentos durante as demonstrações, para que possa ser devidamente cumprido o prazo especificado para a apresentação, porém a licitante classificada em primeiro lugar deverá usar este anexo como um checklist, demonstrando item a item.

9.8 Terminada a demonstração do sistema, a Administração, por meio do servidor responsável pelo setor correspondente, manifestar-se-á pela sua aprovação ou reprovação, sendo que, nesse último caso, deverá especificar as funcionalidades que entendeu não terem sido atendidas, ouvindo também eventuais apontamentos por parte das demais licitantes, que poderão se manifestar na ata ou incluir à ata um anexo constando os tópicos que entendeu oportuno se manifestar quanto aos desatendimentos.

Caso as demonstrações não possam ser finalizadas no mesmo dia, poderá ser dada continuidade no dia seguinte, lavrando-se em Ata as ocorrências até o momento da paralisação.

9.10 Se a participante deixar de contemplar algum item exigido para as demonstrações do sistema, será desclassificada, refazendo-se todos os procedimentos para a segunda colocada, e assim sucessivamente, até a apuração de uma proponente que atenda todos os pré-requisitos do Edital e deste Anexo.

9.11 Será juntada aos autos as manifestações sobre o atendimento ou não das especificações contidas no Edital, sendo que o prazo para a interposição de recurso terá início apenas após a decisão acerca do procedimento.

9.12 Verificado o atendimento das especificações do objeto e aprovada a demonstração da prova de conceito, a proponente será declarada vencedora definitiva.

## **10) DA IMPUGNAÇÃO AO EDITAL E DO RECURSO**

10.1 - Com antecedência superior a **02 (dois) dias úteis** da data fixada para o recebimento das propostas, qualquer pessoa poderá solicitar esclarecimentos, providências ou impugnar o ato convocatório deste Pregão.

10.2 - As impugnações devem ser protocoladas na sede da Prefeitura Municipal de Pilar do Sul, dirigidas ao subscritor deste Edital.

> 10.2.1 - Acolhida a petição contra o ato convocatório, em despacho fundamentado, será designada nova data para a realização deste certame, exceto quando, inquestionavelmente, a alteração não afetar a formulação das propostas.

10.3 - A entrega da proposta, sem que tenha sido tempestivamente impugnado este Edital, implicará na plena aceitação, por parte dos interessados, das condições nele estabelecidas.

10.4 - Dos atos do Pregoeiro cabem recurso, devendo haver manifestação verbal imediata na própria sessão pública, com o devido registro em ata da síntese da motivação da sua intenção, abrindo-se então o prazo de **03 (três) dias** que começará a correr a partir da declaração do vencedor para a apresentação das razões por meio de memoriais, ficando os demais licitantes, desde logo intimados para apresentar contrarrazões, em igual número de dias, que começarão a correr no término do prazo do recorrente, sendo-lhes assegurada vista imediata dos autos;

- 10.4.1 A ausência de manifestação imediata e motivada pelo licitante na sessão pública importará na decadência do direito de recurso, na adjudicação do objeto do certame ao licitante vencedor e no encaminhamento do processo à autoridade competente para a homologação;
- 10.4.2 Na hipótese de interposição de recurso, o Pregoeiro poderá reconsiderar a sua decisão ou encaminhá-lo devidamente informado à autoridade competente;

PAÇO MUNICIPAL PREFEITO JOÃO URIAS DE MOURA

RUA TENENTE ALMEIDA, 265 - CENTRO - CEP 18.185-000 - TEL/FAX 15. 3278-9700 - CENTRO - PILAR DO SUL - SP

- www.pilardosul.sp.gov.br
- 10.4.3 Uma vez decididos os recursos administrativos eventualmente interpostos e, constatada a regularidade dos atos praticados, a autoridade competente adjudicará o objeto do certame ao licitante vencedor e homologará o procedimento licitatório;
- 10.4.4 O recurso contra decisão do Pregoeiro terá efeito suspensivo e o seu acolhimento resultará na invalidação apenas dos atos insuscetíveis de aproveitamento;
- 10.4.5 As razões de recurso deverão ser protocolizadas, no prazo supra, junto ao Setor de Protocolo, no endereço indicado no preâmbulo do presente edital, nos dias úteis, das 07:30 às 17:00 horas, sob pena de configurar-se a desistência da intenção de recurso manifestada na sessão pública.

## **11) DA FORMALIZAÇÃO DO CONTRATO**

11.1 - A contratação decorrente desta licitação será formalizada nos termos da minuta que integra este Edital como Anexo VI.

11.2 - O adjudicatário deverá assinar o instrumento de contrato no prazo de até **05 (cinco) dias**, a partir da convocação, podendo ser prorrogado uma única vez por igual período a critério da Administração, sob pena de decair do direito à contratação se não o fizer, sem prejuízo das sanções previstas neste Edital.

- 11.2.1 Se por ocasião da formalização do Contrato, as certidões de regularidade de débito do(s) adjudicatário(s) perante o Fundo de Garantia por Tempo de Serviço (FGTS) e a Fazenda Nacional (Receita Federal) que abrange inclusive as contribuições sociais, estiverem com os prazos de validade vencidos, a Administração verificará a situação por meio eletrônico hábil de informações, certificando nos autos do processo a regularidade e anexando os documentos passíveis de obtenção por tais meios, salvo impossibilidade devidamente justificada.
- 11.2.2 Se não for possível atualizá-las por meio eletrônico hábil de informação, o adjudicatário será notificado para, no prazo de 02 (dois) dias úteis, comprovar a sua situação de regularidade, mediante a apresentação das certidões respectivas, com prazos de validade em vigência, sob pena de a contratação não se realizar.
- 11.2.3 Tratando-se de microempresa ou empresa de pequeno porte, cuja documentação de regularidade fiscal e trabalhista tenha indicado restrições à época da fase de habilitação, deverá comprovar, previamente à assinatura do contrato, a regularidade fiscal e trabalhista, no prazo de 05 (cinco) dias úteis, a contar do momento em que a licitante for declarada vencedora do certame, prorrogável por igual período, a critério da Administração, sob pena de a contratação não se realizar, decaindo do direito à contratação, sem prejuízo das sanções previstas neste edital;

11.2.3.1 Não ocorrendo a regularização prevista no subitem anterior, facultar-se-á à

Administração:

- a) a retomada, em sessão pública, dos procedimentos relativos a esta licitação, sendo assegurado o exercício do direito de preferência na hipótese de haver participação de demais microempresas e empresas de pequeno porte, cujas propostas de preços se encontrem no intervalo estabelecido no subitem 8.6;
- b) a revogação da licitação (LC n° 123. art. 43, § 2º).

11.3 Na hipótese de nenhuma microempresa e empresa de pequeno porte atender aos requisitos deste Edital, será convocada outra empresa na ordem de classificação das ofertas, com vistas à contratação.

11.4 Quando o adjudicatário, convocado dentro do prazo de validade de sua proposta, não apresentar a situação regular de que trata o subitem 10.2.1, ou se recusar a celebrar a contratação, será convocado outro licitante na ordem de classificação das ofertas, e assim sucessivamente, com vistas à celebração da contratação.

PAÇO MUNICIPAL PREFEITO JOÃO URIAS DE MOURA

RUA TENENTE ALMEIDA, 265 - CENTRO - CEP 18.185-000 - TEL/FAX 15. 3278-9700 - CENTRO - PILAR DO SUL - SP

www.pilardosul.sp.gov.br 11.5 O prazo de vigência do presente contrato será de **12 (doze) meses**, contados a partir da data de sua assinatura, podendo ser prorrogado nos limites previstos no Inciso IV do Artigo 57 da Lei Federal 8666/93

10.6 - O foro do contrato será o da Comarca de Pilar do Sul /SP.

## **12) DOS PRAZOS E DAS CONDIÇÕES DE PRESTAÇÃO DOS SERVIÇOS**

12.1 Os serviços licitados deverão ter o inicio de sua implantação apartir da assinatura do contrato, os quais devem no prazo maximo de 30 (trinta) dias estar em pleno funcionamento, prazo este necessário para que haja a migração do sistema anterior, as adequações necessárias e o treinamento dos funcionários que utilizarão o sistema.

- 12.2 Depois de implantado o software será recebido conforme a seguir:
- a) **provisoriamente:** de posse da proposta respectiva, será recebido o software para verificação de especificações, quantidade, qualidade, prazos, preços e outros dados pertinentes e, encontrada alguma irregularidade, será fixado prazo para sua correção;
- b) **definitivamente**: após recebimento provisório, será realizada conferência dos produtos e sendo aprovados será efetivado o recebimento definitivo, com aposição de assinatura no documento fiscal.
	- 12.2.1 Na hipótese do produto apresentar irregularidade não sanada, será reduzido a termo o fato e encaminhado à autoridade competente para procedimentos inerentes à aplicação das penalidades.

12.3 - A execução do contrato será acompanhada, conforme o caso, nos termos do art. 67 e 73 da Lei Federal n.º8.666/93.

12.4 - O recebimento definitivo não exclui a responsabilidade da proponente, nos termos das prescrições legais.

## **13) DO PAGAMENTO**

13.1 - O pagamento devido à Contratada será efetuado mensalmente em até **30 (trinta) dias** após a apresentação, aceitação e recebimento da Nota Fiscal pela Secretaria de Finanças, correspondente aos serviços prestados no mês anterior e de acordo com as especificações do objeto desta licitação.

13.2 - O pagamento será feito através de crédito em conta corrente a ser fornecido pela Contratada, onde deverá conter na respectiva nota fiscal o número da agência e da conta corrente da empresa.

13.3 - Em nenhuma hipótese e em tempo algum poderá ser invocada qualquer dúvida quanto aos preços propostos.

13.4 - Nenhum pagamento será efetuado ao(s) licitante(s) vencedor(es), enquanto pendente de liquidação qualquer obrigação financeira que lhe for imposta, em virtude de penalidade ou inadimplência, sem que isso gere direito ao pleito do reajustamento de preços ou correção monetária.

13.5 - Correrão por conta da licitante vencedora todas as despesas de seguros, transporte, tributos, encargos trabalhistas e previdenciárias decorrentes da entrega dos produtos.

## **14) DA FISCALIZAÇÃO**

14.1 - O funcionário designado para acompanhar/fiscalizar a execução do referido Contrato será os encarregados das respectivas areas que utilizarão os sistemas.

14.2 – A fiscalização elaborará documentos de forma objetiva aos produtos decorrentes, as quais justificarão os pagamentos pelos produtos efetivamente entregues.

PAÇO MUNICIPAL PREFEITO JOÃO URIAS DE MOURA

RUA TENENTE ALMEIDA, 265 - CENTRO - CEP 18.185-000 - TEL/FAX 15. 3278-9700 - CENTRO - PILAR DO SUL - SP

www.pilardosul.sp.gov.br

14.3 – O acompanhamento, o controle, a fiscalização e avaliação de que trata este item não excluem a responsabilidade da CONTRATADA e nem confere à CONTRATANTE responsabilidade solidária, inclusive perante terceiros, por quaisquer irregularidades ou danos na prestação dos serviços contratados.

14.4 – A CONTRATANTE se reserva o direito de rejeitar, no todo ou em parte, os serviços ora contratados, prestados em desacordo com o presente Edital, seus Anexos e Contrato.

14.5 – As determinações e, as solicitações formuladas pelo representante da CONTRATANTE encarregado da fiscalização do contrato deverão ser prontamente atendidas pela CONTRATADA, ou, em caso de impossibilidade, justificadas por escrito.

## **15) DAS SANÇÕES**

15.1 - A vencedora do certame que descumprir quaisquer das cláusulas ou condições do presente edital ficará sujeita às penalidades previstas no art. 7º da Lei n.º 10.520/02, bem como aos arts. 86 e 87 da Lei n.º 8.666/93.

15.2 - Nos termos do art. 87 da Lei n.º 8.666/93, pela inexecução total ou parcial do Contrato, a Contratada, garantida a prévia defesa, ficará sujeita às seguintes sanções:

a) Advertência;

- b) Multa de 10% (dez por cento) do valor da Ata;
- c) Suspensão temporária de participação em licitação e impedimento de contratar com este órgão promotor do certame, por prazo de até 5 (cinco) anos;
- d) Declaração de inidoneidade para licitar ou contratar com a Administração Pública em geral enquanto perdurarem os motivos determinantes da punição ou até que seja promovida sua reabilitação perante a própria autoridade que aplicou a penalidade, que será concedida sempre que a Contratada ressarcir a Administração pelos prejuízos resultantes e depois de decorrido o prazo da sanção aplicada com base na alínea anterior.

15.3 - Os licitantes sujeitar-se-ão, também, à imposição de multa correspondente a até 2% (dois por cento) do valor da proposta se, por ato ou omissão de seu representante, provocar tumulto na sessão de pregão ou retardar o procedimento licitatório, ou ainda, desistir do lance ofertado.

15.4 - A recusa injustificada do adjudicatário em assinar o Contrato, aceitar ou retirar o instrumento equivalente, dentro do prazo estabelecido pela administração, caracteriza o descumprimento total da obrigação assumida, sujeitando-o às seguintes penalidades:

a) multa de 10% (dez por cento) sobre o valor da obrigação não cumprida;

b) a aplicação de suspensão temporária para licitar e contratar com a Municipalidade e/ou declaração de inidoneidade, conforme previsto pelo artigo 7º da Lei Federal n.º 10.520/02.

15.5 - O atraso injustificado na entrega dos produtos, sem prejuízo do disposto no § 1º do artigo 86 da Lei n.º 8.666/93, sujeitará a Contratada à multa de mora, calculado por dia de atraso da obrigação não cumprida na seguinte proporção:

- a) atraso de até 30 (trinta) dias, multa de 0,1% (um décimo por cento) ao dia; e
- b) atraso superior a 30 (trinta) dias, até o limite de 60 (sessenta) dias: multa de 0,2% (dois décimos por cento) aodia.

15.6 - Pela inexecução total ou parcial do Contrato, poderão ser aplicadas à Contratada as seguintes penalidades:

a) multa de 10% (dez por cento) sobre o valor total ou parcial da obrigação não cumprida; ou

b) a aplicação de suspensão temporária para licitar e contratar com a Municipalidade e/ou declaração de inidoneidade, conforme previsto pelo artigo 7º da Lei Federal n.º 10.520/02.

15.7 - A aplicação de uma penalidade não exclui a aplicação das outras, quando cabíveis. A penalidade de multa poderá ser aplicada de forma isolada ou cumulativamente com qualquer das demais, podendo ser descontada de eventuais créditos que tenha em face da Contratante.

PAÇO MUNICIPAL PREFEITO JOÃO URIAS DE MOURA

RUA TENENTE ALMEIDA, 265 - CENTRO - CEP 18.185-000 - TEL/FAX 15. 3278-9700 - CENTRO - PILAR DO SUL - SP

www.pilardosul.sp.gov.br

15.8 - As multas previstas nesta cláusula não têm natureza compensatória e o seu pagamento não elide a responsabilidade da Contratada por danos causados à Contratante.

15.9 - Pela não regularização da documentação de comprovação de regularidade fiscal das microempresas e empresas de pequeno porte, no prazo previsto neste edital, implicará decadência do direito à contratação e a Administração poderá garantida a prévia defesa, aplicar ao licitante multa equivalente a 2% (dois por cento) do valor estimado de contratação do objeto, cominada com a aplicação de suspensão temporária para licitar e contratar com a Municipalidade e/ou declaração de inidoneidade, conforme previsto pelo artigo 7º da Lei Federal n.º 10.520/02 (LC n.º 123/06, art. 43, § 2º);

15.10 - O prazo para defesa prévia quanto à aplicação de penalidade é de **05 (cinco) dias úteis** contados da data da intimação do interessado.

15.11 - O valor das multas será recolhido aos cofres Municipais, dentro de **03 (três) dias úteis** da data de sua cominação, mediante guia de recolhimento oficial.

15.12 - Se o valor da multa ou indenização devida não for recolhido, será automaticamente descontado da primeira parcela de preço a que a Contratada vier a fazer jus, acrescido de juros moratórios de 1% (um por cento) ao mês, ou, quando for o caso, cobrado judicialmente.

15.13 - Após a aplicação de quaisquer das penalidades acima previstas, realizar-se-á comunicação escrita à empresa e publicação no Órgão de Imprensa Oficial (excluídas as penalidades de advertência e multa de mora), constando o fundamento legal da punição, informando ainda que o fato seja registrado no cadastro correspondente.

## **16) DAS DISPOSIÇÕES GERAIS**

16.1 – Para conhecimento dos interessados expede-se o presente edital, do qual será extraído um resumo que será afixado no saguão do Paço Municipal.

16.2 – A Prefeitura Municipal de Pilar do Sul poderá, a qualquer tempo, motivadamente, revogar no todo ou em parte a presente licitação.

Pilar do Sul, 30 de março de 2020.

**MARCO AURÉLIO SOARES Prefeito Municipal**

PAÇO MUNICIPAL PREFEITO JOÃO URIAS DE MOURA

RUA TENENTE ALMEIDA, 265 - CENTRO - CEP 18.185-000 - TEL/FAX 15. 3278-9700 - CENTRO - PILAR DO SUL - SP

www.pilardosul.sp.gov.br

## **PREGÃO PRESENCIAL Nº 23/2020**

## **ANEXO I - TERMO DE REFERÊNCIA**

### **1) OBJETO:**

1.1 - O objeto da presente licitação é a CONTRATAÇÃO DE EMPRESA ESPECIALIZADA EM SERVIÇOS DE IMPLANTAÇÃO, LICENCIAMENTO OU LOCAÇÃO E MANUTENÇÃO DE SISTEMA DE COMPUTADOR – SOFTWARE DE GESTÃO PÚBLICA, em atendimento a Prefeitura Municipal de Pilar do Sul, conforme especificações constantes no ANEXO I – TERMO DE REFERÊNCIA.

## **2) CONVERSÃO DE BASES DE DADOS**

2.1 Os dados que compõem as bases de informações atualmente existentes deverão ser convertidos para a nova estrutura de dados proposta pelo licitante que for vencedor do certame conforme os departamentos descritos abaixo.

- Contabilidade / Orçamento / Financeiro / Patrimônio / Almoxarifado e Compras: Deverão ser convertidos os dados do exercício atual e dos cinco últimos exercícios
- Arrecadação / Folha de Pagamento e demais sistemas que compõe a planilha da proposta: Deverão ser convertidos todo o seu histórico para a nova estrutura de dados proposta pelo proponente vencedor do certame.

2.2 A Prefeitura não fornecerá as estruturas dos dados a serem convertidos. O licitante vencedor deverá realizar engenharia reversa para obter os dados a partir das bases atuais que são utilizadas. Esses dados serão disponibilizados imediatamente após a assinatura de contrato ou a critério da contratante.

2.3 O sistema deverá integrar os módulos, proporcionando aos profissionais responsáveis administrar os serviços oferecidos pela Prefeitura de maneira centralizada, além de agilizar e melhorar todo o processo.

### **3) IMPLANTAÇÃO DE PROGRAMAS**

3.1 A implantação dos programas deverá ser no prazo máximo de 30 (trinta) dias, já com as bases contendo os dados convertidos e os sistemas de processamento adaptados à legislação do Município, para atendimento da Lei 131 de 27 de maio de 2009 e a Lei 12.527 de 18 de novembro de 2011.

### **4) TREINAMENTO DE PESSOAL**

4.1 Simultaneamente à implantação dos programas e, sendo necessário, durante a vigência do contrato, serão capacitados, para uso do sistema informatizado, o número de servidores indicados pela Administração, de forma a garantir a adequada e plena utilização do sistema informatizado oferecido, visando demonstrar a funcionalidade do programa, seus recursos e limitações.

### **5) REQUISITOS MÍNIMOS**

Os programas deverão apresentar, no mínimo as seguintes condições:

01 - Ser executados em ambiente multiusuário, em arquitetura cliente-servidor; Os sistemas de Contabilidade, Compras, Patrimônio, licitações, almoxarifado, frotas e protocolo devem estar desenvolvidos em linguagem que permita o funcionamento desktop e Web com acesso via browser, utilizando a mesma base de dados simultaneamente, não sendo aceito serviços de terminal server (TS) e ou virtualização. Esta funcionalidade é exigida em razão do município possuir secretarias fora do prédio central, facilitando assim o acesso e a integração entre as áreas e secretarias;

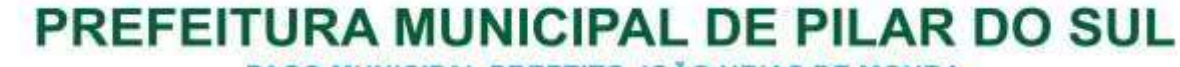

PAÇO MUNICIPAL PREFEITO JOÃO URIAS DE MOURA

RUA TENENTE ALMEIDA, 265 - CENTRO - CEP 18.185-000 - TEL/FAX 15. 3278-9700 - CENTRO - PILAR DO SUL - SP

www.pilardosul.sp.gov.br

02 - Possuir interface gráfica, com menus pulldown;

03 - Possuir opção que permita o gerenciamento do sistema, no servidor de aplicações contendo, no mínimo:

a) Registro completo de cada acesso de cada usuário identificando suas ações;

b) Controle de direitos ou permissões dos usuários ao nível de comandos disponível na interface e;

c) Possibilidade de habilitar e desabilitar qualquer permissão de usuário.

04 - Possuir ferramenta que permita atualizar automaticamente os programas e tabelas legais, no servidor de aplicações, a partir do site do fornecedor;

05 - Possuir tela de consultas ou pesquisas através de comandos SQL interativas;

06 - Conter nos relatórios a possibilidade de personalização de layout e impressão de logotipos;

07 - Possibilitar a geração dos relatórios em impressoras laser, matricial e jato de tinta, arquivo para transporte ou publicação e em tela;

08 - Possuir histórico (log.) de todas as operações efetuadas por usuário (inclusões, alterações e exclusões) permitindo sua consulta e impressão para auditoria;

09 - Permitir quantidade ilimitada de usuários simultâneos com total integridade dos dados.

10- Os sistemas deverão estar integrados entre si e manter integração fidedigna entre os módulos, permitindo a troca de informações e evitando a duplicidade de lançamentos de registros pelos diversos setores envolvidos**.**

11- Além disso, a empresa a ser contratada deverá fornecer solução para atualização automática dos sistemas através da rede mundial de computadores, mediante mensagem de alerta exibida de forma automática ao ser disparado evento de atualização, informando aos usuários da contratante quanto a existência de versões mais novas, com exibição de numeração da versão em uso, versão atualizada e data de disponibilização.

12- Concomitante, em decorrência das atualizações dos sistemas, o proponente deverá remeter informativos demonstrando, além das funcionalidades técnicas alteradas ou acrescentadas nos sistemas, os fundamentos determinantes da manutenção do conhecimento técnico mínimo suficiente à execução e utilização eficiente dos sistemas informatizados. Pelo menos um informativo já utilizado, deverá fazer parte da proposta.

13- O sistema deve estar de acordo e atender as Normas Brasileiras de Contabilidade aplicadas ao Setor Público – NBCASP, bem como normas e padrões da AUDESP/Tribunal de Contas.

14- O sistema deve seguir modelos de relatórios e permitir a criação de novos conforme orientações do Tribunal de Contas do Estado de São Paulo – TCE-SP, Secretaria do Tesouro Nacional – STN, do Ministério da Fazenda.

15 - O sistema deve atender as legislações federais, estaduais, municipais, estatutos, bem como resoluções e normativas de órgãos da Prefeitura, permitindo a criação de novas funcionalidades conforme orientação e solicitações da contratante.

16 - Possuir ferramenta para elaboração de relatórios a ser disponibilizada aos usuários, para confecção rápida de relatórios personalizados.

17 – A solução deverá funcionar com banco de dados plataforma livre distribuição sem restrições de limitação de utilização de memória RAM (Exemplos: Firebird e Postgre Sql). Não haverá custo adicional de licenciamento, caso o número de usuários, acessos simultâneos e/ou estações de trabalho seja alterado para mais ou para menos, esta variação estará automaticamente licenciada e não irá gerar custo adicional, devendo a empresa proponente declarar expressamente no envelope de habilitação, sob pena de desclassificação.

18 - Caso a licitante utilize outro banco de dados, será de responsabilidade da CONTRATADA, o fornecimento de licença vitalícia com nota fiscal em nome da Prefeitura Municipal de PILAR DO SUL/SP não gerando qualquer custo adicional ao Município, será instalado em quantos computadores forem necessários, devendo o banco de dados ser compatível com os sistemas Operacionais Windows e servidor Windows ou Linux.

19 - Deverá ser permitida a visualização dos relatórios em tela de todos os sistemas e seus módulos, antes de imprimi-los, podendo em seguida fazer a impressão, bem como a gravação do mesmo em arquivo no formato PDF (Portable Document Format), XLS, HTML.

20 – Os sistemas Contabilidade Pública e AUDESP, Planejamento e Orçamento e Tesouraria, por se tratarem de sistemas dependentes e interdependentes, deverão ser acessados através do mesmo ícone, não sendo permitido o acesso através de ícones distintos e diferentes.

21 - Os sistemas Contabilidade Pública e AUDESP, Planejamento e Orçamento e Tesouraria, por se tratarem

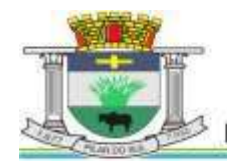

PAÇO MUNICIPAL PREFEITO JOÃO URIAS DE MOURA

RUA TENENTE ALMEIDA, 265 - CENTRO - CEP 18.185-000 - TEL/FAX 15. 3278-9700 - CENTRO - PILAR DO SUL - SP

www.pilardosul.sp.gov.br

de sistemas dependentes e interdependentes, deverão permitir o acesso á exercícios distintos apenas alterando o exercício no início do acesso sem ter a necessidade de sair do sistema em um exercício para acessar outro exercício distinto.

22 – O sistema deve possuir ferramenta para execução e gerenciamento de backup do banco de dados de forma a possibilitar a restauração completa do sistema, ou de cada módulo individual, quando o mesmo estiver em servidor sob responsabilidade da contratante.

## **6) ESPECIFICAÇÃO DOS PROGRAMAS**

Os proponentes não precisam possuir programas com os nomes indicados, nem distribuídos na forma abaixo especificada, entretanto, os programas ou módulos apresentados pelo proponente deverão atender todas as exigências especificadas nos itens que compõem esta parte.

## **SOFTWARE PARA CONTABILIDADE PÚBLICA E AUDESP**

- Contabilizar as dotações orçamentárias e demais atos da execução orçamentária e financeira.
- Utilizar o Empenho para:
	- o Comprometimento dos créditos orçamentários
	- o Emitir a nota de empenho ou documento equivalente definido pela entidade pública para a liquidação e a posterior Ordem de Pagamento para a efetivação de pagamentos.
- Permitir que os empenhos globais e estimativos fossem passíveis de complementação ou anulação parcial ou total, e que os empenhos ordinários sejam passíveis de anulação parcial ou total.
- Possibilitar no cadastro do empenho a inclusão, quando cabível, das informações relativas ao processo licitatório, fonte de recursos, detalhamento da fonte de recursos, número da obra, convênio e o respectivo contrato.
- Permitir a incorporação patrimonial na emissão ou liquidação de empenhos.
- Permitir a utilização de objeto de despesas na emissão de empenho para acompanhamento de gastos da entidade.
- Permitir o controle de reserva das dotações orçamentárias possibilitando o seu complemento, anulação e baixa através da emissão do empenho.
- Permitir a contabilização de registros no sistema compensado de forma concomitante aos movimentos efetuados na execução orçamentária.
- Permitir a emissão de etiquetas de empenhos.
- Permitir que os documentos da entidade (notas de empenho, liquidação, ordem de pagamento, etc.) sejam impressas de uma só vez através de uma fila de impressão.
- Permitir a alteração das datas de vencimento dos empenhos visualizando a data atual e a nova data de vencimento sem a necessidade de efetuar o estorno das liquidações do empenho.
- Permitir a contabilização utilizando o conceito de eventos associados a roteiros contábeis e partidas dobradas.
- Não permitir a exclusão de lançamentos contábeis automáticos da execução orçamentária.
- Permitir a utilização de históricos padronizados e históricos com texto livre.
- Permitir cancelar/estornar registros contábeis feitos independentes da execução orçamentária nos casos em que se apliquem.
- Permitir a reapropriação de custos a qualquer momento.
- Permitir a informação de retenções na emissão ou liquidação do empenho.
- Permitir a contabilização de retenções na liquidação ou pagamento do empenho.
- Permitir a utilização de sub-empenho para liquidação de empenhos globais ou estimativos.
- Permitir a configuração do formulário de empenho de forma a compatibilizar o formato da impressão com os modelos da entidade.
- Permitir controle de empenho referente a uma fonte de recurso.
- Permitir controlar empenhos para adiantamentos, subvenções, auxílios contribuições, convênios e repasses de recursos antecipados.

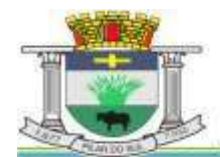

PAÇO MUNICIPAL PREFEITO JOÃO URIAS DE MOURA

RUA TENENTE ALMEIDA, 265 - CENTRO - CEP 18.185-000 - TEL/FAX 15. 3278-9700 - CENTRO - PILAR DO SUL - SP

- Permitir controlar os repasses de recursos antecipados, limitando o empenho a uma quantidade limite de repasses, de forma parametrizável para todos os tipos de recursos antecipados.
- Permitir controlar os repasses de recursos antecipados limitando o número de dias para a prestação de contas, podendo esta limitação ser de forma informativa ou restritiva.
- Permitir bloquear um fornecedor/credor para não permitir o recebimento de recurso antecipado caso o mesmo tenha prestação de contas pendentes com a contabilidade.
- Emitir documento final (recibo de prestação de contas) no momento da prestação de contas do recurso antecipado.
- Emitir relatório que contenham os recursos antecipados concedidos, em atraso e pendentes, ordenando os mesmos por tipo de recursos antecipados, credor ou data limite da prestação de contas.
- Utilizar calendário de encerramento contábil para os diferentes meses, para a apuração e apropriação do resultado, não permitindo lançamentos nos meses já encerrados.
- Assegurar que as contas só recebam lançamentos contábeis no último nível de desdobramento do Plano de Contas utilizado.
- Disponibilizar rotina que permita a atualização do Plano de Contas, dos eventos, e de seus roteiros contábeis de acordo com as atualizações do respectivo Tribunal de Contas.
- Permitir que se defina vencimento para recolhimento de retenções efetuadas quando a mesma é proveniente de Folha de Pagamento.
- Permitir cadastrar os precatórios da entidade.
- Permitir acompanhar a contabilização das retenções, desde a sua origem até o seu recolhimento, possibilitando ao usuário saber em qual documento e data foi recolhida qualquer retenção, permitindo assim a sua rastreabilidade.
- Permitir elaboração e alteração da ordem de pagamento dos empenhos sem a necessidade de efetuar do pagamento.
- Permitir restringir o acesso a unidades orçamentárias e unidades gestoras para determinados usuários.
- Possibilitar a contabilização automática dos registros provenientes dos sistemas de arrecadação, gestão de pessoal, patrimônio público, licitações e contratos.
- Permitir contabilizar automaticamente as depreciações dos bens de acordo com os métodos de depreciação definidos pelas NBCASP, utilizando vida útil e valor residual para cada um dos bens.
- Permitir contabilizar automaticamente a reavaliação dos valores dos bens patrimoniais de acordo com o processo de reavaliação efetuado no sistema de patrimônio.
- Permitir a exportação, na base de dados da prefeitura, de dados cadastrais para as demais unidades gestoras descentralizadas do município.
- Permitir a importação de dados cadastrais nas unidades gestoras descentralizadas do município a partir das informações geradas pela prefeitura.
- Permitir a exportação do movimento contábil com o bloqueio automático dos meses nas unidades gestoras descentralizadas do município para posterior importação na prefeitura, permitindo assim a consolidação das contas públicas do município.
- Permitir a importação, na base de dados da prefeitura, do movimento contábil das unidades gestoras descentralizadas do município, permitindo assim a consolidação das contas públicas do município.
- Permitir que ao final do exercício os empenhos que apresentarem saldo possam ser inscritos em restos a pagar, de acordo com a legislação, e que posteriormente possam ser liquidados, pagos ou cancelados no exercício seguinte.
- Permitir iniciar a execução orçamentária e financeira de um exercício, mesmo que não tenha ocorrido o fechamento contábil do exercício anterior, atualizando e mantendo a consistência dos dados entre os exercícios.
- Possibilitar a transferência automática das conciliações bancárias do exercício para o exercício seguinte.
- Possibilitar a transferência automática dos saldos de balanço do exercício para o exercício seguinte.
- Possibilitar a reimplantação automática de saldos quando a implantação já tiver sido realizada de modo que os saldos já implantados sejam substituídos.
- Emitir o Relatório de Gastos com a Educação, conforme Lei 9424/1996.
- Emitir o Relatório de Gastos com o FUNDEB, conforme Lei 9394/1996.
- Gerar o arquivo contendo os dados da Educação para ser importado no SIOPE
- Gerar o arquivo contendo os dados da Saúde para importação no SIOPS

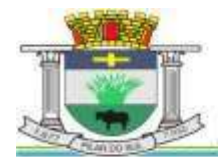

PAÇO MUNICIPAL PREFEITO JOÃO URIAS DE MOURA

RUA TENENTE ALMEIDA, 265 - CENTRO - CEP 18.185-000 - TEL/FAX 15. 3278-9700 - CENTRO - PILAR DO SUL - SP

- Emitir relatório de Apuração do PASEP com a opção de selecionar as receitas que compõe a base de cálculo, o percentual de contribuição e o valor apurado.
- Emitir o Relatório de Arrecadação Municipal, conforme regras definidas no artigo 29-A da Constituição Federal de 1988.
- Emitir relatório Demonstrativo de Repasse de Recursos para a Educação, conforme Lei 9394/96 (LDB), que demonstre as receitas que compõem a base de cálculo, o percentual de vinculação, o valor arrecadado no período e o valor do repasse.
- Emitir o Quadro dos Dados Contábeis Consolidados, conforme regras definidas pela Secretaria do Tesouro Nacional.
- Emitir todos os anexos de balanço, global e por órgão, fundo ou entidade da administração direta, autárquica e fundacional, exigidos pela Lei Nº 4320/64 e suas atualizações:
- Emitir relatório Comparativo da Receita Orçada com a Arrecadada;
- Emitir relatório Comparativo da Despesa Autorizada com a Realizada;
- Anexo 12 Balanço Orçamentário;
- Anexo 13 Balanço Financeiro;
- Anexo 14 Balanço Patrimonial;
- Anexo 15 Demonstrativo das Variações Patrimoniais
- Anexo 16 Demonstração da Dívida Fundada Interna;
- Anexo 17 Demonstração da Dívida Flutuante.
- Permitir a criação de relatórios gerenciais pelo próprio usuário.
- Permitir a composição de valores de determinado Grupo de Fonte de Recursos ou Detalhamento da Fonte, e ainda, valores específicos relacionados à Saúde, Educação e Precatórios para utilização na emissão de demonstrativos.
- Possibilitar a definição de um nível contábil ou uma categoria econômica específica, para a composição de um valor que será impresso em um demonstrativo.
- Permitir a impressão de demonstrativos com valores em milhares e em milhões de reais.
- Permitir a criação de relatórios a partir de dados informados pelo usuário.
- Armazenar os modelos dos relatórios criados pelo usuário diretamente no banco de dados do sistema.
- Emitir relatório da proposta orçamentária municipal consolidada (administração direta e indireta), conforme exigido pela Lei 4.320/64 e suas atualizações.
- Gerar o arquivo para o Sistema de Informações sobre Orçamentos Públicos em Saúde SIOPS, para ser importado pelo SIOPS com as seguintes informações:
	- o Receitas Municipais: SIOPS;
	- o Despesas Municipais: Saúde por Subfunção, Saúde por Categoria Econômica, Saneamento por Categoria e Resumo.
- Emitir relatório e gerar arquivos para o Sistema de Informações sobre Orçamentos Públicos em Educação SIOPE, para ser importado pelo SIOPE com as seguintes informações:
	- o Quadro Resumo das Receitas;
	- o Quadro Resumo das Despesas;
	- o Quadro Consolidado de Despesas;
	- o Demonstrativo da Função Educação.
- Gerar arquivos para a Secretaria da Receita Federal, conforme layout definido no Manual Normativo de Arquivos Digitais – MANAD.
- Gerar arquivos para prestação de contas aos Tribunais de Contas.
- Emitir todos os Relatórios Resumidos da Execução Orçamentária da Lei de Responsabilidade, conforme modelos definidos pela Secretaria do Tesouro Nacional.
- Emitir todos os Relatórios de Gestão Fiscal da Lei de Responsabilidade, conforme modelos definidos pela Secretaria do Tesouro Nacional.
- Emitir relatórios de conferência das informações mensais relativas aos Gastos com Pessoal, Educação, Saúde e FUNDEB.
- O sistema de contabilidade deverá permitir a assinatura digital de relatórios gerados, tais como, Boletim de Caixa, Balancetes, Despesas com Pessoal, Resumo de pagamentos da folha, retenções de empenhos entre outros relatórios contábeis e a informação do certificado (e-cnpj) que efetuou a autenticação do mesmo;
- Sistema contábil deverá permitir que os empenhos em todas as suas fases (Empenhos, liquidações e

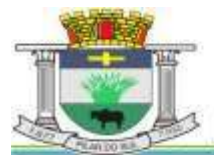

PAÇO MUNICIPAL PREFEITO JOÃO URIAS DE MOURA

RUA TENENTE ALMEIDA, 265 - CENTRO - CEP 18.185-000 - TEL/FAX 15. 3278-9700 - CENTRO - PILAR DO SUL - SP

pagamentos) possam ser assinados digitalmente (ICP Brasil);

**I –** Deverá permitir configurar quais despesas podem ser assinadas digitalmente;

**II -** Deverá permitir o controle de quais unidades o usuário poderá ter acesso aos empenhos para assiná-los digitalmente;

**III –** Deverá existir a possibilidade de o usuário assinar e cancelar a assinatura digital através de permissões;

**IV –** Deverá possuir rotina com a opção de selecionar os empenhos para assinar digitalmente;

**V –** Deverá possuir rotina para impressão de vários empenhos assinados digitalmente de uma só vez, deixando a seleção das mesmas salvas para futuras impressões;

### **MÓDULO PARA TERCEIRO SETOR:**

- Permite cadastrar todas as entidades do Terceiro setor que recebem recursos públicos
- Permite ao órgão repassador acompanhar de forma sistemática a execução das parcerias realizadas via Termos de fomento ou colaboração.
- Permite as entidades do terceiro setor que recebem recursos públicos, fazer o cadastro dos planos físicos e financeiros dos planos de trabalhos aprovados nas parcerias firmadas.
- Permite as entidades do terceiro setor via web, executar e lançar as receitas e despesas referentes ao plano de trabalho, bem como anexar documentos digitalizados relacionados a essa execução
- Permite a entidade do terceiro setor, cadastrar fornecedores e elaborar cotações de preços de forma simplificada.
- Permite a entidade do terceiro setor prestar contas ao órgão repassador conforme legislação aplicada (Lei 13019/14)
- Permite tanto ao Órgão repassador quanto as entidades do terceiro setor, disponibilizar toda a documentação referente à formalização das parcerias. Bem como as certidões fiscais exigidas pela Lei.
- Permite as entidades do terceiro setor emitir relatórios e anexos sobre a execução física financeira do plano de trabalho, bem como as despesas por tipo de gastos detalhados, conforme legislação aplicada
- Permite a publicação na web das informações de cada uma das entidades conforme exigência do TCE.

## **SOFTWARE PARA PLANEJAMENTO E ORÇAMENTO**

- Permitir o lançamento por Fonte de Recurso no PPA e LDO da classificação funcional programática da Despesa até o nível de Ação (Órgão, Unidade Orçamentária, Unidade Executora, Função, Subfunção, Programa e Ação). Também permitir a classificação por categoria econômica da receita e despesa da LOA por Fonte de Recurso e Código de Aplicação.
- Permitir a exportação das mesmas informações cadastradas no PPA para a LDO utilizando Leis de aprovações diferentes das peças de planejamento.
- Permitir elaborar o PPA utilizando informações do PPA anterior.
- Possuir integração entre os módulos PPA, LDO e LOA, com cadastro único das peças de planejamento como Órgão, Unidade, Programa, Ação, Sub-ação, Categoria Econômica, Fonte de Recursos, etc.
- Possuir tabela cadastral contendo todas as categorias econômicas de acordo com a legislação vigente (Portarias atualizadas da STN).
- Possibilitar a utilização de no mínimo três níveis para a composição da estrutura institucional, bem como parametrização das máscaras.
- Manter um cadastro de programas de governo identificando os de duração continuada e os de duração limitada no tempo.
- Permitir agregar programas de governo de acordo com seus objetivos comuns.
- Permitir o estabelecimento de indicadores que permitam a avaliação dos programas.
- Armazenar descrição detalhada dos objetivos para cada programa, vinculando o produto resultante para sua execução.
- Permitir o cadastro e gerenciamento de pessoas responsáveis pela realização e acompanhamento das peças de planejamento.
- Permitir o desdobramento das ações, criando um nível mais analítico para o planejamento.
- Possibilitar o estabelecimento de metas quantitativas e financeiras para os programas de governo e suas respectivas ações.

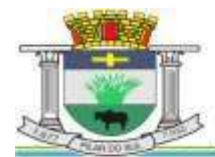

PAÇO MUNICIPAL PREFEITO JOÃO URIAS DE MOURA

RUA TENENTE ALMEIDA, 265 - CENTRO - CEP 18.185-000 - TEL/FAX 15. 3278-9700 - CENTRO - PILAR DO SUL - SP

- Permitir a vinculação de um mesmo programa em vários órgãos e unidades de governo.
- Possibilitar a vinculação de uma mesma ação de governo para vários programas governamentais.
- Possibilitar a Projeção das Receitas e das Despesas nas peças de planejamento.
- Manter cadastro das leis e decretos que aprovam, alteram, excluem ou incluem os itens do Plano Plurianual.
- Permitir gerenciar as alterações efetuadas no decorrer da vigência do PPA, registrando estas alterações sem afetar os dados originais (armazenar os históricos).
- Permitir que uma alteração legal do PPA tenha sua movimentação refletida automaticamente em uma ou duas LDO.
- Permitir elaborar e gerenciar várias alterações legais do PPA simultaneamente, controlando cada uma delas juntamente com a sua respectiva situação (elaboração, tramitação, inclusão de emendas, aprovada, arquivada, etc.) e mantendo histórico das operações.
- Emitir relatórios que identifique e classifique os programas de governo.
- Emitir relatórios que identifique e classifique as ações governamentais.
- Emitir relatório que demonstre as metas físicas e financeiras dos programas e ações de governo
- Permitir emitir relatórios das metas das ações do programa de governo agrupando as informações por qualquer nível de codificação da despesa (função, Subfunção, programa, ação, categoria econômica e fonte de recursos).
- Emitir relatório que demonstre as fontes de recurso da administração direta e indireta.
- Emitir os Anexos I, II, III e IV em conformidade com o estabelecido pelo TCE- SP.
- Permitir elaborar a LDO utilizando informações da LDO anterior ou do PPA em vigência; Possibilitar a importação das Estimativas das Receitas e Metas do PPA para a LDO enquanto a LDO inicial ainda não estiver aprovada.
- Possuir integração entre os módulos PPA, LDO e LOA, com cadastro único das peças de planejamento como Órgão, Unidade, Programa, Ação, Subação, Categoria Econômica, Fonte de Recursos, etc.
- Permitir o desdobramento das ações do programa de governo, criando um nível mais analítico para o planejamento.
- Permitir o cadastramento de metas fiscais consolidadas para emissão de demonstrativo da LDO, conforme modelo definido pela STN.
- Permitir gerenciar as alterações efetuadas no decorrer da vigência da LDO, registrando estas alterações sem afetar os dados originais (armazenar os históricos).
- Deve emitir o Anexo de Riscos Fiscais e Providências, que deverá ser apresentado na Lei de Diretrizes Orçamentárias, conforme determinado pela Portaria da STN que trata o Manual de Demonstrativos Fiscais.
- Deve emitir o Demonstrativo de Metas Fiscais com as metas anuais relativas a receitas, despesas, resultado nominal e primário e montante da dívida pública, para o exercício da LDO e para os dois exercícios seguintes.
- Deve emitir demonstrativo das metas anuais, instruído com memória e metodologia de cálculo que justifiquem os resultados pretendidos.
- Deve demonstrar a evolução do patrimônio líquido, também nos últimos três exercícios, destacando a origem e a aplicação dos recursos obtidos com a alienação de ativos.
- Emitir demonstrativo da situação financeira e atuarial do Regime Próprio de Previdência dos Servidores RPPS.
- Deve emitir demonstrativo da estimativa e compensação da renúncia de receita.
- Deve emitir demonstrativo da margem de expansão das despesas obrigatórias de caráter continuado.
- Permitir a gerência e a atualização da tabela de Classificação Econômica da Receita e Despesa, da tabela de componentes da Classificação Funcional Programática, Fonte de Recursos, Grupo de Fonte de Recursos, especificadas nos anexos da Lei 4320/64 e suas atualizações, em especial a portaria 42 de 14/04/99 do Ministério do Orçamento e Gestão, Portaria Interministerial 163 de 04/05/2001 e Portaria STN 300, de 27/06/2002.
- Gerar proposta orçamentária do ano seguinte importando o orçamento do ano em execução e permitir a atualização do conteúdo e da estrutura da proposta gerada.
- Permitir incluir informações oriundas das propostas orçamentárias dos órgãos da administração indireta para consolidação da proposta orçamentária do município, observando o disposto no artigo 50 inciso III da Lei Complementar 101/2000 (LRF).

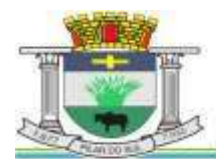

PAÇO MUNICIPAL PREFEITO JOÃO URIAS DE MOURA

RUA TENENTE ALMEIDA, 265 - CENTRO - CEP 18.185-000 - TEL/FAX 15. 3278-9700 - CENTRO - PILAR DO SUL - SP

www.pilardosul.sp.gov.br

- Disponibilizar, ao início do exercício, o orçamento aprovado para a execução orçamentária. Em caso de ao início do exercício não se ter o orçamento aprovado, disponibilizar dotações conforme dispuser a legislação municipal.
- Permitir elaborar a LOA utilizando informações do PPA ou da LDO em vigência.
- Manter cadastro das leis e decretos que aprovam, alteram ou incluem os itens na LOA.
- Permitir a abertura de créditos adicionais, exigindo informação da legislação de autorização e resguardando o histórico das alterações de valores ocorridas.
- Permitir a atualização total ou seletiva da proposta orçamentária através da aplicação de percentuais ou índices.
- Permitir o bloqueio e desbloqueio de dotações, inclusive objetivando atender ao artigo 9 da Lei Complementar 101/2000 (LRF).
- Possibilitar a Projeção das Receitas e das Despesas nas peças de planejamento.
- Permitir a utilização de cotas de despesas, podendo ser no nível de unidade orçamentária ou dotação ou vínculo, limitadas às estimativas de receitas. Permitir também a utilização do Cronograma de Desembolso Mensal (AUDESP).
- Armazenar dados do orçamento e disponibilizar consulta global ou detalhada por órgão, fundo ou entidade da administração direta, autárquica e fundacional.
- Emitir relatório da proposta orçamentária municipal consolidada (administração direta e indireta) conforme exigido pela Lei 4320/64, Constituição Federal e pela Lei Complementar 101/2000 (LRF).
- Emitir todos os anexos de orçamento, global e por órgão, fundo ou entidade da administração direta, autárquica e fundacional, exigidos pela Lei 4320/64 e pela Lei Complementar 101/2000 (LRF).
- Emitir relatório da proposta orçamentária consolidada (administração direta e indireta) conforme exigido pela Lei Complementar 101/2000 (LRF).
- Anexo 1 Demonstração da Receita e Despesa Segundo as Categorias Econômicas;
- Anexo 2 Receita Segundo as Categorias Econômicas e Natureza da Despesa Segundo as Categorias econômicas;
- Anexo 6 Programa de Trabalho;
- Anexo 7 Programa de Trabalho de Governo;
- Anexo 8 Demonstrativo da Despesa por Função, Programas e Subprogramas, conforme o vínculo com os Recursos (adequado ao disposto na portaria 42/99 do Ministério do Orçamento e Gestão);
- Anexo 9 Demonstrativo da Despesa por Órgãos e Funções (adequado ao disposto na portaria 42/99 do Ministério do Orçamento e Gestão).
- Integrar-se totalmente às rotinas da execução orçamentária possibilitando o acompanhamento da evolução da execução do orçamento.
- Emitir relatório da proposta orçamentária municipal Consolidada por Programa de Governo, destacando Ações Governamentais por Programa de Governo. Listar para estas Ações Governamentais os seus respectivos valores, finalidade e metas físicas a serem alcançadas.
- Emitir relatório com controle de percentuais sobre a proposta da LOA para cálculos da educação, saúde, pessoal, inativos e pensionistas do RPPS.

## **GERENCIADOR DE TOMADA DE DECISÃO**

- Deve ser desenvolvido com tecnologia WEB
- Deve ser compatível com os navegadores Internet Explorer 8 e 9, Mozilla Firefox e Google Chrome.
- O aplicativo deve possuir design gráfico e totalmente responsivo permitindo dessa forma ser utilizados em desk tops, notebooks, tablets e smartphones sem perda da qualidade e de informações.
- Deverá ser integrado a todos os Bancos de Dados relacionados à deste edital.
- Deverá obter os dados diretamente nos Bancos de Dados, não sendo permitido a utilização de bancos transitórios
- Deverá obter os dados de forma online, permitindo que o Tomador de Decisão consiga visualizar todos os dados registrados nos Bancos de Dados sem *delay*.
- A criação dos relatórios e gráficos deve dispensar a necessidade de linguagem de programação.
- A criação deverá ser feita a partir da configuração da aplicação.
- Permitir o detalhamento das informações nos relatórios e gráficos gerados.

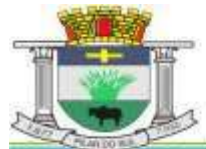

PAÇO MUNICIPAL PREFEITO JOÃO URIAS DE MOURA

RUA TENENTE ALMEIDA, 265 - CENTRO - CEP 18.185-000 - TEL/FAX 15. 3278-9700 - CENTRO - PILAR DO SUL - SP

#### www.pilardosul.sp.gov.br

- A segurança de acesso ao sistema (autorização) deverá utilizar o conceito de perfis de acesso.
- Deverá permitir o cruzamento de informações entre todos os bancos de dados relacionados neste edital.
- Deverá trazer no mínimo as seguintes visões configuradas e parametrizadas:
- Indicadores Financeiros onde demonstra os valores disponíveis agrupados (configurável) e o Resultado Financeiro.
- Aplicações de Natureza Obrigatória onde demonstra a situação dos índices de aplicação na Educação e na Saúde.
- Indicadores de Gestão de Pessoal onde demonstra a quantidade de trabalhadores ativos e o montante que a despesa com pessoal representa sobre as Receitas Correntes.
- Indicadores de Divida Ativa onde demonstra a Dívida Ativa Inscrita e quanto ela representa em percentual em relação ao Orçamento da Receita Tributária.
- Indicadores de Ouvidoria onde demonstra os quantitativos mensais de Ocorrências e os Rankings por Departamento e por Assunto.
- Indicadores da Execução Orçamentária:
	- o Recursos Próprios: Receita Livre onde demonstra os valores Previstos, Arrecadados e a Diferença entre eles, além de um Resumo que demonstra o líquido livre disponível, deduzindo-se os repasses e aplicações obrigatórias
	- o Recursos Próprios: Despesa onde demonstra os valores de Dotação, Empenhado, Liquidado e Pago agrupados por Vínculo e podendo ser detalhado por Unidade, Funcional Programática, Categoria Econômica e seu desdobramento
	- o Evolução da Receita Arrecadada onde demonstra a evolução da receita de um ano para o outro, apresentando a diferença em valores e em percentual, do exercício corrente em relação ao anterior
	- o Saldos das Fichas de Despesa onde apresenta os valores de Dotação, Alteração de Dotação, Empenhado, Liquidado, Pago e o Saldo das fichas da despesa
	- o Empenhos à Pagar onde demonstra a Relação de Empenhos à Pagar por Fornecedor, podendo ser filtrado por período, fornecedor, categoria, tipo de empenho, tipo de ficha e fonte de recurso.

Comparativo da Despesa com Materiais e Serviços onde demonstra os valores totais das despesas Licitadas e Não Licitadas com Materiais e Serviços

## **SOFTWARE PARA TESOURARIA**

- Permitir a configuração do formulário de cheque, pelo próprio usuário, de forma a compatibilizar o formato da impressão com os modelos das diversas entidades bancárias.
- Possuir controle de talonário de cheques.
- Permitir a emissão de cheques e respectivas cópias.
- Conciliar os saldos das contas bancárias, emitindo relatório de conciliação bancária.
- Permitir conciliar automaticamente toda a movimentação de contas bancárias dentro de um período determinado.
- Geração de Ordem Bancária Eletrônica ou Borderôs em meio magnético, ajustável conforme as necessidades do estabelecimento bancário.
- Possuir integração com o sistema de arrecadação possibilitando efetuar de forma automática a baixa dos tributos pagos diretamente na tesouraria.
- Possuir total integração com o sistema de contabilidade pública efetuando a contabilização automática dos pagamentos e recebimentos efetuados pela tesouraria sem a necessidade de geração de arquivos.
- Permitir agrupar diversos pagamentos a um mesmo fornecedor em um único cheque.
- Permitir a emissão de Ordem de Pagamento.
- Permitir que em uma mesma Ordem de Pagamento possam ser agrupados diversos empenhos para um mesmo fornecedor.
- Possibilitar a emissão de relatórios para conferência da movimentação diária da Tesouraria.
- Permitir a emissão de cheques para contabilização posterior.
- Permitir parametrizar se a emissão do borderô efetuará automaticamente o pagamento dos empenhos ou não.
- Permitir a autenticação eletrônica de documentos.

## **SOFTWARE PARA ADMINISTRAÇÃO DE ESTOQUE**

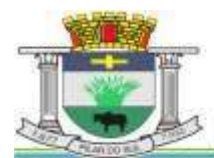

PAÇO MUNICIPAL PREFEITO JOÃO URIAS DE MOURA

RUA TENENTE ALMEIDA, 265 - CENTRO - CEP 18.185-000 - TEL/FAX 15. 3278-9700 - CENTRO - PILAR DO SUL - SP

www.pilardosul.sp.gov.br

- Permitir o gerenciamento integrado dos estoques de materiais existentes nos diversos almoxarifados;
- Utilizar centros de custo na distribuição de materiais, para apropriação e controle do consumo;
- Possuir controle da localização física dos materiais no estoque;
- Permitir a geração de pedidos de compras para o setor de licitações;
- Permitir que ao realizar a entrada de materiais possa ser vinculada com o respectivo Pedido de Compra, controlando assim o saldo de material a entregar.
- Manter controle efetivo sobre as requisições de materiais, permitindo atendimento parcial de requisições e mantendo o controle sobre o saldo não atendido das requisições;
- Efetuar cálculo automático do preço médio dos materiais;
- Controlar o estoque mínimo, máximo dos materiais de forma individual.
- Manter e disponibilizar em consultas e relatórios, informações históricas relativas à movimentação do estoque para cada material, de forma analítica;
- **•** Permitir o registrar inventário;
- Tratar a entrada de materiais recebidos em doação ou devolução;
- Possuir integração com o sistema de administração de frotas efetuando entradas automáticas nos estoques desse setor;
- Permitir controlar a aquisição de materiais de aplicação imediata;
- Permitir bloquear as movimentações em períodos anteriores a uma data selecionada;
- Possibilitar a definição parametrizada através de máscara dos locais físicos e de classificação de materiais;
- Possibilitar restringir o acesso dos usuários somente a almoxarifados específicos;
- Possuir total integração com o sistema de compras e licitações possibilitando o cadastro único dos produtos e fornecedores e efetuando a visualização dos pedidos de compras naquele sistema;
- **Emitir recibo de entrega de materiais;**
- Permitir a movimentação por código de barras;
- Elaborar relatórios de Consumo Médio e de Curva ABC

## **SOFTWARE PARA GESTÃO DE COMPRAS E LICITAÇÃO**

- Ao cadastrar fornecedores, devera possibilitar a busca dos dados diretamente do sítio da Receita Federal, usando apenas a inserção do CNPJ do fornecedor, tal recurso deverá atualizar cadastros de fornecedores já existes no sistema. Além dos dados do fornecedor, o sistema deverá gravar as atividades que a empresa exerce de acordo com o cadastro da Receita Federal.
- Deverá realizar todas as fases dos processos licitatórios, nas diferentes modalidades.
- Deverá possuir rotina que possibilite que as pesquisas de preço sejam preenchidas pelo próprio fornecedor, em suas dependências, sendo que as informações geradas pelo fornecedor deverão ser inseridas no sistema automaticamente. O Sistema deverá diferenciar as cotações efetuadas via WEB das lançadas manualmente para melhor controle dos usuários.
- Registrar os processos licitatórios identificando o número do processo, objeto, modalidade de licitação e datas do processo;
- Possuir meios de acompanhamento de todo o processo de abertura e julgamento da licitação, registrando a habilitação, proposta comercial, anulação, adjudicação e emitindo o mapa comparativo de preços, de todas as modalidades de licitações;
- Permitir o cadastramento de comissões julgadoras: especial, permanente, servidores e leiloeiros, informando as portarias e datas de designação ou exoneração e expiração, com controle sobre o prazo de investidura;
- Permitir consulta ao preço praticado nas licitações, por fornecedor ou material;
- Possuir rotina que possibilite que a pesquisa de preço e a proposta comercial sejam preenchidos pelo próprio fornecedor, em suas dependências e, posteriormente, enviada em meio magnético para entrada automática no sistema, sem necessidade de redigitação;
- Permitir efetuar o registro do extrato contratual, da carta contrato, da execução da autorização de compra, da ordem de serviço, dos aditivos, rescisões, suspensão, cancelamento e reajuste de contratos;
- Integrar-se com a execução orçamentária gerando automaticamente as autorizações de empenho e a respectiva reserva de saldo;

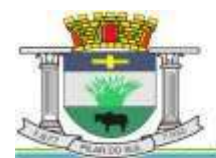

PAÇO MUNICIPAL PREFEITO JOÃO URIAS DE MOURA

RUA TENENTE ALMEIDA, 265 - CENTRO - CEP 18.185-000 - TEL/FAX 15. 3278-9700 - CENTRO - PILAR DO SUL - SP

www.pilardosul.sp.gov.br

- Utilizar registro geral de fornecedores, desde a geração do edital de chamamento até o fornecimento do "Certificado de Registro Cadastral", controlando o vencimento de documentos, bem registrar a inabilitação por suspensão ou rescisão do contrato, controlando a data limite de inabilitação;
- Permitir o parcelamento e cancelamento das Autorizações de Compra e Ordens de Serviço;
- Permitir que documentos como editais, homologação, adjudicação, ata das sessões públicas, autorizações de fornecimento, ordens de execução de serviços, extrato contratual, cartas contrato, deliberações e pareceres possam ser formatados pelo usuário, permitindo selecionar campos constantes bem sua disposição dentro do documento;
- Permitir a cópia de solicitações de forma a evitar redigitação de dados de processos similares;
- Todas as tabelas comuns aos sistemas de licitações e de materiais devem ser únicas, de modo a evitar a redundância e a discrepância de informações;
- Registrar a Sessão Pública do Pregão;
- **•** Permitir o controle sobre o saldo de licitações;
- Permitir fazer aditamentos, e atualizações de registro de preços;
- Permitir cotação de preço para a compra direta;
- Atender o AUDESP FASE IV, gerando os arquivos xml e apresentar críticas que indiquem os dados não informados e inconsistências em todos os módulos, antes da transmissão ao TCE.

## **SOFTWARE PARA GESTÃO DO PATRIMÔNIO**

- Permitir o controle dos bens patrimoniais, tais como os recebidos em comodato a outros órgãos da administração pública e também os alugados pela entidade;
- Permitir ingressar itens patrimoniais pelos mais diversos tipos, como: aquisição, doação, dação de pagamento, obras em andamento, entre outros, auxiliando assim no mais preciso controle dos bens da entidade, bem como o respectivo impacto na contabilidade.
- Permitir a utilização, na depreciação, amortização e exaustão, os métodos: linear ou de quotas constantes e/ou de unidades produzidas, em atendimento a NBCASP;
- Permitir registrar o processo licitatório, empenho e nota fiscal referentes ao item.
- Permitir transferência individual, parcial ou global de itens;
- Permitir o registro contábil tempestivo das transações de avaliação patrimonial, depreciação, amortização, exaustão, entre outros fatos administrativos com impacto contábil, em conformidade com a NBCASP, integrando de forma online com o sistema contábil;
- Permitir o armazenamento dos históricos de todas as operações como depreciações, amortizações e exaustões, avaliações, os valores correspondentes aos gastos adicionais ou complementares, bem como registrar histórico da vida útil, valor residual, metodologia da depreciação, taxa utilizada de cada classe do imobilizado para fins de elaboração das notas explicativas correspondentes aos demonstrativos contábeis, em atendimento a NBCASP;
- Permitir a avaliação patrimonial em atendimento a NBCASP (Normas Brasileiras de Contabilidade Aplicadas ao Setor Público), possibilitando o registro do seu resultado, independente deste ser uma Reavaliação ou uma Redução ao Valor Recuperável;
- Permitir o controle dos diversos tipos de baixas e desincorporações como: alienação, permuta, furto/roubo, entre outros;
- Permitir a realização de inventário,
- Manter o controle do responsável e da localização dos bens patrimoniais;
- Emitir e registrar Termo de Guarda e Responsabilidade, individual ou coletivo dos bens;
- Permitir que o termo de guarda e responsabilidade possa ser parametrizado pelo próprio usuário;
- Emitir etiquetas de controle patrimonial, inclusive com código de barras;
- Permitir que a etiqueta de controle patrimonial possa ser parametrizada pelo próprio usuário, permitindo-lhe selecionar campos a serem impressos bem como selecionar a disposição desses campos dentro do corpo da etiqueta;
- Registrar e emitir relatórios das manutenções preventivas e corretivas dos bens, com campo para informar valores;
- Permitir que em qualquer ponto do sistema um item possa ser acessado tanto pelo seu código interno como pela placa de identificação;

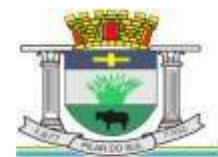

PAÇO MUNICIPAL PREFEITO JOÃO URIAS DE MOURA

RUA TENENTE ALMEIDA, 265 - CENTRO - CEP 18.185-000 - TEL/FAX 15. 3278-9700 - CENTRO - PILAR DO SUL - SP

www.pilardosul.sp.gov.br

- Disponibilizar consulta com a visão contábil para viabilizar a comparabilidade do controle dos bens com os registros contábeis, apresentando no mínimo a composição do valor bruto contábil (valor de aquisição mais os valores correspondentes aos gastos adicionais ou complementares); do valor líquido contábil (valor bruto contábil deduzido as depreciações/amortizações/exaustões) no período e acumuladas no final do período;
- Emitir relatórios, bem como gerar relatórios, destinados à prestação de contas em conformidade com os Tribunais de Contas.

## **SOFTWARE ADMINISTRAÇÃO DE FROTAS**

- Gerenciar e controlar gastos referentes a frota de veículos, máquinas e equipamentos;
- Gastos com combustíveis e lubrificantes (Materiais próprios ou de terceiros);
- Gastos com manutenções:
- Emitir balancete de gastos de forma analítica, por veículo, ou geral;
- Permitir controlar o abastecimento e o estoque de combustível mantido em tanques próprios;
- Permitir registrar serviços executados por veículo;
- Emitir e controlar a execução de planos de revisão periódicos e de manutenção preventiva a serem efetuados nos veículos, máquinas e equipamentos permitindo gerar as respectivas ordens de serviço a partir desses planos;
- Registrar toda a utilização dos veículos, permitindo registrar o motorista, setor requisitante, tempo de utilização e distância percorrida;
- Manter controle efetivo sobre o vencimento das habilitações dos motoristas;
- Manter controle efetivo sobre os seguros e garantias incidentes diretamente sobre os veículos;
- Manter controle físico do estoque de peças e material de consumo;
- Manter cálculo exato e efetivo do consumo de combustível por veículo, calculando o consumo médio, custo médio por unidade de utilização.
- Permitir o controle das obrigações dos veículos como IPVA, seguros e licenciamento;
- Permitir o registro das ocorrências envolvendo os veículos, como multas, acidentes, etc., registrando datas e valores envolvidos;
- Permitir a substituição de marcadores (Hodômetros e Horímetros).
- Permite cadastro e controle de veículo bi-combustível.
- Permite o cadastramento e gerenciamento de roteiros da frota
- Permite a anexação de documentos e imagens as ocorrências dos veículos.

## **SOFTWARE PARA ATENDIMENTO À LEI COMPLEMENTAR 131/2009**

- Itens obrigatórios que o sistema de Contabilidade deve fornecer ao sistema de Informações em 'tempo real' na WEB, para que este permita ao cidadão visualizar as seguintes informações:
- Possibilidade de impressão de todas as informações que são disponibilizadas.
- Possibilidade de mergulhar nas informações até chegar ao empenho que originou a despesa orçamentária.
- Possibilidade de mergulhar nas informações até chegar aos credores com seus respectivos empenhos que originaram a despesa orçamentária.
- Resumo explicativo em todas as consultas da Receita e da Despesa. Esta informação deve ser parametrizável, ficando a critério do administrador do sistema informar o conteúdo que achar necessário.
- Movimentação diária das despesas, contendo o número do empenho, data de emissão, unidade gestora e credor, além do valor empenhado, liquidado, pago e anulado relacionado ao empenho.
- Movimentação diária das despesas, com possibilidade de impressão dos empenhos orçamentários, extraorçamentários e de restos a pagar.
- Movimentação diária das despesas, com possibilidade de selecionar os registros por:
- Período, Órgão, Unidade, Função, Subfunção, Programa, Categoria Econômica, Projeto/Atividade, Grupo, Elemento, Sub-elemento, Credor, Aplicação, Fonte de Recurso, Restos a Pagar, Extra Orçamentária, Empenho.
- Dados cadastrais do empenho com as seguintes informações:
	- Órgão;
	- Unidade Orçamentária;

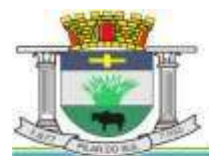

PAÇO MUNICIPAL PREFEITO JOÃO URIAS DE MOURA

RUA TENENTE ALMEIDA, 265 - CENTRO - CEP 18.185-000 - TEL/FAX 15. 3278-9700 - CENTRO - PILAR DO SUL - SP

www.pilardosul.sp.gov.br

- Data de emissão;
- Fonte de recursos;
- Vínculo Orçamentário;
- Elemento de Despesa;
- Credor;
- Exercício;
- Tipo, número, ano da licitação;
- Número do processo de compra;
- Descrição da conta extra (para os empenhos extra-orçamentários)
- Histórico do empenho;
- Valor Empenhado;
- Itens do empenho com as suas respectivas quantidades, unidade e valor unitário;
- Dados de movimentação do empenho contendo os valores: liquidado, pago e anulado.
- Filtros para selecionar o exercício, mês inicial e final, e Unidade Gestora.
- Movimentação das Despesas por Classificação Institucional, contendo valores individuais e totais por Poder, Órgão, Unidade, Categoria Econômica e Credores.
- Movimentação das Despesas por Função de Governo, contendo valores individuais e totais por Função, Subfunção, Programa de Governo, Categoria Econômica e Credores.
- Movimentação das Despesas por Programa de Governo, contendo valores individuais e totais por Programa de Governo, Ação de Governo, Categoria Econômica e Credores.
- Movimentação das Despesas por Ação de Governo, contendo valores individuais e totais por Tipo da Ação (Projeto, Atividade, Operação Especial), Ação de Governo, Categoria Econômica e Credores.
- Movimentação das Despesas por Categoria Econômica, contendo valores individuais e totais por Categoria Econômica, Grupo de Despesa, Modalidade de Aplicação, Elemento de Despesa e Credores.
- Movimentação das Despesas por Fonte de Recursos, contendo valores individuais e totais por Fonte de Recursos, Detalhamento da Fonte, Categoria Econômica e Credores.
- Movimentação das Despesas por Esfera Administrativa, contendo valores individuais e totais por Esfera, Categoria Econômica e Credores.
- Movimentação de Arrecadação das Receitas por Categoria Econômica, contendo valores individuais e totais por Categoria Econômica, Origem, Espécie, Rubrica, Alínea, Subalínea e Detalhamento.
- Movimentação de Arrecadação das Receitas por Fonte de Recursos, contendo valores individuais e totais por Categoria Econômica, Origem, Espécie, Rubrica, Alínea, Subalínea e Detalhamento.
- Movimentação de Arrecadação das Receitas contendo os valores de Previsão Inicial, Previsão das Deduções, Previsão Atualizada Líquida, Arrecadação Bruta, Deduções da Receita e Arrecadação Líquida.
- Movimentação das Despesas contendo os valores da Dotação Inicial, Créditos Adicionais, Dotação Atualizada, Valor Empenhado, Valor Liquidado e Valor Pago.
- Movimentação diária de arrecadação das receitas, contendo os valores totais de arrecadação no dia, no mês e no período selecionado.
- Movimentação diária das despesas, contendo os valores totais efetuados no dia, no mês e no período selecionado.

 $\bullet$ 

## **Transparência Ativa:**

- Informações institucionais e organizacionais da entidade compreendendo suas funções, competências, estrutura organizacional, relação de autoridades (quem é quem), agenda de autoridades, horários de atendimento e legislação do órgão/entidade.
- Dados dos Repasses e Transferência onde são divulgadas informações sobre os repasses e transferências de recursos financeiros efetuados pela Entidade.
- Despesas:

- Apresentação de Adiantamentos e diárias. As informações dos adiantamentos e das diárias são obtidas automaticamente do sistema de Contabilidade, não necessitando nenhuma ação do responsável pelo portal para disponibilizar essas informações.

- Dados dos servidores públicos onde serão divulgadas informações sobre os servidores da entidade como o nome, cargo, função e os valores das remunerações.

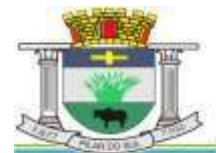

PAÇO MUNICIPAL PREFEITO JOÃO URIAS DE MOURA

RUA TENENTE ALMEIDA, 265 - CENTRO - CEP 18.185-000 - TEL/FAX 15. 3278-9700 - CENTRO - PILAR DO SUL - SP

#### www.pilardosul.sp.gov.br

- Em Licitações apresenta todas as licitações, com possibilidade de anexar qualquer documento referente àquela licitação, e apresenta também todos os registros lançados no sistema daquela licitação, como editais, contratos e resultados.
- Contratos provenientes de Licitação ou não, serão apresentados, bem como seus aditamentos e a possibilidade de anexar aos registros anexos contendo o contrato assinado.
- Ações e Programas são apresentados junto aos projetos e atividades implementadas pela Entidade. Para que as informações de ações e programas sejam divulgadas por completo, ou seja, tanto as metas estabelecidas quantas as metas realizadas, a entidade precisa além das informações do Sistema de Contabilidade, informar a execução dos indicadores e das metas físicas completando assimas informações necessárias ao atendimento da lei e que serão devidamente apresentadas ao cidadão.
- Perguntas Frequentes sobre o órgão ou entidade e ações no âmbito de sua competência, cujo órgão/entidade deverá fazê-lo e mantê-la constantemente atualizada. O portal já disponibiliza as principais questões referentes ao portal da transparência e o acesso à informação.
- EmAtos e Publicações Oficiais da Entidade são disponibilizados estes documentos oficiais para que possam ser localizados e baixados.
- Possibilidade de disponibilizar outros documentos específicos às necessidades da Entidade.
- Divulgação dos Documentos digitalizados pelo processo de digitalização da Entidade.

## **Transparência Passiva:**

 E-SIC, possibilitando a solicitação do cidadão à Entidade, acompanhamento de sua solicitação via Protocolo e um gráfico apresentando estes atendimentos pela entidade, também um gerenciador para a Entidade lidar com estassolicitações.

## **SOFTWARE PARA DIARIO OFICIAL ELETRONICO MUNICIPAL.**

O Sistema deverá fornecer uma solução eletrônica na modalidade *SaaS* (*Software as a Service*) para estruturação da imprensa oficial do município, com a respectiva disponibilização de acesso ao sistema para acompanhamento/diagramação e manutenção mensal, assim como auxílio técnico para implantação e treinamento. A contratada deverá ceder à contratante, para uso específico das atribuições concernentes a este edital, por prazo determinado, o direito de uso ao sistema informatizado cujos requisitos mínimos são:

- Possibilidade de ser executado em ambiente com multiusuários;
- Possuir interação entre o usuário e o sistema por meio de interface gráfica de fácil entendimento e utilização;
- Ser acessível via rede mundial de computadores, com utilização nos navegadores de internet convencionais, eliminando-se necessidade de servidor local e reduzindo-se custos com instalação. Ainda, funcionar em qualquer dispositivo, seja computador, tablets ou celulares;
- Possuir opção de gerenciamento dentro do sistema, contendo:
- Controle de nível de acesso;
- Possibilidade de definir e excluir permissões a cada usuário;
- Controle de ativar ou desativar acesso de usuário;
- Possibilidade de gerenciar a inclusão de feriados;
- Possibilidade de extração de relatórios mensal demonstrando o percentual de utilização da Imprensa Oficial por cada entidade do Município;
- Ferramenta para envio de remessas a serem editoradas e diagramadas, já com controle de datas que não haverá publicações;
- Ferramentas que possibilite enviar remessas para editoração e diagramação em edições extras, quando for o caso;
- Consulta de todas as remessas enviadas, publicadas ou canceladas, com geração de relatório de remessa;
- Ferramenta para cancelar as remessas enviadas para publicação;
- Ferramenta para realizar a assinatura digital das edições diagramas, com certificado emitido por autoridade credenciada, cumprindo-se os requisitos de autenticidade, integridade e validade jurídica, dentro do próprio sistema, sem possibilidade de alteração do conteúdo da edição;
- Controle de horário parametrizado em conformidade com a legislação municipal.

PAÇO MUNICIPAL PREFEITO JOÃO URIAS DE MOURA

RUA TENENTE ALMEIDA, 265 - CENTRO - CEP 18.185-000 - TEL/FAX 15. 3278-9700 - CENTRO - PILAR DO SUL - SP

www.pilardosul.sp.gov.br

- Disponibilizar página na rede mundial de computadores de acesso público para pesquisa *full text* das edições veiculadas;
- Implantação, treinamento, diagramação e manutenção mensal;
- Os trabalhos de implantação e treinamento deverão ser iniciados em até 5 (cinco) dias úteis após a assinatura do termo de contrato ou comunicação desta Prefeitura, com todas as adaptações que se fizerem necessárias para o perfeito funcionamento do sistema em conformidade com a legislação municipal.
- Simultaneamente à devida implantação, deverá ser dado treinamento a todos os servidores que forem designados a atuarem na Imprensa Oficial do Município, com demonstração das funcionalidades, recursos, limitações, explicações e esclarecimentos.
- A diagramação das edições dos diários oficiais eletrônicos com disponibilização no sistema ao servidor responsável pela Imprensa Oficial para fechamento e certificação deverá ocorrer na conformidade da legislação municipal.
- A manutenção mensal consiste no fornecimento do sistema, assim como da disponibilidade de, no menor espaço de tempo possível, ser solucionado eventuais problemas ligados aos sistemas informatizados licenciados, além de ser realizado relatórios, análises estatísticas e auxílio em cumprimento ao Depósito Legal.

## **SOFTWARE PARA GESTÃO DE RECURSOS HUMANOS**

- Ser multi empresa;
- Permitir a troca de empresa sem necessidade de fechar o sistema;
- Permitir a captação e manutenção de informações pessoais e funcionais de pessoal ativo, inativo e pensionista, registrando a evolução histórica;
- Permitir o cadastramento de um ou mais contratos de trabalho para um mesmo servidor (temporários e efetivos), mantendo o mesmo número de matricula alterando apenas o contrato para não alterar futuras integrações;
- Permitir liberação das funcionalidades por usuário e com controle de acesso restrito por lotação, permitindo acesso exclusivo das informações por lotação de acesso, para descentralização das atividades;
- Garantir a disponibilidade e segurança das informações históricas das verbas e valores de todos os pagamentos e descontos;
- Permitir o cadastramento de cursos extracurriculares dos funcionários;
- Permitir a criação e formatação de tabelas e campos para cadastro de informações cadastrais complementares, e que o sistema disponibilize de forma automática, telas de manutenção destas informações, com possibilidade de parametrizar layouts diversos, para emissão de relatórios e geração de arquivos;
- Permitir o registro de atos de advertência e punição;
- Permitir o controle dos dependentes de servidores/funcionários realizando automaticamente a baixa na época e condições devidas;
- Possuir cadastro de beneficiários de pensão judicial e das verbas para pagamento por ocasião de férias, 13º e folha de pagamento, com suas respectivas fórmulas, conforme determinação judicial;
- Permitir o controle histórico da lotação, inclusive de servidores cedidos, para a localização dos mesmos;
- Permitir o controle das funções em caráter de confiança exercida e averbada, que o servidor tenha desempenhado, dentro ou fora do órgão, para pagamento de quintos ou décimos de acordo com a legislação;
- Permitir o controle do tempo de serviço efetivo, emitir certidões de tempo de serviço e disponibilizar informações para cálculo e concessão aposentadoria;
- Permitir parametrização para abatimentos em tempo de serviço com afastamentos, selecionando por tipo de afastamento;
- Possuir controle do quadro de vagas por cargo e lotação (previsto, realizado e saldo);
- Permitir o registro e controle da promoção e progressão de cargos e salários dos servidores;
- Possuir rotinas que permitam administrar salários, possibilitando reajustes globais e parciais;
- Possuir rotina que permita controlar limite de piso ou teto salarial;
- Permitir o controle automático dos valores relativos aos benefícios dos dependentes, tais como salário família e auxílios creche e educação;
- Permitir o controle de benefícios concedidos devido ao tempo de serviço (anuênio, quinquênio, licença prêmio, progressões salariais e outros), com controle de prorrogação ou perda por faltas e afastamentos;

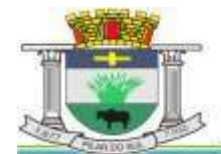

PAÇO MUNICIPAL PREFEITO JOÃO URIAS DE MOURA

RUA TENENTE ALMEIDA, 265 - CENTRO - CEP 18.185-000 - TEL/FAX 15. 3278-9700 - CENTRO - PILAR DO SUL - SP

- Permitir o cálculo automático de adicionais por tempo de serviço e a concessão, gozo ou transformação em abono pecuniário da licença-prêmio assiduidade;
- Permitir o registro e controle de convênios e empréstimos que tenham sido consignados em folha, mostrando a parcela paga e a pagar no holerite;
- Permitir a inclusão de valores variáveis na folha, como os provenientes de horas extras, periculosidade, insalubridade, faltas, descontos diversos e ações judiciais;
- Possuir rotina de cálculo de benefícios tais como: Vale Transporte e Auxílio Alimentação;
- Possuir controle dos Tomadores de serviço, pagamentos por RPA, Nota Fiscal e outros, integrando essas informações para DIRF;
- Permitir o controle de diversos regimes jurídicos, bem como contratos de duplo vínculo, quanto ao acúmulo de bases para IRRF, INSS e FGTS;
- Permitir simulações parciais ou totais da folha de pagamento;
- Possuir rotina para programação e cálculo do Décimo Terceiro (Adito, Anual e Complemento Final Dezembro)
- Possuir rotina para programação e cálculo de Férias normais e coletivas
- Possuir rotina para programação e cálculo de rescisões de contrato de trabalho e demissões;
- Permitir cálculo e emissão de Rescisão Complementar, a partir do lançamento do valor complementar via movimento de rescisão pela competência do pagamento, gerando automaticamente o registro destes valores na Ficha Financeira do mês, para integração contábil e demais rotinas, podendo ser geradas até 30 cálculos dentro do mesmo mês, emitindo todos os relatórios separados por tipo de referência tais como Holerite, resumo mensal, folha analítica, etc.;
- Permitir o cálculo de Folha Retroativa COM encargos (IRRF/Previdência), para admissões do mês anterior, que chegaram com atraso para cadastramento;
- Permitir o cálculo de Folha Complementar SEM encargos (IRRF/Previdência), para pagamento das diferenças de meses anteriores, a serem pagas no mês da Folha Atual;
- Permitir o cálculo para pagamento do pessoal ativo, inativo e pensionistas, tratando adequadamente os diversos regimes jurídicos, adiantamentos, pensões e benefícios, permitindo recálculos gerais, parciais ou individuais;
- Possuir bloqueio do cálculo da Folha Mensal (Com mensagem de Alerta) para servidores com término de contrato (Temporário/Estágio Probatório) no mês, o qual deverá ser rescindido ou prorrogado;
- Após cálculo mensal fechado, não deve permitir movimentações que afetem o resultado do cálculo ou histórico mensal, mas deve permitir que um usuário autorizado possa abrir o cálculo mensal e liberar a movimentação.
- Permitir cálculo e emissão da provisão de Férias, 13º Salário e encargos por período;
- Permitir emissão de relatório com demonstrativo da provisão, de forma analítica e sintética;
- Permitir a contabilização automática da folha de pagamento;
- Manter o registro das informações históricas necessárias às rotinas anuais, 13º Salário, rescisões de contrato e férias;
- Permitir a geração de informações mensais para Tribunal de Contas, Fundo de Previdência Municipal (GPRM), Previdência Social (GPS), GRFC, GRRF, SEFIP/GFIP e CAGED;
- Permitir a geração de informações anuais como RAIS, DIRF, Comprovante de Rendimentos e pagamento PIS/PASEP;
- Permitir a formatação e emissão de contracheques, cheques de pagamento e etiquetas com livre formatação desses documentos pelo usuário;
- Permitir formatação e geração de arquivos para crédito bancário e quando disponível pelo banco a geração de arquivo para holerite em terminal bancário;
- Permitir utilização de logotipos, figuras e formatos como imagem nos relatórios;
- Permitir a parametrização de documentos legais e admissionais, com uso de um editor de texto.
- Permitir configuração de margem consignável e elaboração de carta margem com layout aberto e com código de autenticidade;
- **•** Permitir o lançamento de diárias;
- Permitir cadastro de repreensões;
- **•** Permitir cadastro de substituições;
- Permitir cadastro de Ações judiciais;
- Permitir criação de campos do usuário para inclusão no cadastro de trabalhadores, afastamentos e eventos;
- Possuir gerador de relatórios disponível em menu;

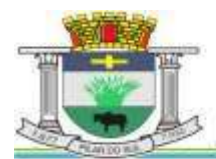

PAÇO MUNICIPAL PREFEITO JOÃO URIAS DE MOURA

RUA TENENTE ALMEIDA, 265 - CENTRO - CEP 18.185-000 - TEL/FAX 15. 3278-9700 - CENTRO - PILAR DO SUL - SP

www.pilardosul.sp.gov.br

- Permitir parametrização de atalhos na tela inicial;
- Permitir validar a chave de habilitação do sistema através de checagem via internet sem necessidade de cópia de arquivos;
- Possuir históricos de atualizações efetuadas no sistema;
- Possuir consulta de log com vários meios de consulta;
- Separar os cálculos por tipo de referência ex: folha mensal, adiantamento, rescisão, folha complementar e 13º salário;
- Permitir através de senha de administrador o encerramento e reabertura de referências já encerradas;
- Possuir comparativo mensal, podendo comparar duas referências com eventos diferentes;
- Possuir exportação para folha de pagamento em arquivo excel;
- Possuir integração com sistema contábil, via troca de arquivos, com validações antes de gerar o empenho, visando saldo, dotações, fornecedores fichas e classificações;
- Possuir cadastro de EPI's com controle de entrega, devolução e validade dos equipamentos;
- Permitir a manutenção e conferência do cálculo em tela podendo incluir, alterar e excluir qualquer tipo de movimentação tais como férias, licença prêmio, eventuais e fixos, sem que haja a necessidade de abertura de nova tela;
- Geração dos arquivos anuais DIRF e RAIS;
- Emissão do informe de rendimentos conforme layout da receita federal;
- Emissão de ficha financeira do funcionário sendo emitida por períodos;
- Emissão de ficha financeira de autônomos;
- Geração do arquivo para atender o tribunal de contas do Estado;
- E-Social: A empresa deverá se comprometer a se adequar a todas as exigências legais do e-social
- Geração e emissão de Relatórios e Arquivos para importação de informações exigidos pelos sistemas SIPREV e E-Social
- Permitir realizar o diagnóstico da Qualificação Cadastral antes da geração do arquivo, realizar a geração arquivo de informações para envio ao Portal Nacional do eSocial referente a Qualificação Cadastral e receber arquivo de retorno do eSocial e emitir relatório com as críticas apurada.
- Permitir o agrupamento de empresas com o mesmo CNPJ para envio ao eSocial Utilizar o mecanismo Token para habilitar os novos campos referentes ao eSocial.
- Permitir realizar o cadastramento do responsável pelo eSocial com todas as informações exigidas pelo eSocial Nacional.
- Permitir realizar o relacionamento dos códigos de verbas do sistema com as rubricas do eSocial.
- Permitir gerar o relatório de Diagnóstico das informações do Empregador, Cargos, Escalas, Horários, e listar as inconsistências encontradas.
- Permitir gerar o relatório de Diagnóstico do Empregado com dados pessoais, documentação, endereço, formação, informações contratuais, e listar as inconsistências encontradas.
- Permitir a parametrização das rubricas do eSocial com a bases legais (IRRF, INSS, FGTS) e gerar relatórios de divergências.
- Permitir gerar o arquivo para o Sistema de Informações sobre Orçamentos Públicos em Educação SIOPE, para ser importado pelo SIOPE com as Remunerações dos Profissionais de Educação.

## **Ato Legal e Efetividade**

- Permitir o registro dos documentos de Atos Legais (Portarias, Decretos, Requisições e outros);
- Permitir a manutenção do movimento de Ato Legal por servidor, independente das alterações cadastrais do funcionário, Afastamentos e Benefícios Fixos;
- Permitir integração das alterações cadastrais, Afastamentos e Benefícios Fixos do funcionário com movimento de Ato Legal que autoriza a movimentação;
- Permitir o controle dos Atos a serem considerados para Efetividade, conforme tipo e opções parametrizadas pela empresa;
- Permitir emissão da Certidão Tempo de Serviço com grade de Efetividade, por ano, meses e tipo efetividade com dias por mês e total por ano, com resumo final do Tempo Municipal e Tempo Efetividade (Tempo Atual mais Anterior).
- Permitir qualquer alteração em layout para qual seja o documento;

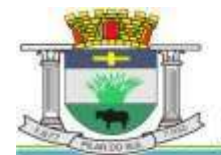

PAÇO MUNICIPAL PREFEITO JOÃO URIAS DE MOURA

RUA TENENTE ALMEIDA, 265 - CENTRO - CEP 18.185-000 - TEL/FAX 15. 3278-9700 - CENTRO - PILAR DO SUL - SP

- Atender o Audesp Fase III, gerando os arquivos xml e apresentar críticas que indiquem os dados não informados nos Atos Normativos.
- Atender o Audesp Fase III, gerando os arquivos xml e apresentar críticas que indiquem os dados não informados e inconsistências em todos os módulos, antes da transmissão ao TCE.

### **PPP (Perfil Profissiográfico Previdenciário)**

- Permitir registrar os dados dos responsáveis pelas informações de monitoração Biológica por período, mantendo histórico atualizado;
- Permitir registrar os dados dos responsáveis pelas informações de monitoração dos registros Ambientais por período, mantendo histórico atualizado;
- Permitir gerenciar e manter atualizado todas as informações cadastrais, pertinentes ao PPP, como alteração de cargos, mudança de agente nocivo, transferências, descrição dos cargos e atividades exercidas pelo funcionário;
- Permitir registrar e manter atualizado o histórico, as técnicas utilizadas para neutralização de agentes nocivos à saúde.
- Permitir registrar os exames periódicos, clínicos e complementares e manter os dados históricos;
- Permitir registrar e manter atualizado o histórico da exposição do trabalhador à fatores de riscos;
- Permitir a emissão do PPP individual ou por grupo de funcionários;

### **Concurso Público**

- Permitir a realização e/ou o acompanhamento de concursos públicos para provimento de vagas, efetuando a avaliação dos candidatos do concurso e indicando automaticamente a aprovação/reprovação e a classificação.
- Cadastrar concursos: cargo, concursados por cargo, órgão solicitante, disciplinas do concurso e edital.
- Cadastrar candidatos inscritos e candidatos classificados: dados pessoais, dados de endereçamento, documentos, nota final (aprovado/reprovado), data nomeação, data da posse e edital com possibilidade de importação de dados do cadastro da empresa organizadora do concurso.

### **Contracheque WEB**

- Deverá utilizar o mesmo banco de dados do Sistema de Folha de Pagamento, com rotinas para aprovação ou rejeição das solicitações efetuadas via Portal do Servidor Web, inclusive as demonstrações de contracheque e cadastrais dos funcionários sem a necessidade de troca de arquivos, com acesso via usuário e senha.
- Permitir consulta e emissão do contracheque via internet, com parametrização do servidor de acesso, definição do logon por funcionário e critérios para geração da senha inicial, permitindo alteração da senha após primeiro acesso;
- Permitir lançamentos de eventuais tipo horas extras, adicionais e outros eventos, mediante a homologação pelo administrador;
- Permitir procedimentos administrativos:
- **•** Permitir agendamento de pericias médicas;
- Permitir visualizar a ficha funcional;
- **•** Permitir visualizar a ficha financeira:
- Permitir emitir margem consignável limitando emissões dentro do mês;
- Permitir verificar a autenticidade da margem consignável;
- Permitir visualizar e imprimir o informe de rendimentos dos anos enviados;
- Permitir o visualizar o histórico de FGTS:
- Permitir consultar faltas;
- Permitir consultar afastamentos:
- **•** Permitir registro de ponto eletrônico;
- Permitir alterar a senha de acesso sem intervenção do administrador;
- Permitir consulta pública a concursos/processo seletivo;
- Permitir consulta de contribuição previdenciária;
- Permitir alteração cadastral com validações do administrador;

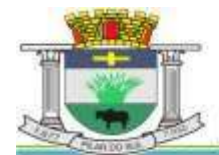

PAÇO MUNICIPAL PREFEITO JOÃO URIAS DE MOURA

RUA TENENTE ALMEIDA, 265 - CENTRO - CEP 18.185-000 - TEL/FAX 15. 3278-9700 - CENTRO - PILAR DO SUL - SP

```
www.pilardosul.sp.gov.br
```
- Integração direta com o portal transparência parametrizável por evento podendo disponibilizar proventos, descontos e liquido;
- Permitir solicitações de férias, licença prêmio e faltas abonadas com aprovação do administrador;
- Permitir solicitação de curso Extra Curricular;
- Permitir solicitação de adiantamento de salário;
- Permitir solicitação de adiantamento de décimo terceiro;
- Permitir avaliação de desempenho;
- Permitir controle da disponibilidade das informações para consulta, por competência e Tipo de Cálculo;

### **Controle de Ponto Eletrônico**

- $\bullet$  Integração dos cadastros com o software de folha de pagamento;
- Permitir configurar dia de frequência inicial e final;
- Permitir configuração de jornadas com vários tipos, com limites de tolerância por jornada;
- Permitir configuração de hora extra e faltas por jornada e por vinculo;
- Permitir configuração de faltas por jornada e vinculo;
- Permitir cadastro de feriados e ponto facultativo;
- **•** Permitir compensação de horas falta;
- Possuir além do layout portaria 1510 mais um tipo de layout de importação do relógio;
- Permitir manutenção das batidas;
- Possuir exportação do arquivo tratado para fiscalização;
- Permitir integração dos lançamentos do ponto (inclusão), com o movimento mensal da folha de pagamento sem troca de arquivos;
- Possuir módulo de Banco de Horas parametrizável que permita a configuração de limites (teto) para os saldos dentro do mês e no ciclo do banco;
- Emitir relatório de espelho de ponto e demais relatórios de controle;
- Possibilitar o lançamento avulsos no banco de horas, a credito ou a débito;
- Permitir o pagamento parcial do saldo do banco de horas;
- Ser multi-usuário com a possibilidade de descentralização do tratamento pelas gerências;

## **SOFTWARE PARA GESTÃO DA RECEITA**

- Possibilitar de forma parametrizada, a sua adaptação integral ao estabelecido pelo Código Tributário Municipal, bem como por qualquer outro conjunto de leis ou normativas em vigor, de qualquer nível, que estejam no contexto de atuação da solução;
- Permitir o cadastro e o gerenciamento dos cadastros imobiliário, mobiliário e rural, bem como os lançamentos de impostos, taxas, contribuições e preço público;
- Permitir o controle e gerenciamento dos lançamentos e da dívida ativa do município;
- Possuir o conceito de cadastro consolidado das informações municipais (Cadastro Único ou Geral), com identificação unificada do cidadão;
- Permitir a formatação e/ou personalização do layout de todos os Relatórios do Sistema, com a possibilidade para criação de pelo menos 10 layout diferente para a mesma opção de relatórios, e ainda permitir a definição de um desses layouts criado como padrão e também ter a opção para a escolha do layout que será utilizado para a geração do relatório.
- Permitir a emissão em segunda via de todos os documentos oficiais;
- Gerenciar as tabelas de controle do endereçamento e das faces de quadras legais, integralmente relacionadas à tabela de zonas cadastrais imobiliárias do município;
- Gerenciar os índices/indexadores de correção e/ou atualização monetária, bem como o controle de mudanças de moeda;
- Gerenciar todo conjunto de fórmulas relativas ao cálculo dos tributos controlados pelo sistema, de forma parametrizada;
- Possuir rotinas parametrizáveis de cálculos gerais, parciais e individualizados, dos valores inerentes à obrigação principal e acréscimos legais, com destaque para cada item, aplicável a quaisquer tributos e/ou receitas derivadas;

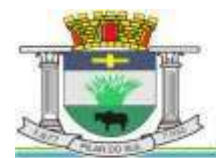

PAÇO MUNICIPAL PREFEITO JOÃO URIAS DE MOURA

RUA TENENTE ALMEIDA, 265 - CENTRO - CEP 18.185-000 - TEL/FAX 15, 3278-9700 - CENTRO - PILAR DO SUL - SP

- Gerenciar o calendário de dias úteis por exercício;
- Gerenciar as datas de vencimentos de tributos por exercício;
- Permitir a emissão de documentos oficiais, comprovantes de quitação de débitos de qualquer natureza;
- Permitir que a emissão do documento de Notificação do Lançamento seja feita em conjunto com a Guia de Recolhimento dos Tributos, em um único documento, quando em cota única;
- Permitir a emissão de todas as Guias de Recolhimento de Tributos controlados pelo sistema;
- Permitir a Emissão de Guia para pagamento de valores parciais, com opção de incluir uma ou mais parcelas;
- Gerenciar as operações de isenções, não incidências, imunidades, reduções de alíquota e de bases de cálculo;
- Gerenciar as operações da situação cadastral mobiliária e imobiliária, tais como: ativos, inativos, baixados, dentre outras situações;
- Gerenciar as operações de estornos, cancelamentos, pagamentos, extinção, exclusão, parcelamentos, isenções, suspensões do crédito tributário e lançamentos de qualquer natureza. No cancelamento o sistema deverá permitir o cancelamento parcial da parcela;
- Permitir a compensação de dívida, proporcional ou nas parcelas mais antiga.
- Permitir a emissão das Guias de Recolhimento com incorporação de códigos de barra, padrão CNAB/FEBRABAN, para recebimento das mesmas pelas instituições financeiras arrecadadoras, integrantes do Sistema Financeiro Nacional;
- Gerenciar a devolução de correspondências, em função da não localização do contribuinte/destinatário com a opção para utilizar o convênio para o Controle de Devolução Eletrônica de Objetos – CEDO dos Correios do Brasil;
- Opção para retorno do arquivo txt do convênio para Controle de Devolução Eletrônica de Objetos CEDO dos Correios do Brasil;
- Permitir a criação e gerenciamento de ordem de serviços vinculado aos cadastros do imobiliário, mobiliário água e esgoto e cadastro único de contribuinte;
- Permitir a cobrança de tributos e/ou receitas derivadas, através de débito automático em conta corrente, no domicílio bancário autorizado pelo contribuinte;
- Gerenciar o recolhimento dos tributos e/ou receitas derivadas e classificar os dados da arrecadação, através da leitura de arquivos de dados em formato digital com layout pré-determinado, disponível a Licitante Vencedora;
- Possuir rotina que permita a integração com o sistema contábil/financeiro do município, sem a necessidade de geração de arquivos formato digital, gerando automaticamente os lançamentos contábeis da receita arrecadada e classificada, sem que haja a necessidade de redigitação;
- Possuir emissão de etiquetas, permitindo inclusive a parametrização da distribuição de seu conteúdo dentro do corpo da etiqueta;
- Gerar na conta corrente do contribuinte, de forma consolidada, todos os lançamentos efetuados, com os respectivos valores, datas de vencimento e pagamento, mesmo aqueles advindos de exercícios anteriores, informando em que fase da cobrança o débito se enquadra (em cobrança ou em dívida ativa), permitindo a consulta parametrizada de extratos da posição financeira, destacando os acréscimos legais dos valores principais. Quando for uma dívida parcelada deverão ser demonstrados no extrato os exercícios que deram origem ao parcelamento, e ainda se essa origem for dividas ajuizada deverá ser demonstrando todos número dos processos judiciais dessas dívidas da origem do parcelamento;
- Nos extratos de posição financeira do contribuinte, que seja proprietário de mais de um imóvel, assegurar que também sejam listados os lançamentos e pagamentos relativos a cada imóvel de sua propriedade;
- Permitir o parcelamento, reparcelamento e desparcelamento de débitos de qualquer natureza, inclusive os inscritos em dívida ativa e não executados, com a criação de regras parametrizáveis aplicadas no controle destas operações, possibilitando a emissão de guias de recolhimento e dos termos de parcelamento, realizando a gestão integral da carteira;
- Permitir o estorno de Parcelamento com o abatimento dos valores pagos na origem, e também ter uma opção para refazer o mesmo parcelamento, sem necessidade de criação de um novo parcelamento.
- Permitir parcelamentos de dividas ativa, dívida do exercício e dívida ajuizada em um único parcelamento e na contabilização dos valores pagos das parcelas desse parcelamento desmembrar o que recebeu de dividas ativa, dívida do exercício e dívida ajuizada de cada uma das receitas parceladas, bom como as respectivas correção, multa e juros de cada uma das receitas parceladas.

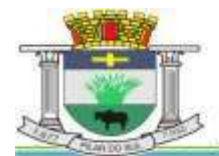

PAÇO MUNICIPAL PREFEITO JOÃO URIAS DE MOURA

RUA TENENTE ALMEIDA, 265 - CENTRO - CEP 18.185-000 - TEL/FAX 15. 3278-9700 - CENTRO - PILAR DO SUL - SP

- Permitir a emissão de certidões positivas, negativas e positivas com efeito de negativa, sobre os tributos controlados pelo sistema e permitir a consulta da autenticidade via web;
- Permitir a configuração dos tipos de cálculo de multa, juros e correção monetária e seus parâmetros pelo próprio usuário administrador do sistema, sem a necessidade de utilizar linguagem de programação.
- Gerenciar a restituição de valor cobrado a maior ou indevidamente;
- Permitir a criação de limites de diferença entre os valores calculados pelo sistema e os valores pagos pelo contribuinte, para que no momento da baixa, tanto pelo arquivo de retorno do banco ou pela baixa manual, se esse limite for ultrapassado o sistema automaticamente gera a baixa parcial do lançamento, deixando como resíduo (em aberto) a diferença entre o valor calculado e o valor efetivamente pago;
- Permitir a simulação de atualização de valores de multa e juros e correção por receita, sem a necessidade geração de lançamento pelo sistema.
- Permitir a prorrogação de vencimento de qualquer tipo de lançamento de receita;
- Gerenciar a situação cadastral do imóvel, permitindo a emissão de relatório de conformidade;
- Gerenciar operações de englobamento e/ou parcelamento do solo e manter dentro do cadastro do imobiliário a vinculação dos cadastros que deram origem ao englobamento ou o parcelamento do solo;
- Permitir a vinculação da planta do imóvel, fotos da fachada, e também permitir anexar arquivos (documentos digitalizados) para futuras consultas dentro do cadastro do imóvel.
- Permitir a consulta dos históricos de transferência de proprietários e das ordens de serviços vinculada ao cadastro dentro da tela do cadastro do imobiliário;
- Permitir a consulta das notificações de posturas e histórico de alterações gerado automaticamente dentro da tela de cadastro do imóvel;
- Permitir no cadastra do imóvel o cadastro dos logradouros e dos imóveis confrontantes;
- Permitir a criação de cadastramento automático de imóveis, copiando as informações de um cadastro base para facilitar o cadastro de loteamentos novos. Após a criação automática desses cadastros o usuário altera apenas as informações que divergem do cadastro base;
- Permitir a consulta de todos os cadastros do mobiliário vinculado os cadastros do imóvel dentro da tela de cadastro do imobiliário;
- Quando o usuário estiver dentro de um determinado cadastro do imobiliário, permitir o lançamento de guias de ITBI, receitas diversas, preço público, emissão de extrato, emissão de listagem de débito, consulta de dívida, emissão de guias de dívida, geração de parcelamento e cálculo do IPTU sem a necessidade de fechar a tela e fazer uma nova pesquisa ou redigitação do código cadastral.
- Permitir a geração de um relatório comparando os valores lançado no exercício anterior com o exercício atual indicando o percentual da diferença para facilitar a conferencia dos novos lançamentos de IPTU;
- Permitir o cadastramento dos imóveis rurais com os dados específicos da propriedade rural, como número de registro no INCRA, nome da propriedade, valor venal e área em m2 hectare e alqueire da propriedade;
- Na geração da guia de ITBI de Imóvel rural, buscar automaticamente o valor venal e a área que estão dentro do cadastro rural do município;
- Possuir rotina para a geração automática e parametrizada do lançamento do IPTU, prevendo a possibilidade de, na emissão da guia de recolhimento, incluir valores de outros tributos;
- Permitir simulações parametrizadas dos lançamentos do IPTU aplicadas a todo o município ou a uma região territorial específica;
- Gerenciar tabelas parametrizáveis de valores e alíquotas para cálculo do IPTU, em conformidade com a planta de valores do município;
- Permitir a emissão da certidão de valor venal do imóvel;
- Atender integralmente ao estatuído na resolução IBGE/CONCLA Nº 01 de 25/06/1998 atualizada pela resolução CONCLA Nº 07 de 16/12/2002 que prevê o detalhamento do CNAE (Código de Classificação Nacional de Atividades Econômicas), com a opção de vincular valores e fórmula de calculo que serão utilizados para a cobrança dos tributos anual do cadastro mobiliário.
- Permitir a vinculação da lista de serviço com o cadastro da Atividade CNAE, para que no cadastramento do mobiliário seja automaticamente definido o item da lista de serviço a partir da atividade CNAE informada.
- Gerenciar as diversas atividades desempenhadas pelo contribuinte.
- Possuir tabelas parametrizáveis com as atividades econômicas, estruturadas por código, grupos, parâmetros para cálculo e lançamento dos tributos em cada atividade econômica;
- Gerenciar o contador responsável por uma empresa;

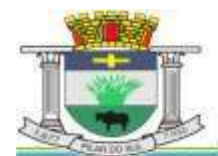

PAÇO MUNICIPAL PREFEITO JOÃO URIAS DE MOURA

RUA TENENTE ALMEIDA, 265 - CENTRO - CEP 18.185-000 - TEL/FAX 15. 3278-9700 - CENTRO - PILAR DO SUL - SP

- Gerenciar as operações de enquadramentos e desenquadramentos de microempresas e empresas de pequeno porte, armazenando todo histórico dessas alterações dentro da tela de cadastro.
- Gerenciar as tabelas parametrizáveis de valores e alíquotas para cálculo do ISSQN;
- Permitir o cálculo automático do ISSQN fixo, levando em conta períodos proporcionais e tabelas com faixas de valores por atividades ou grupo de atividades de qualquer natureza, prevendo também descontos parametrizáveis;
- Possuir rotinas de enquadramento de contribuintes para cálculo do valor do imposto conforme seja fixo ou variável;
- Permitir a emissão de alvarás, bem como a gestão de sua vigência;
- Gerenciar o processo de autorização para utilização de documentos fiscais, com a opção para permitir a autorização de documentos com series e espécie distinta na mesma autorização;
- Permitir a consulta em tempo real de Guias, Escriturações e das notas fiscais eletrônicas geradas pelo sistema de ISS Eletrônico;
- Quando o usuário estiver dentro de um determinado cadastro do Mobiliário, permitir o lançamento de receitas diversas, preço público, emissão de extrato, emissão de listagem de débito, consulta de dívida, emissão de guias de dívida, geração de parcelamento e cálculo do ISSQN ou Taxa de Licença sem a necessidade de fechar a tela e fazer uma nova pesquisa ou redigitação do código cadastral.
- Permitir a consulta do histórico de alterações e das ordens de serviço vinculadas ao cadastro do mobiliário;
- Possibilitar que na execução da operação de transferência de propriedade do imóvel e na geração da guia de recolhimento do ITBI, seja informada a existência de débito do imóvel, inclusive aqueles inscritos em dívida ativa ou em execução fiscal;
- Permitir o cálculo automático do ITBI com base em tabelas parametrizáveis de valores e alíquotas;
- Permitir a transferência automática de proprietário através do pagamento de guias de ITBI para Imóvel Urbano e Rural.
- Permitir o lançamento de outros tipos de receitas junto com a guia de ITBI.
- Gerenciar a averbação/transferência de imóveis;
- Possibilitar o cálculo, lançamento e a emissão de Guias de recolhimento, referentes a taxas de poder de polícia e serviço;
- Possuir tabelas parametrizáveis de valores, que permitam o cálculo automático de qualquer taxa controlada pelo sistema;
- Permitir a emissão do livro de dívida ativa, contendo os documentos que correspondam aos termos de abertura, encerramento e fundamentação legal;
- Possuir rotina parametrizável, que permita a inscrição em dívida ativa dos tributos e/ou receitas derivadas vencidas e não pagas registradas na conta corrente fiscal;
- Gerenciar as ações de cobrança dos contribuintes inadimplentes, ajuizadas ou não após a inscrição em dívida ativa;
- Permitir a emissão parametrizada da notificação de inscrição dos débitos do contribuinte em dívida ativa e da certidão de dívida ativa do contribuinte, que comporá o processo de ajuizamento;
- Permitir incluir guias de pagamento juntamente com a notificação de Débitos;
- Possibilitar a emissão parametrizada da certidão de petição para ajuizamento dos débitos de contribuinte inscritos em dívida ativa;
- Permitir a qualificação cadastral antes da criação dos processos de ajuizamento de dívida;
- Gerenciar as operações referentes aos trâmites dos processos de ajuizamento de débitos;
- Permitir a cobrança de forma parametrizada, a partir das informações recebidas da conta corrente fiscal, sendo possível programar a emissão das notificações ou avisos de cobrança e guias de recolhimento, considerando minimamente os seguintes parâmetros: o montante dos valores e a situação do débito, os períodos de vencimento e a região de localização;
- Permitir a criação e gerenciamento do protesto de dívida em cartório de arco com os layout do convênio criado com Instituto de Estudos de Protesto de Títulos do Brasil (IEPTB);
- Permitir lançamentos vinculados aos processos com informações referentes às citações, custas, penhora, garantias, leiloes, recursos, pedido de vista em tela especifica para cada uma dessas informações;
- Permitir o controle automático dos processos de execução fiscal, através de um monitor, indicando a necessidade de suspensão, reativação ou arquivamento a partir da análise da movimentação da dívida associadas ao processo.

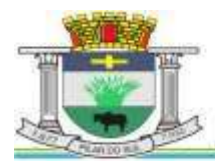

PAÇO MUNICIPAL PREFEITO JOÃO URIAS DE MOURA

RUA TENENTE ALMEIDA, 265 - CENTRO - CEP 18.185-000 - TEL/FAX 15. 3278-9700 - CENTRO - PILAR DO SUL - SP

www.pilardosul.sp.gov.br

- Permitir a criação automática de processos por contribuinte, vinculado ao cadastro únicos vinculado a certidões de dívida ativa de cadastros de imóvel distinto mas vinculado ao mesmo cadastro único de contribuinte.
- Permitir a criação e cadastro de documentos dinamicamente, com o controle da data de validade e alteração de layout para cada documento criado.
- Permitir a criação de tabela com para o controle de posturas de acordo com a lei do município;
- Permitir a geração de notificações de posturas em lote ou por cadastro;
- Permitir o controle dos prazos das notificações de postura;
- Permitir o cancelamento das notificações de postura;
- Permitir a geração de auto de infração automático quando não cumprido os prazos das notificações de posturas;
- Permitir a criação de ordem de serviços relacionada ao cadastro imobiliário, mobiliário ou pelo cadastro único de contribuinte;
- Demonstrativo analítico de valores lançados por receita;
- Demonstrativo analítico de débitos por data de vencimento;
- Demonstrativo analítico de débitos por contribuinte detalhado por tributo num determinado período;
- Demonstrativo sintético de débitos por tipo de cadastro, dívida e tributo;
- Demonstrativo analítico de débitos prescritos e a prescrever;
- Demonstrativo analítico e sintético dos maiores devedores;
- Demonstrativo analítico e sintético dos maiores devedores por faixa de valores;
- Demonstrativo analítico de isenção de débitos;
- Planta de Valores:
- Demonstrativo analítico e sintético de pagamentos, cancelamentos, num determinado período;
- Demonstrativo analítico de pagamentos por empresa;
- Demonstrativo analítico do quantitativo e valor das guias de recolhimento emitidas por tributo num determinado período;
- Demonstrativo analítico do quantitativo de certidões por tipo emitidas num determinado período;
- Demonstrativos analíticos de movimento econômico;
- Demonstrativos analíticos de operações de parcelamentos e reparcelamentos num determinado período;
- Demonstrativo sintético de resumo da arrecadação por período e tipo de tributo;
- Demonstrativo analítico e sintético da arrecadação, por instituição financeira arrecadadora, por lote, por Data de pagamento, data de movimento;
- Demonstrativo sintético da discrepância entre os valores arrecadados e os valores lançados;
- Demonstrativo analítico da situação das notificações emitidas;
- Demonstrativo analítico de retenções de imposto na fonte por empresa;
- Demonstrativo analítico e sintético dos maiores Contribuintes de ISS por atividade;
- Demonstrativo sintético das parcelas arrecadadas por tributo e mês num determinado exercícios;
- Demonstrativo sintético dos valores lançados, arrecadados e débitos por dívida e tributo num determinado exercício;
- Demonstrativo sintético de débitos por situação do débito e mês num determinado exercício;
- Demonstrativo analítico dos débitos inscritos e/ou ajuizados por livro de inscrição.
- Permitir que a construção do layout e a seleção de registros nas operações de geração de etiquetas sejam parametrizadas e esteja vinculado aos atributos que compõem os cadastros mobiliário e imobiliário, bem como a geração das mesmas, poder estar vinculada às rotinas de notificação de cobrança e lançamentos de débitos.
- Deverá permitir administrar as restrições de acesso dos usuários às consultas e cadastros;

### **Serviços Web**

- Permitir a emissão de segunda via de carnês/Guias via Internet;
- Permitir a Emissão de Guia de ITBI de imóveis urbanos e imóveis rural pela Internet pelos cartórios cadastrados. Na emissão da guia de ITBI, tanto dos imóveis urbano como dos imóveis rural, o sistema devera buscar automaticamente as informações de áreas e valores venais;

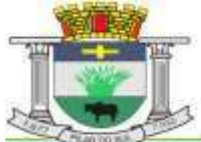

PAÇO MUNICIPAL PREFEITO JOÃO URIAS DE MOURA

RUA TENENTE ALMEIDA, 265 - CENTRO - CEP 18.185-000 - TEL/FAX 15. 3278-9700 - CENTRO - PILAR DO SUL - SP

www.pilardosul.sp.gov.br

- Permitir a Emissão de Certidão negativa, positiva com efeito negativo dos cadastros imobiliário, imobiliário rural, mobiliário, água e esgoto e pelo cadastro único de contribuintes;
- Permitir a Emissão de guias com uma ou mais parcelas das dívidas dos cadastros imobiliários, imobiliário rural, mobiliário, água e esgoto e também através cadastro único de contribuintes;
- Permitir a Emissão de demonstrativo onde consta os valores lançados, pagos, em aberto, os valores atualizados quando vencidos, parcelas canceladas dos cadastros imobiliários, imobiliário rural, mobiliário, água e esgoto e também através cadastro único de contribuintes;
- Permitir a emissão de listagem de débitos dos cadastros imobiliários, imobiliário rural, mobiliário, água e esgoto e pelo cadastro único de contribuintes;
- Permitir a emissão de guias para recolhimento, com opção de incluir uma ou mais parcelas dos lançamentos dos cadastros imobiliários, imobiliário rural, mobiliário, água e esgoto e pelo cadastro único de contribuintes;
- Permitir a consulta de dados cadastrais dos imóveis e empresas;
- Permitir a consulta dos sepultamentos do banco de dados do modulo cemitério;

### **Peticionamento Eletrônico**

- Permitir a geração de arquivos de petições iniciais e de certidões de dívida ativa assinadas digitalmente de acordos com os layouts do tribunal de justiça;
- Permitir a geração de arquivos com petições intermediárias assinadas digitalmente;
- Permitir o envio automático de petições iniciais e intermediárias para o sistema do Tribunal de Justiça do Estado de São Paulo através do webservice;
- Permitir a geração de petições de suspensão, cancelamento e reativação em lote e que sejam automatizados os envios das mesmas, assinadas digitalmente, junto ao tribunal de justiça via peticionamento intermediário;
- Permitir a conferência dos documentos digitais antes do envio ao tribunal de justiça;
- Permitir a atualização dos valores das certidões e petições iniciais de acordo com uma data a ser informada;
- Permitir a visualização/alteração do código sequencial de envio dos ajuizamentos junto ao tribunal de justiça;
- Permitir a consulta de todos os processos a serem enviados ao tribunal de justiça onde haja a possibilidade de filtrar pela área e/ou tipo de processo, pelo número do processo interno, pela situação a qual o processo se encontra, pelo número da certidão de dívida ativa, pela data de geração dos processos, pelo nome e/ou código do executado.
- Permitir o armazenamento dos arquivos de retorno dos processos disponibilizados pelo Tribunal de Justiça do Estado de São Paulo;
- Permitir controle detalhado de todos os processos judiciais em que a Prefeitura Municipal é parte, com registro de dados: das partes do processo; das certidões de dívida ativa utilizadas; das citações realizadas; das despesas incorridas no curso do processo; das garantias apresentadas; das penhoras realizadas; dos leilões realizados e dos recursos apresentados.
- Permitir Análise automática do preenchimento ou não de todos os campos do cadastro do contribuinte que são necessários para que a parte do processo de execução esteja devidamente qualificada antes da geração da petição inicial e da certidão de dívida ativa.
- Permitir controle da situação das dívidas que são objeto das execuções fiscais, possibilitando a verificação de quais processos contêm dívidas totalmente em aberto, quais possuem dívidas parcelas e quais têm dívidas já quitadas;
- Permitir o controle de prazos processuais com aviso de proximidade do término do prazo para a realização de um ato processual;
- Permitir o controle do prazo para prescrição da dívida ajuizada em ação de execução fiscal, com aviso do tempo restante para o seu término.
- Permitir o controle de intimações recebidas nos processos judiciais em aberto, diferenciado aquelas cujo prazo para resposta já foi iniciado, daquelas que foram enviadas para ciência da parte contrária.
- Permitir o armazenamento de diferentes arquivos relacionados ao processo: arquivos gerados por meio do sistema, arquivos recebidos do Tribunal de Justiça do Estado de São Paulo e arquivos resultantes da digitalização de documentos físicos.

PAÇO MUNICIPAL PREFEITO JOÃO URIAS DE MOURA

RUA TENENTE ALMEIDA, 265 - CENTRO - CEP 18.185-000 - TEL/FAX 15. 3278-9700 - CENTRO - PILAR DO SUL - SP

www.pilardosul.sp.gov.br

 Permitir o registro de todas as alterações realizadas no cadastro do processo no sistema, com indicação do usuário responsável pela alteração, da data e hora em que a alteração foi realizada e da informação alterada.

### **Software para ISS e Nota Fiscal Eletrônica**

- Solução online, utilizando plataforma web, executando em ambiente da Administração Pública Municipal, totalmente integrada em tempo real com sistema de tributos utilizando o mesmo banco de dados do sistema de Arrecadação, excluindo qualquer necessidade de importação de arquivos ou sincronização entre bancos de dados distinto para garantir a integração dos sistemas.
- O banco de dados deverá ficar hospedado na Prefeitura do Município de PILAR DO SUL/SP para maior segurança e domínio das informações;
- Seguir o padrão ABRASF versão 2.01;
- Permitir o acesso à solução online através de certificados digitais A1 ou A3 e com usuário e senha;
- Permitir o envio de avisos e notificações on-line aos contribuintes;
- Permitir a inclusão de links na tela de abertura do sistema;
- Permitir a inclusão de texto personalizado na tela de abertura do sistema;
- Possuir solução Web Service que permita a integração com os sistemas próprios dos contribuintes. Funcionalidades disponíveis: Geração de NFS-e, Recepção e Processamento de Lote de RPS, Enviar Lote de RPS Síncrono, Cancelamento de NFS-e, Substituição de NFS-e, Consulta de NFS-e por RPS, Consulta de Lote de RPS, Consulta de NFS-e por Serviços Prestados, Consulta de NFS-e por serviços tomados ou intermediados e Consulta por Faixa de NFS-e;
- Permitir o cadastro automático do tomador de serviço dentro próprio tela de emissão de nota, sem que seja necessário fechá-la;
- Possuir mecanismo de consulta de tomador cadastrado dentro da tela de emissão de nota;
- Permitir a vinculação das notas fiscais eletrônica com a obra quando o serviço for relacionado à construção civil;
- Possuir configuração para permitir ou não dedução da base de cálculo com limite, desconto condicional e incondicional;
- Permitir consulta das notas fiscais por tomador, data de emissão, status, Item da lista de serviço;
- Permitir a impressão das notas por faixa de número de nota e por limite da data de emissão;
- Permitir a geração de XML das notas fiscais individuais ou por lote
- Permitir a alteração dos label das telas do sistema e também as cores para melhor se adaptar as necessidades da prefeitura;
- Possuir mecanismo para enquadrar automaticamente o contribuinte optante pelo simples nacional na sua alíquota;
- Possuir mecanismo para impedir que o contribuinte imprima uma nota avulsa sem que o imposto esteja pago;
- Possuir credenciamento via internet para contribuintes que emite nota fiscal avulsa eletrônica, nota fiscal convencional eletrônica, contribuintes de outro município e de gráficas. A Administração Pública Municipal apenas autoriza o credenciamento mediante apresentação de documentos;
- Possuir solução online para consulta de autenticidade de notas, de prestadores de serviço, de RPS, de AIDF, de Lotes de RPS, da lista de serviço e suas alíquotas e a emissão do Recibo de Retenção de ISSQN;
- Apresentação da quantidade de NFS-e emitidas e dos contribuintes autorizados a emitir no site da Administração Pública;
- Permitir a visualização dos dados cadastrais do contribuinte;
- Permitir a criação de novos usuários e a vinculação ao contribuinte com controle de permissões de todas as opções do sistema;
- Possuir opções para Consultar, imprimir, enviar via e-mail, emitir, cancelar e substituir Nota Fiscal de Serviços eletrônica (NFS-e) via internet;
- Possuir visualização da Nota Fiscal Eletrônica antes da emissão, já com o mesmo layout da oficial, com recursos que possibilitem a identificação de documento não oficial;
- Permitir o cancelamento e substituição de nota fiscal eletrônica avulsa e convencional, mesmo que o imposto da nota esteja pago, e deixar o valor desse imposto como crédito na próxima geração da guia;
- Possuir consulta dos créditos originados de cancelamento ou substituição de notas fiscais eletrônicas;

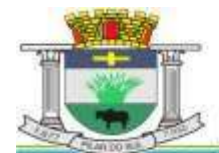

PAÇO MUNICIPAL PREFEITO JOÃO URIAS DE MOURA

RUA TENENTE ALMEIDA, 265 - CENTRO - CEP 18.185-000 - TEL/FAX 15. 3278-9700 - CENTRO - PILAR DO SUL - SP

www.pilardosul.sp.gov.br

- Permitir a geração de guias por seleção de notas fiscais, podendo ser parcial ou total, sem que o movimento econômico esteja fechado;
- Permitir consulta das guias geradas por status, pago, aberto e cancelado;
- Permitir estorno das guias geradas;
- Possuir opção para enviar o XML da nota assinada digitalmente com certificado digital
- Possuir parâmetros para definir o prazo em dias para cancelamento e substituição da nota, após a data de emissão;
- Possuir parâmetros para definir o prazo em dias para transferência do XML das RPS, e também do cadastramento manual de RPS;
- Permitir a declaração de instituições financeiras, declaração de tomador e declaração de prestador (completa e simplificada);
- Permitir declarações complementares;
- Permitir que o tomador de serviço importa automaticamente, todas as notas fiscais de serviços que ele recebeu, e que os prestadores já declararam no sistema;
- Criação do Plano Geral de Contas comentado através do módulo DES-IF;
- $\bullet$  Importação de arquivos da DES-IF (versão 2.2);
- Consulta e geração de guias de recolhimento de ISS com cálculo de multa, juros e correções de acordo com as configurações da Prefeitura do Município de PILAR DO SUL/SP;
- As guias de ISSQN não paga durante o exercício deverá ser incluída automaticamente na geração dos livros da dívida ativa;
- Permitir a geração de guias no padrão arrecadação e padrão ficha de compensação de acordo com o layout da FEBRABAN;
- Permitir a disponibilização de vários convênios, para o contribuinte escolher na emissão de boletos/guias de recolhimento;
- A guia de ISSQN inscrita em dívida ativa deverá ficar disponível em tempo real para o para execução judicial no controle de ajuizamento do sistema de tributos;
- Possuir rotina para controle automático dos impostos de contribuintes MEI, ISSQN Estimativa e ISSQN Fixo e Optantes do simples Nacional;
- Geração do Livro Fiscal;
- Consulta e cadastro de tomadores de serviço;
- Consulta e solicitação de AIDF;
- Emissão de relatório de movimento econômico;
- Permitir emissão de certidão negativa e certidão positiva com efeito negativo por pelo contribuinte;
- Permitir a emissão de guias paga pagamento de dívida ativa e uma ou mais parcelas na mesma guia de recolhimento;
- Permitir o enquadramento automático da alíquota do ISS para contribuintes optante ao simples nacional, para enviar a emissão de nota com alíquota errado. Para esse enquadramento o sistema deverá pegar as informações processada no arquivo da DAS do simples Nacional.

### **Fiscalização**

- Gerenciar os Processos Tributários Administrativos (PTA), possibilitando o controle e a emissão de Termo de Início, autos de infração, Termo de Intimação, Termo de apreensão de documento, imposição de multa, termo de encerramento e o controle de entrega e devolução de documentos;
- Permitir a Escrituração automática de tomador de serviço a partir das notas fiscais emitidas;
- Permitir a Geração de Guias de Recolhimento para as Notas e Escriturações pendente de emissão de Guias;
- Permitir a configuração da lista de Serviço de Acordo com a lei municipal de modo que o sistema defina automaticamente o local onde o ISSQN é devido durante a emissão de nota eletrônica.
- Permitir configurar a lista de serviço informando se é permitido ou não retenção do imposto na emissão da nota fiscal eletrônica;
- Permitir o cruzamento dos valores pagos através da DAS do Simples Nacional com os valores de ISSQN apurado na emissão da nota fiscal eletrônica, com opção para emitir avisos através do sistema de ISSQN Eletrônico;

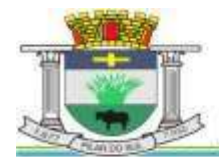

PAÇO MUNICIPAL PREFEITO JOÃO URIAS DE MOURA

RUA TENENTE ALMEIDA, 265 - CENTRO - CEP 18.185-000 - TEL/FAX 15. 3278-9700 - CENTRO - PILAR DO SUL - SP

www.pilardosul.sp.gov.br

- Permitir o cruzamento das escriturações de tomadores e prestadores para detectar inconsistência entre essas declarações com opção para emitir avisos através do sistema de ISSQN Eletrônico;
- Permitir gerar avisos através do sistema de iss eletrônico, dos contribuintes pendente de escrituração de guias de serviços tomados e de notas pendente de geração de guias;

### **Valor Adicionado Fiscal**

- Permitir gestão de controle, contendo mecanismos de controle do Valor Adicionado Fiscal;
- Permitir que a fiscalização da prefeitura acompanhe as informações fornecidas pelas empresas enquadradas no regime periódico de Apuração – RPA e pelas empresas enquadradas no Simples Nacional, através das importações de arquivos.
- Permitir o Recebimentos dos arquivos Pré Formatado da GIAs via upload ;
- Permitir Analise dos Movimentos das CFOPs;
- Permite Cruzamentos das Escriturações de produtor rural com os códigos 1.1, 1.2 e 1.3 da DIPAM-B da GIAs;
- Possuir relatórios comparativos entre valores de exercício diferentes;
- Permitir a importação dos arquivos dos valores adicionados provisórios e definitivos fornecidos pela SEFAZ-SP;
- Permitir a importação do arquivo com os cadastros dos contribuintes fornecido pela SEFAZ-SP
- Permitir a importação dos arquivos DAS e DEFIS do Simples Nacional;
- Permitir detalhamento dos códigos da GIAs para visualizar a apuração do valor adicionado por contribuinte;
- Permitir o detalhamento dos valores importado através dos arquivos DAS e DEFIS para visualização do Valor Adicionado Fiscal;
- Permitir a notificação de Contribuintes, via email e também por notificação impressa dos contribuintes que não entregaram a GIA.
- Permitir o controle dos arquivos processados no sistema.
- Possuir relatórios que gerencias dos faturamentos dos contribuintes do município.
- Permitir a impressão dos recibos de entrega de GIAs
- Permitir a consulta dos meses com GIA transmitidas e Não Transmitidas;

## **Abertura e Encerramento de Empresas**

Módulo AUDITOR

- Permitir integração com o sistema da Junta Comercial do Estado de São Paulo, para receber informações sobre solicitações de abertura de empresas que estejam abertas e também as que já foram concluídas, além daquelas que não possuem viabilidade;
- Permitir acompanhar solicitações de abertura de empresas registradas, com detalhes de identificação da empresa e dos seus sócios, das atividades vinculadas a essas empresas, das licenças obtidas ou não nos órgãos competentes e dos pareceres emitidos em relação essas solicitações;
- Deve permitir o cadastro dos tipos de documentos que podem ser relacionados aos diferentes tipos de solicitações, além do cadastro dos próprios documentos, com a identificação do órgão/setor que o emitiu;
- Permitir o cadastro e a pesquisa dos diferentes órgãos/setores que podem estar envolvidos na liberação da solicitação de abertura de uma empresa;
- Permitir o cadastro e a pesquisa dos laudos emitidos pelos órgãos/setores competentes para liberar ou não a abertura de uma empresa;
- Deve permitir o cadastro de requisitos a serem cumpridos para a emissão de alvarás provisórios e definitivos para as empresas solicitantes;
- Possuir um cadastro de leis de diferentes esferas de governo, que estejam ou não ativas e que veiculem regras que devem ser observadas na análise das solicitações de abertura de empresas;
- Possuir cadastro de perguntas que podem ser apresentadas aos solicitantes dos processos de abertura de empresas para auxiliar na análise da viabilidade da autorização, de tal forma que seja possível indicar o formato da resposta esperada, assim como a obrigatoriedade do preenchimento de uma justificativa para tal resposta;
- Deve permitir o cadastro das características de atuação dos diferentes tipos de empresa que podem ser abertas no Município;

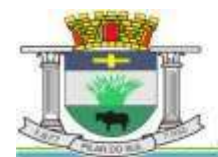

PAÇO MUNICIPAL PREFEITO JOÃO URIAS DE MOURA

RUA TENENTE ALMEIDA, 265 - CENTRO - CEP 18.185-000 - TEL/FAX 15. 3278-9700 - CENTRO - PILAR DO SUL - SP

#### www.pilardosul.sp.gov.br

- Deve permitir o registro da informação sobre o risco relacionado a cada atividade CNAE, além de relacioná-lo ao órgão competente para analisá-lo, fator que pode influenciar na liberação da abertura da empresa;
- Possuir cadastro das diferentes zonas de uso do Município, ativas ou não, além de suas características, das classes e dos níveis de impacto relacionadas a cada uma delas;
- Permitir o envio de anexo através da troca de informação entre solicitante e prefeitura.
- Permitir após a finalização do processo de abertura a inclusão automática e em tempo real no cadastro do mobiliário da prefeitura.

### MÓDULO CLIENTE

- Permitir a consultar de Viabilidade para abertura de Empresa;
- Permitir consultar o andamento da consulta de viabilidade;
- Permitir responder e consultar as perguntas e solicitações realizadas no modulo Módulo Auditor;
- Permitir anexar documentos nas respostas para o Modulo Auditor;
- Permitir solicitar a abertura caso a consulta de viabilidade seja deferida;
- Permitir consultar o motivo do indeferimento da consulta de viabilidade de abertura.
- Permitir Solicitar o Cancelamento ou Baixa de Empresa
- Permitir Solicitação de Alteração de Endereço.

### **Recadastramento Imobiliário**

- Possuir módulo para recadastramento imobiliário via tablet;
- Permitir a sincronização dos dados do cadastro imobiliário do município para o tablet via WebService;
- Permitir a sincronização dos dados recadastra no tablet com o cadastro imobiliário do município através de WebService;
- Permitir a visualização dos cadastros recadastrados e não recadastrados;
- Permitir o recadastramento das novas áreas edificadas e alterações e todas suas características;
- Permitir o recadastramento de endereço de correspondência
- Permitir informar históricos e fotos do imóvel
- Permitir o sincronismo das informações pela rede local ou pela web;

### **Controle de Imagens e Arquivos Vinculados ao Cadastro**

- Permitir anexar documentos e Imagens, dos principais cadastros do Sistema, em um banco de dados especifico de imagem, sem necessidade de compartilhamento de pastas para oferecer uma maior segurança das imagens e arquivos.
- Permitir anexar pelo menos os seguintes formatos de arquivos e Imagens
- o Documento
	- \*.doc;\*.docx;\*.xls;\*.xlsx;\*.rtf;\*.txt;\*.pdf;\*.ppt;\*.xml
- o Imagens
- \*.emf;\*.emz;\*.wmf;\*.wmz;\*.pct;\*.pict;\*.pcz;\*.cgm;\*.eps;\*.wpg;\*.jpg;\*.jpeg;\*.jpe;\*.jfif;\*.png;\*.bmp ;\*.dib;\*.rle;\*.bmz;\*.gif;\*.gfa;\*.tif;\*.tiff
- o Plantas (este esta embutido juntamente com a aba Imagens)
	- $\bullet$  \*.dwa
- Permite a visualização rápida dos arquivos e Imagens;
- Permite salvar as Imagens e Arquivos vinculados aos cadastros em local de livre escolha pelo usuário;
- Permitir a inclusão de arquivos e Imagens sem limites de quantidade para um cadastro, apenas limitado pelo tamanho do HD que contem o banco de dados.
- Na exclusão de arquivo, não realizar a exclusão física, apenas a exclusão lógica permanecendo o anexo no banco de dados como forma de segurança, caso aconteça uma exclusão indevida ou mal intencionada.
- Os PDFs dos peticionamentos deverão ser adicionados automaticamente ao Banco de dados.

## **SOFTWARE GESTÃO DA SAÚDE PÚBLICA**

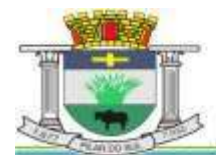

PAÇO MUNICIPAL PREFEITO JOÃO URIAS DE MOURA

RUA TENENTE ALMEIDA, 265 - CENTRO - CEP 18.185-000 - TEL/FAX 15. 3278-9700 - CENTRO - PILAR DO SUL - SP

www.pilardosul.sp.gov.br

Sistema que controle todo o atendimento ambulatorial e hospitalar das unidades de saúde, atendendo a todas as normas e exigências do SUS, de acordo com a NOB-96 e as portarias que regulamentaram a nova tabela de procedimentos e suas definições. Este sistema deve conter as seguintes características:

- Deverá possibilitar que o controle seja feito através de várias UPS (Unidade Prestadora de Serviço) interligadas a uma central, podendo ter integração com o CADSUS (Cartão Único de Saúde), permitindo que sejam importados todos os pacientes cadastrados no sistema do DATASUS:
- Referente ao cadastro de pacientes, o sistema deverá oferecer ficha completa do paciente, com informações pessoais, dados e características do domicílio, documentação, cadastro da família, programas sociais e anexos digitalizados.
- Deverá permitir o controle de pacientes ativos e inativos e o cadastro único, quando trabalhando com várias unidades de saúde interligadas através de uma central;
- Com referência ao prontuário do paciente, este deverá conter o histórico, referente a todos os procedimentos e serviços prestados ao paciente, em todas as suas passagens por qualquer unidade de saúde cadastrada no sistema, com informações sobre as fichas de atendimento, as receitas emitidas ao paciente, os medicamentos retirados por ele em qualquer unidade de farmácia interligada, os exames realizados e seus resultados, as vacinas aplicadas e as doenças diagnosticadas;
- A ficha de atendimento deverá tornar o processo de atendimento rápido e eficaz. Deverá conter layout personalizável com possibilidade de impressão do histórico contendo os três últimos atendimentos, para acompanhamento médico;
- Deverá disponibilizar um módulo para ser usado pelo profissional, no consultório, que permita registrar os detalhes do atendimento, dos procedimentos realizados, da hipótese diagnóstica e emitir receitas, guias de encaminhamento, solicitações e atestados, permitindo visualizar, de forma simples e objetiva, os dados coletados na triagem bem como todo o histórico do paciente no município.
- No lançamento da receita, o sistema deverá mostrar a quantidade em estoque de cada medicamento, auxiliando o profissional na escolha do medicamento com base na sua disponibilidade;
- Deverá permitir um controle eficiente dos agendamentos de consultas, transportes e de exames, de acordo com as disponibilidades existentes;
- Permitir o controle de horário do agendamento de consulta manual ou por agenda do profissional;
- Permitir gerar Ficha de Atendimento automaticamente ao confirmar o agendamento da consulta;
- Permitir o lançamento de vagas por profissional, por período e dias da semana;
- Permitir o registro de períodos de ausências de profissionais, assim como feriados;
- Permitir o envio de SMS para o paciente agendado, com hora, data, profissional, especialidade e unidade do agendamento;
- Possibilitar e emissão de comprovante de consultas e exames agendados, permitindo que o próprio usuário possa configurar os dados integrantes e a disposição do documento;
- Deverá conter um módulo de farmácia que permita um controle de toda a movimentação de estoque de medicamentos e materiais das unidades de saúde. Deverá ainda, possibilitar um controle dos medicamentos por lotes, vencimentos e estoque mínimo;
- O cadastramento dos produtos deverá ser definido através de grupos e subgrupos, para facilitar na organização do estoque. A tela de cadastro de produtos deverá conter toda a movimentação física e financeira sobre o item selecionado, além de saber o saldo físico em estoque, o valor da última compra e seu preço médio.
- Permitir o total controle sobre a movimentação do estoque, contendo informações referentes a fornecedores, pacientes e lotes, tornando possível a emissão do balancete que é apresentado ao Tribunal de Contas do Estado;
- Permitir integração como Qualifar-SUS, gerando arquivos para posterior transmissão, com todas as informações necessárias referentes à entrada, à dispensação e à perda dos medicamentos nas unidades farmacêuticas, dispensando assim o uso do HORUS;
- Permitir a unificação de cadastro de produtos duplicados;
- Permitir a troca de grupo e subgrupo de produtos e materiais;
- Permitir elaboração de pedidos das unidades para uma unidade central;
- Permitir transferência de estoque automática entre unidades;

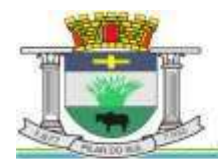

PAÇO MUNICIPAL PREFEITO JOÃO URIAS DE MOURA

RUA TENENTE ALMEIDA, 265 - CENTRO - CEP 18.185-000 - TEL/FAX 15, 3278-9700 - CENTRO - PILAR DO SUL - SP

- Permitir o registro de Laudo de Medicamento Excepcional, com impressão das fichas e com layout customizável;
- Permitir total controle de processos judiciais;
- Permitir controle de manipulados;
- Permitir visualização de estoque distribuído entre unidades;
- **•** Permitir utilização de código de barras;
- Permitir cadastro de fonte de recurso;
- Possuir monitor de entrega;
- Possuir integração com o consultório para lançamento de saída por receita;
- **•** Permitir gerar livro de medicamento controlado:
- O sistema deverá permitir controle laboratorial, devendo trabalhar com tabelas e fórmulas de cálculo para a realização e entrega dos resultados dos exames laboratoriais. A emissão de etiquetas, exames, resultados deverá ser personalizada.
- Possuir rotina de revisão e conferência dos exames realizados;
- Possuir integração com aparelhos de análise;
- Possuir ferramenta web para que o paciente possa consultar e imprimir o resultado dos exames, com identificação individual;
- O sistema deverá gerenciar as internações hospitalares, desde a chegada do paciente ao hospital até a sua alta. Para tanto, deve disponibilizar o cadastro de pacientes, o cadastro de leitos do hospital, divididos por quarto e setor, além do cadastro dos acompanhantes dos pacientes, o que facilita o controle de visitas.
- Permitir a impressão do laudo médico para a emissão de AIH, quando a internação foi realizada pelo SUS, bem como de qualquer tipo de documento que o hospital necessite, já que os documentos deverão ser totalmente customizáveis.
- Deverá controlar e emitir laudos de Raio X realizados na unidade de saúde do município. Para tanto, deve possuir um cadastro de laudos padrões, com possibilidade de alteração e de inclusão de outros laudos pelo usuário do sistema.
- Permitir rotina de armazenamento de imagens de Raio X, anexando-as às requisições;
- Possuir rotina que permita controlar a produção dos agentes sanitários integrado ao faturamento ambulatorial. Deverá permitir o agendamento e o controle de visitas dos agentes aos diversos estabelecimentos do município.
- Possuir um recurso que permita a importação automática das tabelas, dos estabelecimentos e suas características do SIVISA.
- Disponibilizar um módulo para o gerenciamento completo do estoque de bolsas de sangue, desde o cadastro dessas bolsas até a sua utilização organizando-as pela sua situação.
- Disponibilizar um módulo para controle de zoonose, no qual é realizado o registro da vacinação dos animais, bem como o registro dos exames e do posterior resultado de diagnose em animais com risco de infecção.
- O sistema deverá calcular o faturamento das internações e dos procedimentos ambulatoriais realizados nas Unidades de Saúde controladas pelo SUS. Deverá também ter integrações com outros sistemas, permitindo atualizações de tabelas cruciais, como por exemplo, preços de medicamentos do Brasíndice e da ABCFarma, além de procedimentos realizados através do BPAMAG e/ou do SISAIH.
- Permitir o cadastro de procedimentos, de coeficientes, de grupos de lançamentos, de convênios e de planos de saúde.
- Deverá ter rotinas para a exportação e a importação automática dos diversos tipos de faturamentos e de todas as tabelas que necessitam de atualização periódica, permitindo gerar, de maneira automática, os faturamentos para o BPAMAG (Boletim de Produção Ambulatorial), SISRCA (Sistema de Regulação, Controle e Avaliação), para o SISAIH (Sistema Gerador do Movimento das Unidades Hospitalares), para o padrão TISS (Troca de Informação em Saúde Suplementar) e ainda para o CIH (Comunicação de Internação Hospitalar do SUS), que são as internações realizadas por meio de convênios particulares de saúde.
- Permitir a digitação da produção ambulatorial através de fichas de atendimento;
- Efetuar a consistência dos dados informados nas fichas de atendimento, principalmente em relação aos procedimentos, verificando sua validade em relação à especialidade, hierarquia da unidade que o realizou, tipo e grupo de procedimento, tipo de prestador e faixa etária;
- Possuir regra de compatibilidade entre procedimento e CID, procedimento e CBO, procedimento e serviço/classificação;

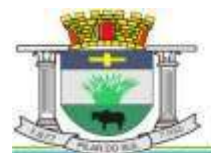

PAÇO MUNICIPAL PREFEITO JOÃO URIAS DE MOURA

RUA TENENTE ALMEIDA, 265 - CENTRO - CEP 18.185-000 - TEL/FAX 15. 3278-9700 - CENTRO - PILAR DO SUL - SP

- Utilizar CID-10;
- Registrar o encaminhamento de pacientes para outras unidades e/ou profissionais e/ou especialidades;
- Possibilitar a consulta das fichas de atendimento, requisições de SADT e exames realizados através de argumentos de pesquisa. Ex: período, unidade, profissional, especialidade, paciente etc;
- Possibilitar a impressão e a exportação em meio magnético do BPA. No caso de exportação do BPA permitir também a impressão do relatório de controle de remessa;
- Permitir o controle e a emissão de requisição de SADT;
- Emitir mapa geral de diagnósticos, possibilitando ao usuário critérios de seleção dos registros. Critérios: Unidades, CID (Capítulo/Grupo/Categoria/ Subcategoria), período de atendimento, tipo de notificação (obrigatória, temporária, etc);
- Permitir a classificação do relatório por ordem de incidência, bem como o agrupamento das informações por faixa etária e CID (Capítulo/Grupo/Categoria/Subcategoria);
- Possibilitar a emissão de fichas de atendimento em branco para uso nas unidades de saúde;
- Permitir a visualização e impressão de gráfico da produção ambulatorial, possibilitando ao usuário que escolha o tipo de gráfico.
- Permitir a digitação da produção odontológica através de fichas de atendimento;
- Possuir rotina que permita a geração e digitação do BPA;
- Permitir a impressão do relatório de controle de remessa;
- Possibilitar a emissão de fichas de atendimento em branco para uso nas unidades de saúde;
- Permitir a visualização e impressão de gráfico da produção ambulatorial, possibilitando ao usuário que escolha o tipo de gráfico;
- Permitir a consulta do odontograma em tela.
- Permitir o cadastramento do modelo de atenção e das especialidades relacionadas;
- Permitir o cadastramento dos segmentos territoriais definidos para o cadastramento familiar;
- Permitir o cadastramento das áreas/equipes e seus membros;
- Permitir o cadastramento de domicílios e usuários do SUS;
- Possibilidade de exportar os dados para o programa de crítica do SUS;
- Emitir relatório de produção dos cadastrados;
- Emitir relatório das famílias e seus membros.
- Permitir o controle da localização física dos medicamentos;
- Possibilitar a utilização e o gerenciamento de vários almoxarifados dentro de uma mesma unidade;
- Possuir calendário de vacinação parametrizável que servirá de base para o controle de doses aplicadas aos pacientes nos atendimentos de rotina;
- Permitir o cadastro de campanhas de vacinação, realizadas no município;
- Permitir o cadastramento dos postos de vacinação;
- Possuir processo de apuração de campanha de vacinação que permita a emissão de relatórios com o resultado da campanha de vacinação;
- Possuir processo de acompanhamento da vacinação de rotina que gere informações no histórico do paciente e para o Programa Nacional de Imunização – API;
- Permitir o agendamento de vacinas e o controle de faltosos;
- Possuir processo de acompanhamento de eventos pós-vacina.
- Possuir total integração entre seus módulos permitindo total compartilhamento das tabelas, evitando assim a duplicidade e a inconsistência das informações;
- Permitir a adoção do prontuário único do paciente;
- Permitir ao usuário formatar as fichas de atendimento (FA, FAO, SADT) e exames de modo que ele possa selecionar os campos e a sua disposição dentro do documento, bem como o tipo da fonte e inserção de figuras e tabelas;
- Possibilitar a identificação dos pacientes em óbito;
- Permitir controle de agendamento de viagem, com registros para faturamento automático do transporte realizado;
- Possuir rotina para geração de prontuário físico automaticamente;
- Possuir painel de chamada que seja acionado pela recepção, pela triagem ou pelo consultório;
- Possuir chamada pelo nome social do paciente;

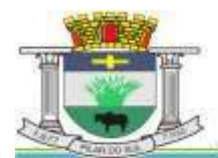

PAÇO MUNICIPAL PREFEITO JOÃO URIAS DE MOURA

RUA TENENTE ALMEIDA, 265 - CENTRO - CEP 18.185-000 - TEL/FAX 15. 3278-9700 - CENTRO - PILAR DO SUL - SP

www.pilardosul.sp.gov.br

- Permitir registro de cadastro e acompanhamento de gestantes (SISPRENATAL) e hipertensos e diabéticos (HIPERDIA);
- Possuir regulação de guias de encaminhamentos;
- Permitir cadastro de população flutuante;
- Permitir unificar cadastro de paciente duplicado;
- Possuir regra que informa no cadastramento do paciente uma possível duplicidade;
- Permitir registro de medicamento de uso contínuo por paciente;
- Possuir integração com o Sistema E-SUS AB.
- Possuir ferramenta para Android a ser utilizada em tablet´s para uso dos agentes comunitários de saúde na realização das visitas domiciliares;
- Emitir relatórios de encaminhamentos efetuados possibilitando ao usuário a seleção dos registros por período de atendimento;
- Emitir relatórios de exames solicitados e realizados permitindo ao usuário a seleção dos registros por período de atendimento;
- Emitir relatórios de procedimentos realizados possibilitando ao usuário a seleção dos registros por período de atendimento;
- Emitir relatório de atendimentos por abrangência, possibilitando ao usuário a seleção dos registros por município, bairro, logradouro, unidade e período de atendimento;
- Emitir relatório de produção pessoal possibilitando ao usuário a seleção dos registros por unidade, profissional e período de atendimento;
- Emitir relatório de estimativa de repasse com base na produção ambulatorial apurada dentro de uma competência;

### **SOFTWARE DE SECRETARIA E PROTOCOLO**

- Esse sistema deverá ter por finalidade controlar e gerenciar os processos, protocolos e documentação em geral da instituição. O sistema controlará os protocolos e seus trâmites, com pareceres e endereçamento de arquivos, devendo possuir um editor próprio que possibilite o gerenciamento de todos os documentos (decretos, ofícios, etc.), bem como agenda de compromissos e um sistema de consulta fácil e rápido, permitindo um acompanhamento detalhado dos processos, protocolos, documentos e seus autores, agrega também uma rotina de digitalização de documentos e processos possibilitando assim a visualização instantânea dos documentos em seu formato original, com carimbos e assinaturas.
- O cadastro dos documentos deverá ser rápido e fácil, contendo informações que possibilitem seu total controle. O usuário poderá cadastrar diversos tipos de documentos, como atas, ofícios, decretos e leis, definindo seus modelos, tornando, assim, muito fácil a confecção de um documento novo, já que o sistema deverá vincular o cadastro do documento com o arquivo em si, que, por sua vez, ficará gravado em banco de dados. O sistema deverá proporcionar diversas opções de pesquisa, podendo o usuário pesquisar outras opções por partes específicas do texto (conteúdo do documento), visualizando o mesmo em destaque, isso tudo vinculado à digitalização do documento.
- Todo protocolo, processo e/ou documentação e ou digitalização cadastrada no sistema poderá ser endereçada, devendo, o endereçamento físico, consistir em informar a localização do arquivo dentro da instituição, sendo ele arquivado ou não.
- Permitir o controle da agenda de diversos usuários, sendo tudo definido por senha.
- Todo documento cadastrado deverá ser enviado para o setor administrativo responsável, cada setor deverá ter a opção de informar seu parecer e arquivar ou dar andamento, enviando o protocolo para um outro setor administrativo, tudo isso a ser realizado em tempo real e com uma cópia digitalizada do processo em anexo, O processo de tramitação de documentos e seus pareceres deverão ser totalmente gravados para consulta e relatórios futuros, garantindo a segurança e agilidade das informações. Cada tipo de documento deverá possuir um controle de tempo, para que não seja ultrapassado o tempo de resposta.
- Documentos como cópias de RG, certidões, atestados ou mesmo toda documentação da secretaria, como leis e processos, poderão ser anexados a um protocolo, bastando que se informe o tipo de documento, permite anexar ao protocolo a digitalização desses documentos aumentando assim a integridade dessas informações. Permitir um controle avançado de usuários, com senhas e com atribuições de permissões a nível de tela e operação.

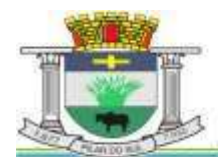

PAÇO MUNICIPAL PREFEITO JOÃO URIAS DE MOURA

RUA TENENTE ALMEIDA, 265 - CENTRO - CEP 18.185-000 - TEL/FAX 15. 3278-9700 - CENTRO - PILAR DO SUL - SP

www.pilardosul.sp.gov.br

- Em atendimento a Lei nº 12.527 de 18/11/2011 (Acesso a Informações) o sistema deve possibilitar a integração e interação com Sistema Eletrônico de Documentos que permita, no mínimo:
- A captura de documento como um elemento de arquivo, incorporando-o ao sistema eletrônico através das seguintes ações: registro; classificação; indexação; atribuição de restrição de acesso e arquivamento.
- O Registro Digital correspondente ao resultado da aplicação das ferramentas de TI que gerem uma imagem digital do documento em meio físico.
- A Gestão de Documentos através de conjunto de equipamentos, ferramentas e sistemas que permitam gerenciar a criação, revisão, aprovação e descarte de documentos eletrônicos.
- A Pesquisa, localização e apresentação dos documentos.
- A Avaliação, temporalidade e destinação dos documentos nas fases corrente e intermediária, facilitando a constituição dos arquivos permanentes. Os prazos de guarda e as ações de destinação devem ser fixados em tabela de temporalidade e destinação a ser adotada pela entidade.
- A Publicação e a divulgação através de meio eletrônico, inclusive internet, dos documentos que forem selecionados.
- Consultas locais e à distância por funcionários, assessores, bem como quaisquer outras pessoas dos documentos e informações digitalizados e autorizados para consultas e divulgações.

## **SOFTWARE DE CONTROLE INTERNO**

- O Sistema de Controle Interno deverá produzir relatórios exigidos pelos Tribunais de Contas Estaduais e auxiliar as atividades de fiscalização e orientação da Controladoria Municipal. O Sistema de Controle Interno Municipal, juntamente com o controle externo exercido pelos Tribunais de Contas poderá auxiliar a respectiva Câmara Municipal na fiscalização do cumprimento das normas legais, especialmente as da Lei Complementar nº 101/00 – a LRF, deverá ainda permitir:
- Realizar levantamentos de funcionamento dos diversos setores da administração
- Realizar levantamento de dados estatísticos da situação econômico financeira desde a arrecadação municipal até a elaboração dos balanços
- As principais opções do sistema deverá ser:
- Parâmetros: cadastramento de usuários e funcionalidades do sistema
- Cadastros: manutenção dos cadastros básicos de assuntos, unidades responsáveis e níveis de informação
- Avaliação: manutenção de questionário, programação de serviços e impressão de relatórios
- Auditoria: manutenção de itens, programação de serviços e impressão de relatórios
- Dados: levantamento das quantificações disponíveis que se constituem em base para o conhecimento da realidade
- em sistemas de contabilidade, arrecadação e pessoal compatíveis com o da empresa
- O sistema deverá ser totalmente parametrizável, visando adaptar-se às situações e peculiaridade de cada usuário, com relação à:
- Usuários: livre cadastramento de usuários e permissões de acordo com as unidades responsáveis
- Avaliação: inclusão, exclusão e alteração a qualquer momento de quesitos a serem utilizados na avaliação por assuntos e unidades
- Auditoria: inclusão, exclusão e alteração a qualquer momento de itens a serem examinados nas verificações, por assuntos e unidades
- Níveis: o cadastramento de níveis para as avaliações e auditorias, deverá permitir a geração de relatórios só de determinado nível, por assuntos, unidades responsáveis e ainda só as irregularidades constatadas com respectivas recomendações ou completo.

## **7) DA PROVA DE CONCEITO**

7.1 Constatado o atendimento pleno das condições de menor preço e de habilitação, essa será declarada provisoriamente vencedora do certame.

7.2 A sessão será suspensa para a apresentação da prova de conceito, que acontecerá até o terceiro dia útil posterior à abertura dos envelopes, a partir das 09h00min.

PAÇO MUNICIPAL PREFEITO JOÃO URIAS DE MOURA

RUA TENENTE ALMEIDA, 265 - CENTRO - CEP 18.185-000 - TEL/FAX 15. 3278-9700 - CENTRO - PILAR DO SUL - SP

www.pilardosul.sp.gov.br

7.3 Serão então analisadas as funcionalidades do sistema de informática, pelos integrantes da Comissão Técnica nomeada pela Administração para essa finalidade, através da demonstração do sistema ofertado, de modo a observar as especificações constantes neste Termo de Referência, por meio da simples conferência do atendimento ou não aos requisitos e às funcionalidades obrigatòrias requeridas.

7.4 As demonstrações serão sucessivas, observando-se a mesma ordem em que se encontram neste Anexo, devendo ser feitas em equipamentos da própria licitante, inclusive periféricos e, havendo necessidade, a Administração disponibilizará acesso à "internet".

7.5 A apresentação de cada sistema deverá ser feita em até 04 (quatro) horas, procedimento este que será acompanhado pelo servidor responsável do setor correspondente elencado abaixo, devidamente designado para apoio durante a sessão, podendo também ser assistido pelas demais licitantes, desde que não causem tumulto ou mantenham comportamento inadequado durante as demonstrações.

7.6 Servidores Designados: Marcelo Tanaka - Informática, Bruno Cesar da Silva - Tesouraria, Edisom Aparecido dos Santos Zaks e Claudia Ap. De Almeida Rosa Kurosaki – Contabilidade e Planejamento, Geisy F. S. Kurosawa – Compras, Rafael Bueno Ribeiro – Licitações, Marcelo Hiroyuki Kokabu – Tributário, Raquel Morais Bom Dodopoulos – Departamento Jurídico, e Marlene de Carvalho Gois Seabra – Recursos Humanos.

7.7 Não deverão ser feitos questionamentos durante as demonstrações, para que possa ser devidamente cumprido o prazo especificado para a apresentação, porém a licitante classificada em primeiro lugar deverá usar este anexo como um checklist, demonstrando item a item.

7.8 Terminada a demonstração do sistema, a Administração, por meio do servidor responsável pelo setor correspondente, manifestar-se-á pela sua aprovação ou reprovação, sendo que, nesse último caso, deverá especificar as funcionalidades que entendeu não terem sido atendidas, ouvindo também eventuais apontamentos por parte das demais licitantes, que poderão se manifestar na ata ou incluir à ata um anexo constando os tópicos que entendeu oportuno se manifestar quanto aos desatendimentos.

7.9 Caso as demonstrações não possam ser finalizadas no mesmo dia, poderá ser dada continuidade no dia seguinte, lavrando-se em Ata as ocorrências até o momento da paralisação.

7.10 Se a participante deixar de contemplar algum item exigido para as demonstrações do sistema, será desclassificada, refazendo-se todos os procedimentos para a segunda colocada, e assim sucessivamente, até a apuração de uma proponente que atenda todos os pré-requisitos do Edital e deste Anexo.

7.11 Será juntada aos autos as manifestações sobre o atendimento ou não das especificações contidas no Edital, sendo que o prazo para a interposição de recurso terá início apenas após a decisão acerca do procedimento.

7.12 Verificado o atendimento das especificações do objeto e aprovada a demonstração da prova de conceito, a proponente será declarada vencedora definitiva.

PAÇO MUNICIPAL PREFEITO JOÃO URIAS DE MOURA

RUA TENENTE ALMEIDA, 265 - CENTRO - CEP 18.185-000 - TEL/FAX 15. 3278-9700 - CENTRO - PILAR DO SUL - SP

www.pilardosul.sp.gov.br

## **PREGÃO PRESENCIAL Nº 23/2020**

### **ANEXO II – MODELO DE PROPOSTA COMERCIAL**

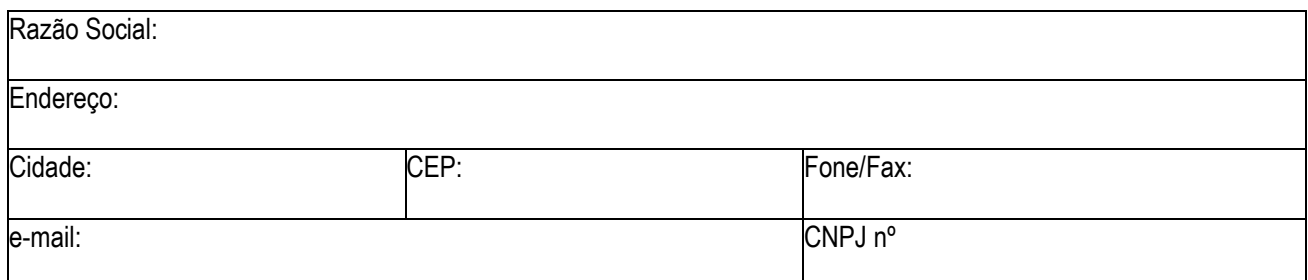

### **PROPOSTA FINANCEIRA**

Objeto: **O objeto da presente licitação é a CONTRATAÇÃO DE EMPRESA ESPECIALIZADA EM SERVIÇOS DE IMPLANTAÇÃO, LICENCIAMENTO OU LOCAÇÃO E MANUTENÇÃO DE SISTEMA DE COMPUTADOR – SOFTWARE DE GESTÃO PÚBLICA, em atendimento a Prefeitura Municipal de Pilar do Sul, conforme especificações constantes no ANEXO I – TERMO DE REFERÊNCIA.**

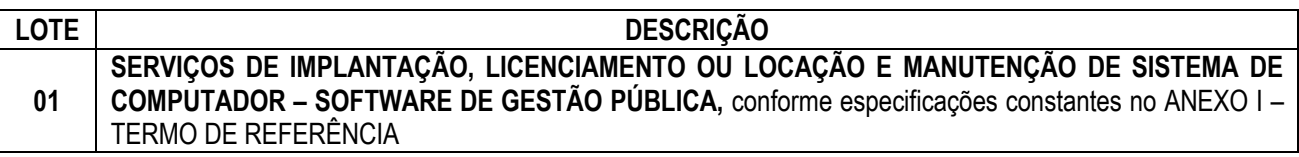

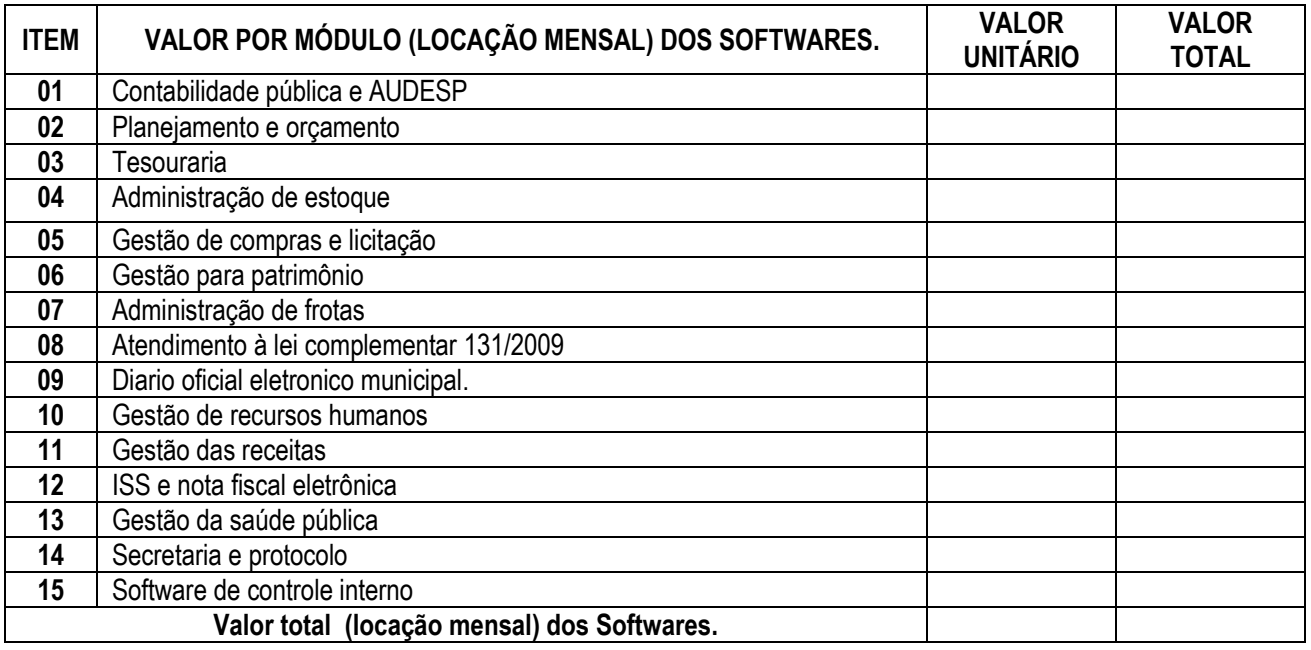

O preço global para o prazo inicial de 12 (doze) meses é de R\$ **.......** (**......**), incluindo os custos de fornecimento, manutenção do sistema e suporte técnico.

## **Valor Global da Proposta (por extenso) R\$: ......................(.......................)**

### DECLARAÇÃO

1 - Declaro que o prazo de eficácia desta proposta é de 60 (sessenta) dias, a contar da data da entrega de seu respectivo envelope (art. 64, § 3º, da Lei Federal nº 8.666/93).

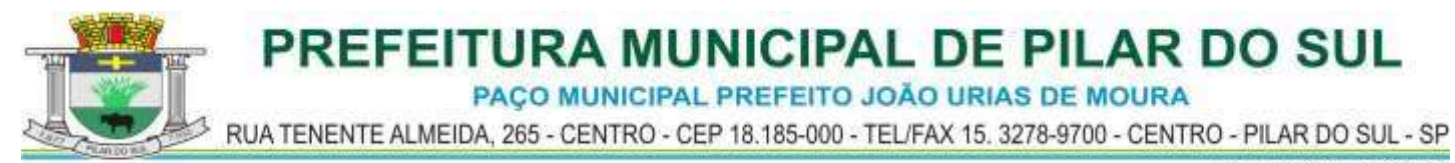

- 2 Declaro, sob as penas da lei, que os produtos ofertados atendem todas as especificações exigidas no edital, na legislação e norma técnica em vigor.
- 3 Declaro que os preços acima indicados contemplam todos os custos diretos e indiretos incorridos na data da apresentação desta proposta incluindo, entre outros: tributos, encargos sociais, material, despesas administrativas, seguro, frete e lucro.

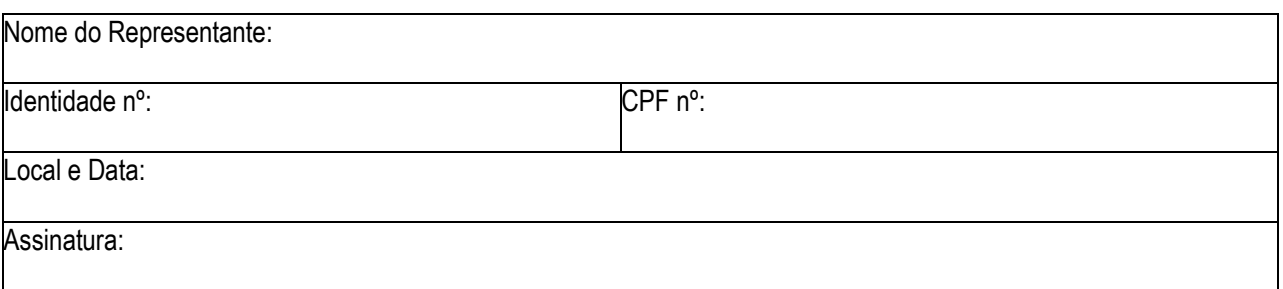

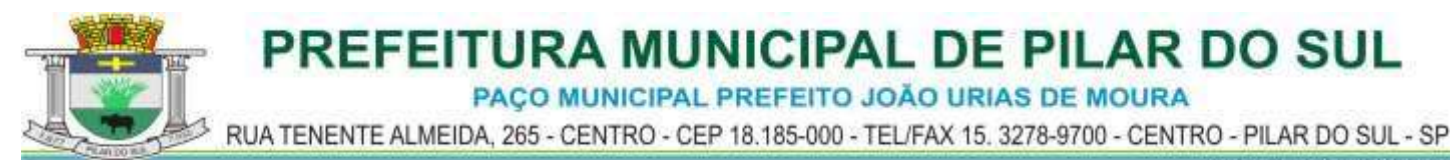

## **PREGÃO PRESENCIAL Nº 23/2020**

## **ANEXO III – MODELO DE DECLARAÇÃO DE CUMPRIMENTO DOS REQUISITOS DE HABILITAÇÃO**

Eu ........................................................................ (nome completo), RG nº......................................................, resentante legal da ...................................................................................... (denominação da pessoa jurídica), CNPJ nº.DECLARO, sob as penas da lei, que a empresa cumpre plenamente as exigências e os requisitos de habilitação previstos no instrumento convocatório do Pregão nº. 23/2020, realizado pela Prefeitura Municipal de Pilar do Sul, inexistindo qualquer fato impeditivo de sua participação neste certame.

...................<sub>.</sub>....... de.......................... de 2020.

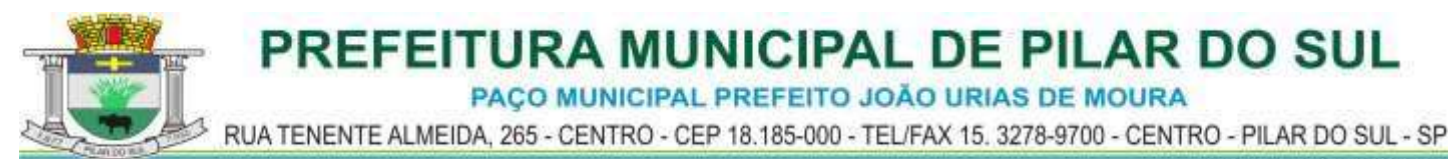

## **PREGÃO PRESENCIAL Nº 23/2020**

## **ANEXO IV – DECLARAÇÃO DE CUMPRIMENTO DO INCISO XXXIII do ART. 7º da CONSTITUIÇÃO FEDERAL**

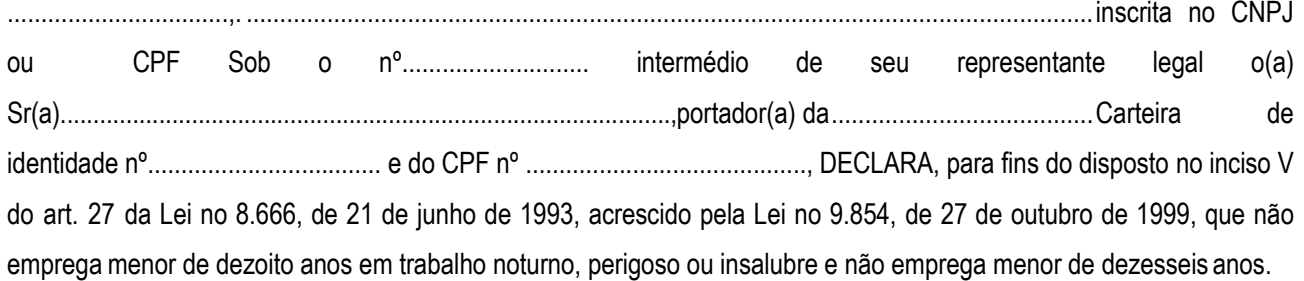

*Ressalva: emprega menor, a partir de quatorze anos, na condição de aprendiz ( ) .*

..................., ....... de...................... de 2020.

PAÇO MUNICIPAL PREFEITO JOÃO URIAS DE MOURA

RUA TENENTE ALMEIDA, 265 - CENTRO - CEP 18.185-000 - TEL/FAX 15. 3278-9700 - CENTRO - PILAR DO SUL - SP

www.pilardosul.sp.gov.br

## **PREGÃO PRESENCIAL Nº 23/2020**

## **ANEXO V - MODELO DE PROCURAÇÃO/CREDENCIAMENTO**

## **PROCURAÇÃO "EXTRA JUDICIA"**

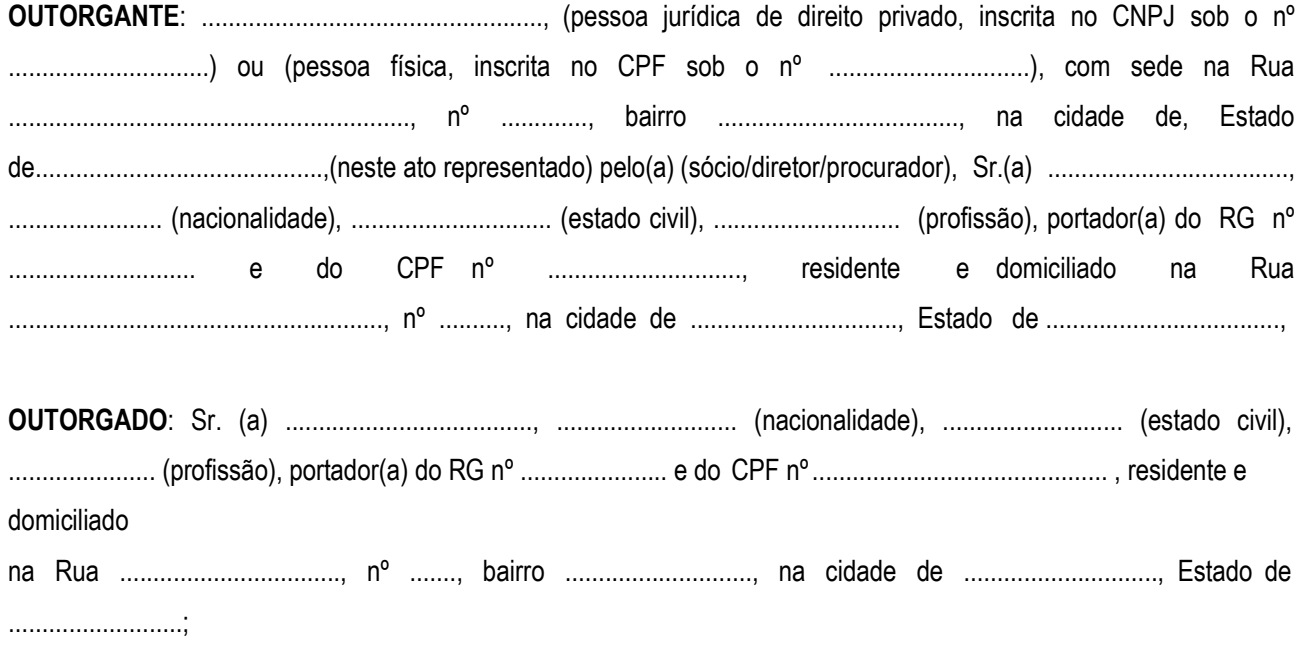

**PODERES**: ao(s) qual(ais) confere amplos poderes para representá-lo(a) no procedimento licitatório, especificamente na licitação modalidade PREGÃO PRESENCIAL nº 23/2020, da Prefeitura Municipal de Pilar do Sul, podendo para tanto prestar esclarecimentos, formular ofertas e demais negociações, assinar atas e declarações, visar documentos, receber notificações, interpor recurso, manifestar-se quanto à desistência deste e praticar todos os demais atos inerentes ao referido certame.

.............................., ........ de.......................... de 2020

Outorgante (reconhecer firma)

Pregão Presencial nº 23/2020 – Página 53 de 65.

PAÇO MUNICIPAL PREFEITO JOÃO URIAS DE MOURA

RUA TENENTE ALMEIDA, 265 - CENTRO - CEP 18.185-000 - TEL/FAX 15. 3278-9700 - CENTRO - PILAR DO SUL - SP

www.pilardosul.sp.gov.br

## **PREGÃO PRESENCIAL Nº 23/2020**

### **ANEXO VI - MINUTA DE CONTRATO N.º \_\_\_ /2020**

#### **PREGÃO PRESENCIAL N.º 23/2020**

#### **PROCESSOS ADMINISTRATIVOS Nº 2008/2020**

**O MUNICÍPIO DE PILAR DO SUL**, por meio da Prefeitura Municipal de Pilar do Sul, CNPJ n.º 46.634.473/0001-41, com sede nesta cidade, denominada simplesmente **PREFEITURA,** neste ato representada pelo Prefeito Municipal, Sr. **MARCO AURÉLIO SOARES**, brasileiro, casado, empresário, portador da Cédula de Identidade RG. n.º 23.096.782-6, inscrito no CPF sob n.º 110.492.378-54, residente e domiciliado à Rua Major Euzébio de Moraes Cunha, nº 868 – Bairro Colinas - Pilar do Sul, Estado de São Paulo, e a empresa ......................................, com sede na Rua ..............................., n.º..........., na cidade de ................., Estado de .........................., inscrita no CNPJ sob o n.º................., doravante denominada **CONTRATADO**, representada neste ato por ..............................................., portador do RG n.º................., inscrito no CPF n.º................................. firmam a presente Contrato, concernente à licitação **PREGÃO PRESENCIAL N.º 23/2020.** Os contraentes enunciam as seguintes cláusulas e condições que regerão o contrato em harmonia com os princípios e normas da legislação aplicável à espécie, especialmente a Lei Federal n.º 8.666/93 e suas alterações posteriores e a Lei nº 10.520/02, doravante denominada Lei do Pregão, que as partes declaram conhecer, subordinando-se, incondicional e irrestritamente, às suas estipulações.

### **CLÁUSULA PRIMEIRA (DO OBJETO)**

1.1. O objeto do presente contrato é a CONTRATAÇÃO DE EMPRESA ESPECIALIZADA EM SERVIÇOS DE IMPLANTAÇÃO, LICENCIAMENTO OU LOCAÇÃO E MANUTENÇÃO DE SISTEMA DE COMPUTADOR – SOFTWARE DE GESTÃO PÚBLICA, em atendimento a Prefeitura Municipal de Pilar do Sul, conforme especificações constantes no ANEXO I – TERMO DE REFERÊNCIA do Pregão Presencial em epígrafe, que integram este Contrato, independentemente de transcrição, para todos os fins e efeitos legais.

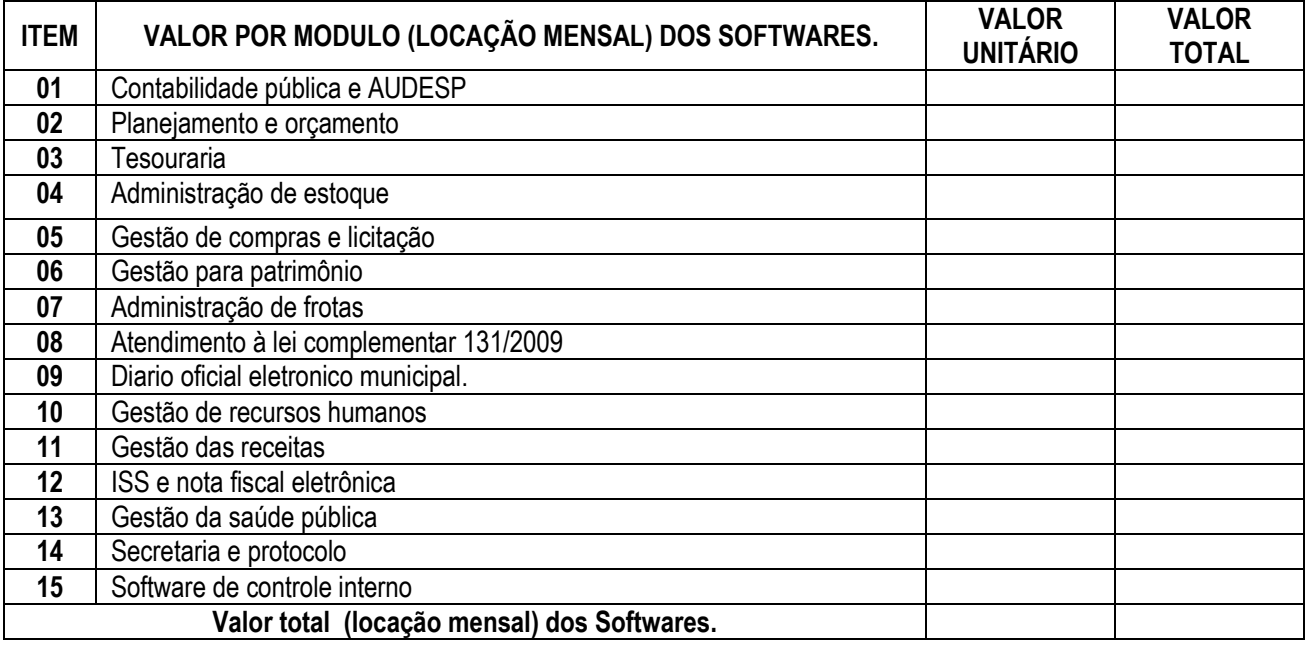

## **CLÁUSULA SEGUNDA (DO PRAZO E CONDIÇÕES DE ENTREGA DO OBJETO)**

2.1 - Os serviços licitados deverão ter o inicio de sua implantação na data de assinatura do contrato, os quais devem no prazo maximo de 30 (trinta) dias estar em pleno funcionamento, prazo este necessário para que haja a migração do

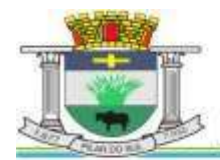

PAÇO MUNICIPAL PREFEITO JOÃO URIAS DE MOURA

RUA TENENTE ALMEIDA, 265 - CENTRO - CEP 18.185-000 - TEL/FAX 15. 3278-9700 - CENTRO - PILAR DO SUL - SP

www.pilardosul.sp.gov.br

sistema anterior, as adequações necessárias e o treinamento dos funcionários que utilizarão o sistema.

2.1.1 - A Contratada se responsabilizará pela prestação do objeto deste certame, sem ônus ao contratante.

2.1.2 - Não será tolerado atraso no fornecimento do objeto deste contrato dentro do prazo disposto pelo item 2.1, ressalvados os casos extraordinários e relevantes que os justifiquem.

2.2 - Depois de implantado o software será recebido conforme a seguir:

a) **provisoriamente**: de posse da proposta respectiva, será recebido o software para verificação de especificações, quantidade, qualidade, prazos, preços e outros dados pertinentes e, encontrada alguma irregularidade, será fixado prazo para sua correção;

b) **definitivamente**: após recebimento provisório, será realizada conferência dos produtos e sendo aprovados será efetivado o recebimento definitivo, com aposição de assinatura no documento fiscal.

2.2.1 - Na hipótese do objeto apresentar irregularidade não sanada, será reduzido a termo o fato e encaminhado à autoridade competente para procedimentos inerentes à aplicação das penalidades.

2.3 - O recebimento do objeto será controlado por servidor designado pelos setores requisitantes, que farão a verificação da sua conformidade com a proposta apresentada, e ainda, quanto ao cumprimento de conformidade com a solicitação da entrega do objeto.

2.4 - A execução do Contrato será acompanhada, conforme o caso, nos termos do art. 67 e 73 da Lei Federal n.º 8.666/93.

2.6 - A Administração rejeitará o objeto fornecido em desacordo com o Contrato (art. 76 da lei Federal n.º 8.666/93).

2.7 - O recebimento definitivo não exclui a responsabilidade da proponente, nos termos das prescrições legais.

2.8 - A empresa contratada se obriga a manter, durante toda a execução do contrato, compatibilidade com as obrigações assumidas, assim como todas as condições de habilitação e qualificação, exigidas na licitação, apresentando documentação revalidada se, no curso do contrato, algum documento perder a validade.

## **CLÁUSULA TERCEIRA (DO VALOR)**

**3.1.** O valor deste contrato é de R\$ ............... (...................), considerando valor transcrito na cláusula primeira, conforme classificação final da Contratada constante na ata da sessão do pregão presencial, devidamente juntada nos autos do referido processo, correspondendo aos objetos definidos na cláusula primeira.

## **CLÁUSULA QUARTA (DA DESPESA)**

**4.1.** Os recursos financeiros para o atendimento ao objeto desta licitação correrão por conta da seguinte dotação orçamentária:

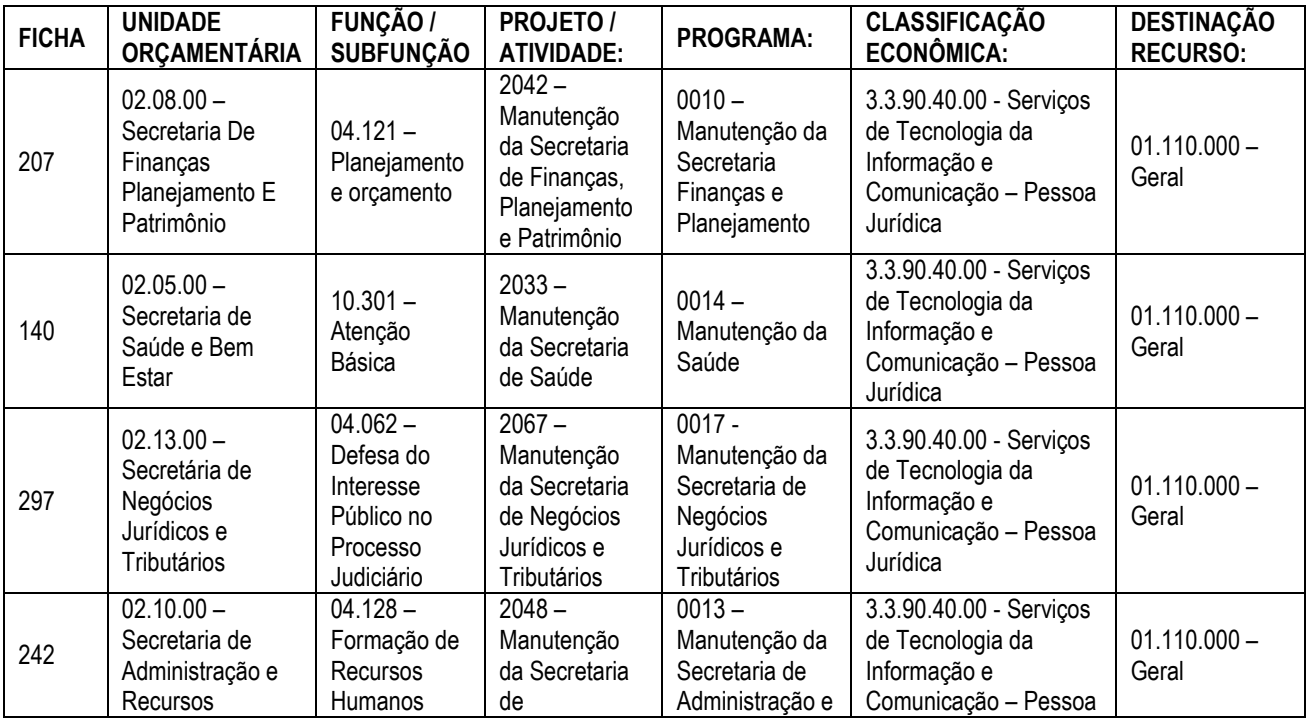

PAÇO MUNICIPAL PREFEITO JOÃO URIAS DE MOURA

RUA TENENTE ALMEIDA, 265 - CENTRO - CEP 18.185-000 - TEL/FAX 15. 3278-9700 - CENTRO - PILAR DO SUL - SP

www.pilardosul.sp.gov.br

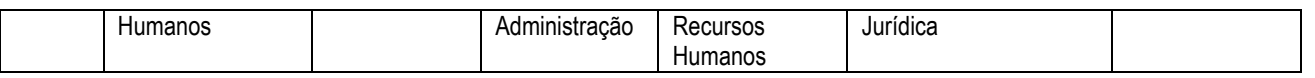

## **CLÁUSULA QUINTA (DO PAGAMENTO)**

5.1 - O pagamento devido ao licitante vencedor será efetuado em até **30 (trinta) dias contados da apresentação e recebimento da nota fiscal/fatura pela Secretaria de Finanças,** correspondente aos serviços prestados no mês anterior e de acordo com as especificações do edital desta licitação, que será realizado na forma do art. 73, inciso II da Lei n.º 8.666/93.

5.2 - O pagamento será feito através de crédito em conta corrente a ser fornecido pela Contratada, **onde deverá conter na respectiva nota fiscal o número da agência e da conta corrente da empresa**.

5.3 - Em nenhuma hipótese e em tempo algum poderá ser invocada qualquer dúvida quanto aos preços propostos.

5.4 - Nenhum pagamento será efetuado ao(s) licitante(s) vencedor(es), enquanto pendente de liquidação qualquer obrigação financeira que lhe for imposta, em virtude de penalidade ou inadimplência, sem que isso gere direito ao pleito do reajustamento de preços ou correção monetária.

5.5 - Correrão por conta da licitante vencedora todas as despesas de seguros, transporte, tributos, encargos trabalhistas e previdenciárias decorrentes da entrega do objeto.

## **CLÁUSULA SEXTA (DO PRAZO)**

**6.1.** O prazo de vigência do presente contrato será de **12 (doze) meses**, contados a partir da data da sua assinatura, podendo ser prorrogado nos limites previstos no Inciso IV do Artigo 57 da Lei Federal 8666/93.

## **CLÁUSULA SÉTIMA (DAS OBRIGAÇÕES DA CONTRATADA)**

7.1 A CONTRATADA obriga-se a assumir integral responsabilidade pela boa prestação dos serviços contratados de acordo com as normas do Edital, utilizando seus próprios recursos humanos e materiais, bem como:

a) Manter em perfeito estado de funcionamento, às suas exclusivas expensas, todos os serviços que compõe o objeto, conforme orientação e supervisão da CONTRATANTE e obedecer a recomendações estabelecidas pela mesma.

b) Responder por todas as obrigações previdenciárias, seguro, acidente de trabalho e outras impostas pela legislação trabalhista, cível e outras, resultante da execução do objeto contratado.

c) Responsabilizar-se por todos os encargos fiscais, bem como pela indenização a terceiros que porventura sofram prejuízos decorrentes de atos da própria CONTRATADA, de empregados ou prepostos seus, praticados durante a execução do contrato.

d) Manter durante a execução do contrato, em compatibilidade com as obrigações por ela assumidas, todas as condições de habilitação e qualificação exigidas na licitação.

e) Submeter-se às fiscalizações levadas a efeito pela CONTRATANTE, bem como pelos órgãos fiscalizadores pertinentes, durante toda sua vigência do contrato.

f) Indicar sua contraparte para representá-la perante a CONTRATANTE, em tudo que se relacionar com o objeto deste Edital.

g) Sempre que houver alterações de leis e normas, ou criação de outras, o sistema correspondente deverá ser customizado, de modo que se mantenha sempre atualizado à legislação vigente e sem qualquer custo adicional.

h) Fazer a conversão dos dados, implantar o sistema e ministrar capacitação do quadro de pessoal, além de prestar manutenção técnica ao sistema integrado, conforme especificações técnicas contidas no Anexo I do Edital.

## **CLÁUSULA OITAVA (DAS OBRIGAÇÕES DA CONTRATANTE)**

**8.1.** São obrigações da Contratante:

**8.1.1.** Fornecer todos os dados e especificações necessárias à completa e correta entrega do objeto;

**8.1.2.** Comunicar à Contratada, com antecedência mínima de 24 (vinte e quatro) horas, das necessidades supervenientes porventura ocorridas, para o perfeito cumprimento do objeto deste instrumento.

**8.1.3.** Atestar nas notas fiscais/faturas a efetiva entrega do objeto desta licitação;

**8.1.4.** Aplicar à Contratada as penalidades, quando for o caso;

**8.1.5.** Prestar à Contratada toda e qualquer informação, por esta solicitada, necessária à perfeita entrega do objeto;

PAÇO MUNICIPAL PREFEITO JOÃO URIAS DE MOURA

RUA TENENTE ALMEIDA, 265 - CENTRO - CEP 18.185-000 - TEL/FAX 15. 3278-9700 - CENTRO - PILAR DO SUL - SP

www.pilardosul.sp.gov.br

- **8.1.6.** Efetuar o pagamento à Contratada no prazo avençado, após a entrega da Nota Fiscal no setor competente;
- **8.1.7.** Notificar, por escrito, à Contratada da aplicação de qualquer sanção;

**8.1.8.** Garantir à Contratada o direito ao contraditório e ampla defesa nos casos de aplicação de sanções.

## **CLÁUSULA NONA (DAS PENALIDADES)**

**9.1.** A Contratada que descumprir quaisquer das cláusulas ou condições deste instrumento ficará sujeita às penalidades previstas no art. 7º da Lei n.º 10.520/02, bem como aos art. 86 e 87 da Lei n.º 8.666/93.

**9.2.** Nos termos do art. 87 da Lei n.º 8.666/93, pela inexecução total ou parcial deste Contrato, a Contratada, garantida a prévia defesa, ficará sujeita às seguintes sanções:

**a)** Advertência;

**b)** Multa de 10% (dez por cento) do valor do Contrato;

**c)** Suspensão temporária de participação em licitação e impedimento de contratar com este órgão promotor do certame, por prazo de até 5 (cinco) anos;

**d)** Declaração de inidoneidade para licitar ou contratar com a Administração Pública em geral enquanto perdurarem os motivos determinantes da punição ou até que seja promovida sua reabilitação perante a própria autoridade que aplicou a penalidade, que será concedida sempre que o detentor da ata ressarcir a Administração pelos prejuízos resultantes e depois de decorrido o prazo da sanção aplicada com base na alínea anterior.

**9.3.** O atraso injustificado na entrega do objeto, sem prejuízo do disposto no § 1º do artigo 86 da Lei n.º 8.666/93, sujeitará a Contratada à multa de mora, calculado por dia de atraso da obrigação não cumprida na seguinte proporção: a) atraso de até 30 (trinta) dias, multa de 0,1% (um décimo por cento) ao dia; e

b) atraso superior a 30 (trinta) dias, até o limite de 60 (sessenta) dias: multa de 0,2% (dois décimos por cento) ao dia.

**9.4.** Pela inexecução total ou parcial do Contrato, poderão ser aplicadas à Contratada as seguintes penalidades:

a) multa de 10% (dez por cento) sobre o valor total ou parcial da obrigação não cumprida; ou

b) a aplicação de suspensão temporária para licitar e contratar com a Municipalidade e/ou declaração de inidoneidade, conforme previsto pelo artigo 7º da Lei Federal n.º 10.520/02.

**9.5.** A aplicação de uma penalidade não exclui a aplicação das outras, quando cabíveis. A penalidade de multa poderá ser aplicada de forma isolada ou cumulativamente com qualquer das demais, podendo ser descontada de eventuais créditos que tenha em face da Contratante.

**9.6.** As multas previstas nesta cláusula não têm natureza compensatória e o seu pagamento não elide a responsabilidade da Contratada por danos causados à Contratante.

**9.7.** O prazo para defesa prévia quanto à aplicação de penalidade é de **05 (cinco) dias úteis** contados da data da intimação do interessado.

**9.8.** O valor das multas será recolhido aos cofres Municipais, dentro de **03 (três) dias úteis** da data de sua cominação, mediante guia de recolhimento oficial.

**9.9.** Se o valor da multa ou indenização devida não for recolhido, será automaticamente descontado da primeira parcela de preço a que a Contratada vier a fazer jus, acrescido de juros moratórios de 1% (um por cento) ao mês, ou, quando for o caso, cobrado judicialmente.

**9.10.** Após a aplicação de quaisquer das penalidades acima previstas, realizar-se-á comunicação escrita à empresa e publicação no Órgão de Imprensa Oficial (excluídas as penalidades de advertência e multa de mora), constando o fundamento legal da punição, informando ainda que o fato seja registrado no cadastro correspondente.

## **CLÁUSULA DÉCIMA (DA RESCISÃO)**

**10.1.** O presente contrato poderá ser rescindido nas hipóteses previstas no art. 78 da Lei Federal n.º 8.666/93, com as consequências indicadas no art. 80, sem prejuízo das sanções previstas naquela Lei e no Edital.

**10.2.** Os casos de rescisão contratual serão formalmente motivados nos autos do Processo, assegurado o direito à prévia e ampla defesa.

## **CLÁUSULA DÉCIMA PRIMEIRA (DA CESSÃO OU DA TRANSFERÊNCIA)**

**11.1**. O presente contrato não poderá ser objeto de cessão, subcontratação ou transferência, no todo ou em parte, sem a prévia autorização da contratante.

## **CLÁUSULA DÉCIMA SEGUNDA (DAS RESPONSABILIDADES)**

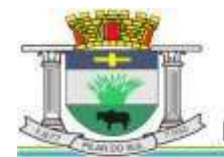

PAÇO MUNICIPAL PREFEITO JOÃO URIAS DE MOURA

RUA TENENTE ALMEIDA, 265 - CENTRO - CEP 18.185-000 - TEL/FAX 15. 3278-9700 - CENTRO - PILAR DO SUL - SP

www.pilardosul.sp.gov.br

**12.1.** A Contratada assume como exclusivamente seus, os riscos e as despesas decorrentes da boa e perfeita execução das obrigações contratadas. Responsabiliza-se, também, pela idoneidade e pelo comportamento de seus empregados, prepostos ou subordinados, e, ainda, por quaisquer prejuízos que sejam causados à Contratante ou a terceiros na execução deste contrato.

**12.2.** A Contratante não responderá por quaisquer ônus, direitos ou obrigações vinculados à legislação tributária, trabalhista, previdenciária ou securitária, e decorrentes da execução do presente contrato, cujo cumprimento e responsabilidade caberão, exclusivamente à Contratada.

**12.3.** A Contratante não responderá por quaisquer compromissos assumidos pela Contratada com terceiros, ainda que vinculados à execução do presente contrato, bem como por qualquer dano causado a terceiros em decorrência de ato da Contratada, de seus empregados, prepostos ou subordinados.

**12.4.** A Contratada manterá, durante toda a execução do contrato, as condições de habilitação e qualificação que lhe foram exigidos na licitação.

## **CLÁUSULA DÉCIMA TERCEIRA (DA GESTÃO DO CONTRATO)**

**13.1.** O gestor do presente Contrato será o ........................, (cargo) da Prefeitura de Pilar do Sul, nos termos do artigo 67 da Lei de Licitações, ao qual competirá velar pela perfeita exação do pactuado, em conformidade com o previsto no Edital, na proposta da Contratada e neste instrumento.

**13.2.** Em caso de eventual irregularidade, inexecução ou desconformidade na execução do Contrato o agente fiscalizador dará ciência à Contratada do sucedido, fazendo-o por escrito, bem assim das providências exigidas para sanar a falha ou defeito apontado. Todo e qualquer dano decorrente da inexecução, parcial ou total, do contrato, ainda que imposto a terceiros, será de única e exclusiva responsabilidade da Contratada.

**13.3.** A fiscalização de que trata esta cláusula não exclui e nem reduz a responsabilidade da Contratada por quaisquer irregularidades, inexecuções ou desconformidades havidas na execução do ajuste, aí incluídas imperfeições de natureza técnica ou aqueles provenientes de vício redibitório, como tal definido pela lei civil.

**13.4.** O Contratante reserva-se o direito de rejeitar, no todo ou em parte, os serviços, caso os mesmos afastem-se das especificações do edital, seus anexos e da proposta da Contratada.

## **CLÁUSULA DÉCIMA QUARTA (DOS TRIBUTOS E DESPESAS)**

**14.1.** Constituirá encargo exclusivo da Contratada o pagamento de tributos, tarifas, emolumentos e despesas decorrentes da formalização deste contrato e da execução de seu objeto.

## **CLÁUSULA DÉCIMA QUINTA (DA PUBLICIDADE DO CONTRATO)**

**15.1.** Até o quinto dia útil do mês seguinte ao da assinatura do presente contrato, a Contratante providenciará sua publicação no site da Prefeitura www.pilardosul.sp.gov.br, para ocorrer no prazo de 20 (vinte) dias, daquela data, como condição indispensável para sua eficácia.

## **CLÁUSULA DÉCIMA SEXTA (DO FORO)**

**16.1.** O Foro do contrato será o da Comarca de Comarca de Pilar do Sul /SP, excluído qualquer outro.

Para firmeza e validade do pactuado, o presente termo foi lavrado em 03 (três) vias de igual teor, que, depois de lido e achado em ordem, vai assinado pelos contraentes.

Pilar do Sul, ....... de ............ ... de 2020.

MARCO AURÉLIO SOARES Prefeito Municipal **Contratante** 

CAETANO SCADUTO FILHO Secretário de Negócios Jurídicos e Tributários

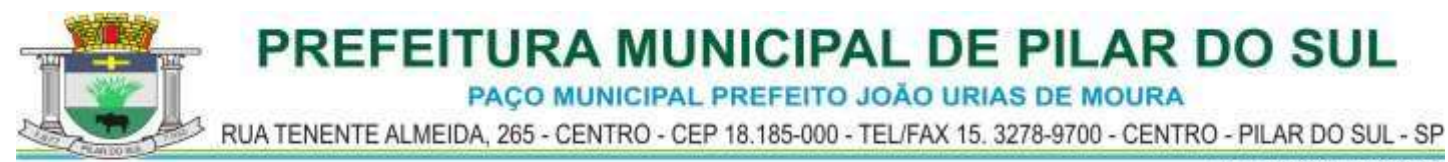

EDSON RIBEIRO DE CARVALHO Secretário de Finanças, Planejamento e Patrimônio

Empresa Responsável pela Empresa Contratada

**Testemunhas:**

**RG: RG: CPF: CPF:**

**Nome: Nome:**

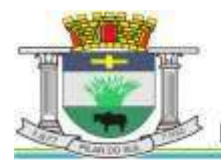

PAÇO MUNICIPAL PREFEITO JOÃO URIAS DE MOURA

RUA TENENTE ALMEIDA, 265 - CENTRO - CEP 18.185-000 - TEL/FAX 15. 3278-9700 - CENTRO - PILAR DO SUL - SP

www.pilardosul.sp.gov.br

## **PREGÃO PRESENCIAL Nº 23/2020**

## **ANEXO VII – TERMO DE CIENCIA E NOTIFICAÇÃO**

CONTRATANTE: PREFEITURA MUNICIPAL DE PILAR DO SUL CONTRATADO: CONTRATO Nº: OBJETO: ADVOGADO(S)/ Nº OAB: (\*) Procuradores do Município

Pelo presente TERMO, nós, abaixo identificados:

## **1. Estamos CIENTES de que:**

a) o ajuste acima referido estará sujeito a análise e julgamento pelo Tribunal de Contas do Estado de São Paulo, cujo trâmite processual ocorrerá pelo sistema eletrônico;

b) poderemos ter acesso ao processo, tendo vista e extraindo cópias das manifestações de interesse, Despachos e Decisões, mediante regular cadastramento no Sistema de Processo Eletrônico, conforme dados abaixo indicados, em consonância com o estabelecido na Resolução nº 01/2011 do TCESP;

c) além de disponíveis no processo eletrônico, todos os Despachos e Decisões que vierem a ser tomados, relativamente ao aludido processo, serão publicados no Diário Oficial do Estado, Caderno do Poder Legislativo, parte do Tribunal de Contas do Estado de São Paulo, em conformidade com o artigo 90 da Lei Complementar nº 709, de 14 de janeiro de 1993, iniciando-se, a partir de então, a contagem dos prazos processuais, conforme regras do Código de Processo Civil;

d) Qualquer alteração de endereço – residencial ou eletrônico – ou telefones de contato deverá ser comunicada pelo interessado, peticionando no processo.

## **2. Damo-nos por NOTIFICADOS para:**

a) O acompanhamento dos atos do processo até seu julgamento final e consequente publicação;

b) Se for o caso e de nosso interesse, nos prazos e nas formas legais e regimentais, exercer o direito de defesa, interpor recursos e o que mais couber.

**LOCAL e DATA:** Pilar do Sul, de 2020.

## **GESTOR DO ÓRGÃO/ ENTIDADE:**

Nome: Cargo: CPF: RG: Data de Nascimento: Endereço residencial completo: E-mail institucional: E-mail pessoal: Telefone(s):

Assinatura: **Responsáveis que assinaram o ajuste:**

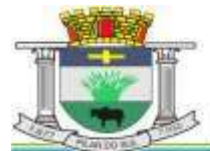

PAÇO MUNICIPAL PREFEITO JOÃO URIAS DE MOURA

RUA TENENTE ALMEIDA, 265 - CENTRO - CEP 18.185-000 - TEL/FAX 15. 3278-9700 - CENTRO - PILAR DO SUL - SP

www.pilardosul.sp.gov.br

## **Pelo CONTRATANTE:**

Nome: **MARCO AURÉLIO SOARES** Cargo: Prefeito Municipal CPF: 110.492.378-54 RG: 23.096.782-6 Data de Nascimento: 22/09/1971 Endereço residencial completo: Rua Major Euzébio de Moraes Cunha, nº 868 – Bairro Colinas - Pilar do Sul, Estado de São Paulo E-mail institucional: [gabinete@pilardosul.sp.gov.br](mailto:gabinete@pilardosul.sp.gov.br) E-mail pessoal: [pilardosul.gabinete@gmail.com](mailto:pilardosul.gabinete@gmail.com) Telefone(s): (15) 3278-9700

Assinatura:

## **Pela CONTRATADA:**

Nome: Cargo: CPF: RG: Data de Nascimento: Endereço residencial completo: E-mail institucional: E-mail pessoal: Telefone(s):

Assinatura:

## **Advogado:**

(\*) Facultativo. Indicar quando já constituído, informando, inclusive, o endereço eletrônico.

PAÇO MUNICIPAL PREFEITO JOÃO URIAS DE MOURA

RUA TENENTE ALMEIDA, 265 - CENTRO - CEP 18.185-000 - TEL/FAX 15. 3278-9700 - CENTRO - PILAR DO SUL - SP

www.pilardosul.sp.gov.br

## **PREGÃO PRESENCIAL Nº 23/2020**

## **ANEXO VIII – DECLARAÇÃO DE CONCORDÂNCIA COM OS TERMOS DO EDITAL**

## **DECLARAÇÃO**

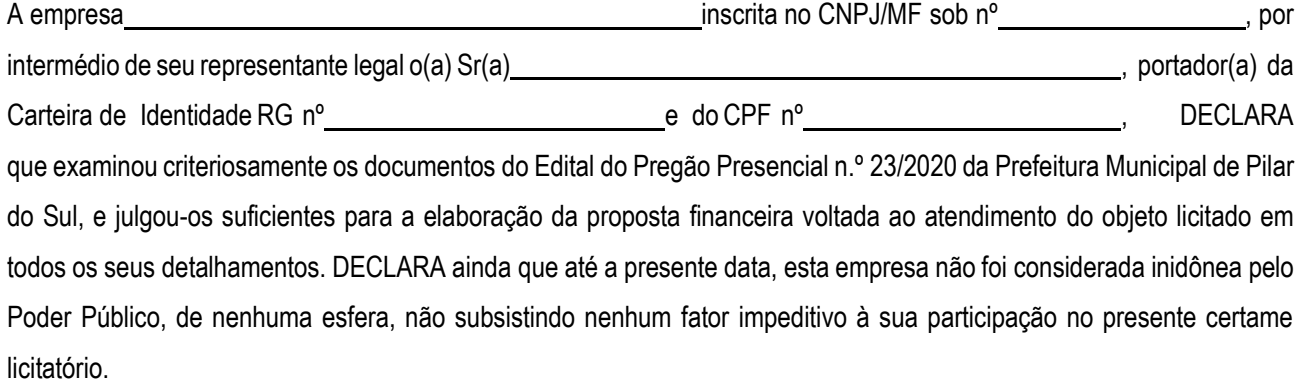

, de de 2020

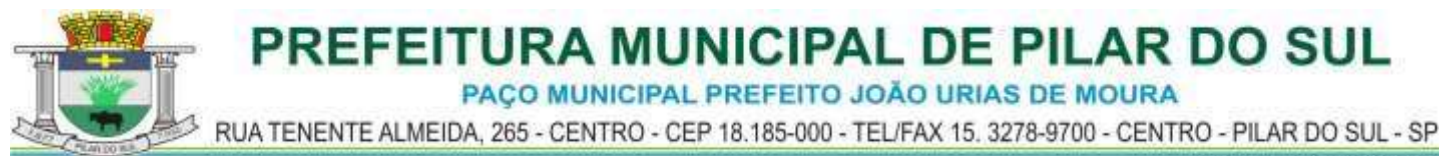

## **PREGÃO PRESENCIAL Nº 23/2020**

## **ANEXO IX – DECLARAÇÃO DE ENQUADRAMENTO COMO ME OU EPP**

## **DECLARAÇÃO**

(nome/razão social),......................................................................................................................... inscrita no CNPJ ................................................. por intermédio de seu representante legal o(a) Sr(a)............................................................................................., portador(a) da Carteira de Identidade nº................................... e doCPF nº.............................., para fins do disposto na Lei Complementar nº 123/06 no tocante ao direito de preferência, exclusuvidade e critérios de desempate no Pregão Presencial n.º 23/2020, sob as sanções administrativas cabíveis e sob as penas da lei, DECLARA ser MICROEMPRESA ou EMPRESA DE PEQUENO PORTE nos termos da legislação vigente, não possuindo nenhum dos impedimentos previstos no § 4º do artigo 3º da referida Lei Complementar.

, de de 2020

PAÇO MUNICIPAL PREFEITO JOÃO URIAS DE MOURA

RUA TENENTE ALMEIDA, 265 - CENTRO - CEP 18.185-000 - TEL/FAX 15. 3278-9700 - CENTRO - PILAR DO SUL - SP

www.pilardosul.sp.gov.br

## **PREGÃO PRESENCIAL Nº 23/2020**

## **ANEXO X**

## **DECLARAÇÃO DE QUE NÃO EMPREGA SERVIDOR**

A participante razão social declara sob as penas da lei que até a presente data não contem, em seu quadro estatutário, servidor público lotado na PREFEITURA MUNICIPAL DE PILAR DO SUL, seja de provimento efetivo ou em exercício de cargo comissionado ou de função gratificada, ou que esteja em exercício de mandato eletivo ou com registro oficial de candidatura para qualquer desses cargos, estando ciente de que fica vedada a contratação de servidor que se enquadre em qualquer das hipóteses mencionadas na presente declaração, no decorrer do prazo de vigência do contrato a ser firmado, caso seja declarada vencedora no certame em questão.

, de de 2020

PAÇO MUNICIPAL PREFEITO JOÃO URIAS DE MOURA

RUA TENENTE ALMEIDA, 265 - CENTRO - CEP 18.185-000 - TEL/FAX 15. 3278-9700 - CENTRO - PILAR DO SUL - SP

www.pilardosul.sp.gov.br

## **ANEXO XI - COMPROVANTE RETIRADA DE EDITAL**

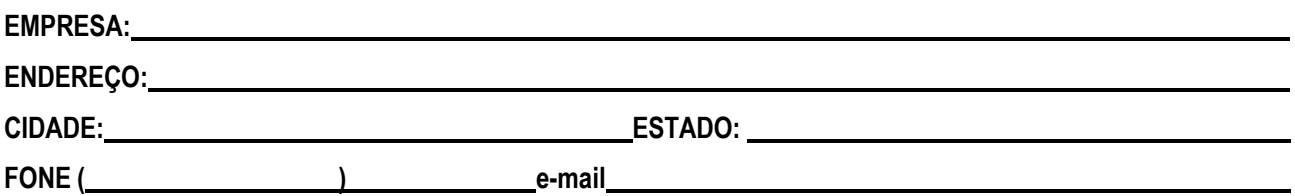

### **MODALIDADE: PREGÃO PRESENCIAL N.º 23/2020**

### **OBJETO: DESTINADO À CONTRATAÇÃO DE EMPRESA ESPECIALIZADA EM SERVIÇOS DE IMPLANTAÇÃO, LICENCIAMENTO OU LOCAÇÃO E MANUTENÇÃO DE SISTEMA DE COMPUTADOR – SOFTWARE DE GESTÃO PÚBLICA.**

Obtivemos através do acesso [www.pilardosul.sp.gov.br/licitacao](http://www.pilardosul.sp.gov.br/licitacao) nesta data, cópia do instrumento convocatório da licitação acima identificada.

Visando à comunicação futura entre esta Prefeitura e sua empresa, solicitamos a Vossa Senhoria preencher o recibo de retirada do Edital e remetê-lo ao Setor de Licitação, por meio do e-mai[l licitacao@pilardosul.sp.gov.br.](mailto:licitacao@pilardosul.sp.gov.br)

A não remessa do recibo exime a Prefeitura Municipal de Pilar do Sul da responsabilidade da comunicação, por meio de e-mail, de eventuais esclarecimentos e retificações ocorridas no instrumento convocatório, bem como de quaisquer informações adicionais, não cabendo posteriormente qualquer reclamação.

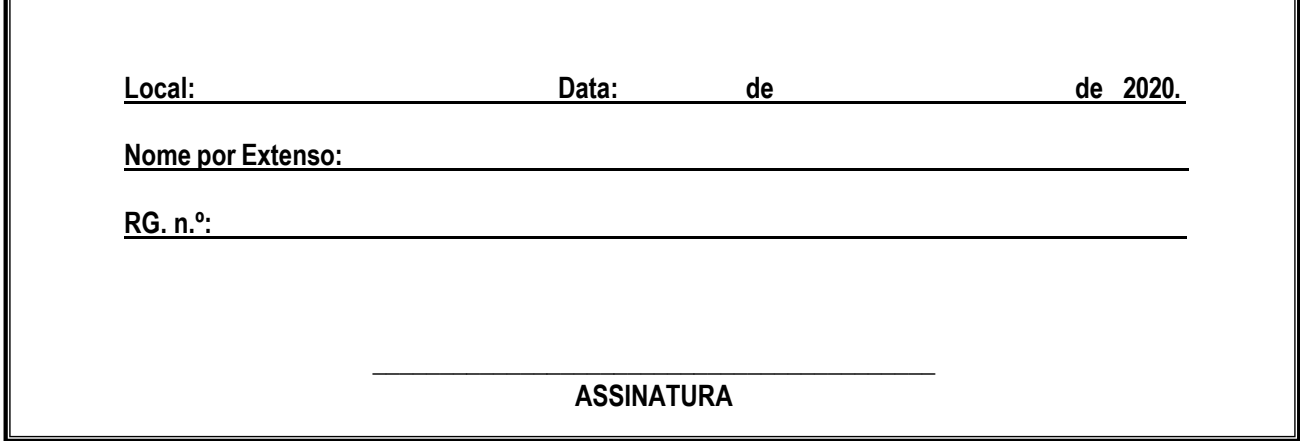